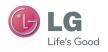

OWNER'S MANUAL LG-GX500

OWNER'S MANUAL

LG-GX500

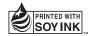

(€0168 ①

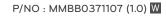

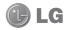

Some of the contents in this manual may differ from your phone depending on the software of the phone or your service provider. And this handset is not recommended for blind disability person due to touch screen keypad.

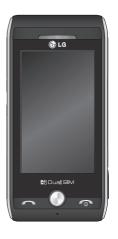

GX500 User Guide

Congratulations on your purchase of the advanced and compact GX500 phone by LG, designed to operate with the latest digital mobile communication technology.

# Contents

| Contacts                                                                                                    |
|----------------------------------------------------------------------------------------------------|
| Searching for a co                                                                                                    |
| Creating a group<br>Changing your co                                                                                            |
| Viewing informati                                                                                                    |
| Messaging<br>Messaging                                                                                                    |
| Sending a messa<br>Entering text<br>T9 predictive<br>Abc manual<br>KeyboardHandwriting reco<br>Setting up your e                |
| Retrieving your er Changing your er Message folders Changing your te settings Changing your m message settings Changing your ot |
|                                                                                                    |

| oniacis                         |     | Į |
|---------------------------------|-----|---|
| Searching for a contact         | .21 |   |
| Adding a new contact            | .21 |   |
| Creating a group                |     |   |
| Changing your contact settings. | .22 | ) |
| Viewing information             | .23 |   |
| 9                               |     |   |
| Messaging                       |     |   |
| Messaging                       |     |   |
| Sending a message               | .24 | 1 |
| Entering text                   | .25 |   |
| T9 predictive                   | .25 |   |
| Abc manual                      | .25 |   |
| Keyboard                        | .26 |   |
| Handwriting recognition         | .26 |   |
| Setting up your email           | .26 |   |
| Retrieving your email           |     |   |
| Changing your email settings    | .27 | 7 |
| Message folders                 |     |   |
| Changing your text message      |     |   |
| settings                        | .28 | 1 |
| Changing your multimedia        |     |   |
| message settings                | .29 |   |
| Changing your other settings    | .30 |   |
|                                 |     |   |

## Contents

| Camera31                        | Sending a video clip          | 39 |
|---------------------------------|-------------------------------|----|
| Taking a quick photo31          | Games and Applications        |    |
| After you've taken your photo31 | Installing a game/application |    |
| Using the advanced settings31   | via local install             | 40 |
| Viewing your saved photos32     | Playing a game                | 40 |
|                                 | Documents                     | 40 |
| Video camera33                  | Transferring a file to your   |    |
| Shooting a quick video33        | phone                         | 41 |
| After you've shot your video33  | Viewing a file                | 41 |
| Adjusting the Exposure34        | Others                        | 41 |
| Using the advanced settings34   | Music                         | 42 |
| Watching your saved videos35    | Transferring music onto your  |    |
|                                 | phone                         | 42 |
| Your photos and videos36        | Playing a song                | 43 |
| Viewing your photos and         | Creating a playlist           | 43 |
| videos36                        | Using the radio               | 43 |
| Using zoom when viewing         | Searching for stations        | 44 |
| a photo36                       | Resetting channels            | 44 |
| Adjusting the volume when       |                               |    |
| viewing a video36               | Utilities                     |    |
| Setting a photo as wallpaper36  | Recording a sound or voice    |    |
| Editing your photos37           | Using your calculator         |    |
| Multimodia 20                   | Converting a unit             | 45 |
| Multimedia38                    | Adding a city to your world   |    |
| Pictures38                      | time                          |    |
| Sending a photo38               | Using the stopwatch           | 46 |
| Printing an image38             | Adding an item to your        |    |
| Moving or copying an image39    | calendar                      |    |
| Sounds39                        | Adding an item to your task   |    |
| Videos39                        | lisk                          |    |
| Watching a video39              | Date finder                   | 47 |

|                                                                                                    | .47                             |
|----------------------------------------------------------------------------------------------------|---------------------------------|
| PC Suite                                                                                                | .48                             |
| Installing the LG PC Suite on your computer                                                             |                                 |
| Connecting your phone and PC                                                                            |                                 |
| Backing up and restoring your phone's informationViewing phone files on your PC.                        | .49                             |
| Synchronising your contacts                                                                             | .50                             |
| Synchronising the messages Music Sync                                                                   |                                 |
| Transferring music using Windows Media PlayerDivX Converter                                             | .51                             |
|                                                                                                    |                                 |
| The weh                                                                                                 | 53                              |
| The web                                                                                                 |                                 |
| Browser                                                                                                 | .53                             |
| Browser<br>Opera Mini                                                                                   | .53                             |
| Browser Opera Mini Accessing the web                                                                    | .53                             |
| Browser<br>Opera Mini                                                                                   | .53<br>.53<br>.53               |
| Browser Opera Mini Accessing the web Adding and accessing your bookmarks Using RSS reader               | .53<br>.53<br>.54               |
| Browser Opera Mini Accessing the web Adding and accessing your bookmarks Using RSS reader Saving a page | .53<br>.53<br>.54<br>.54        |
| Browser                                                                                                 | .53<br>.53<br>.54<br>.54<br>.55 |
| Browser                                                                                                 | .53<br>.53<br>.54<br>.54<br>.55 |
| Browser                                                                                                 | .53<br>.53<br>.54<br>.54<br>.55 |

| Settings                            | 57  |
|-------------------------------------|-----|
| Using Dual SIM-card menu            | 57  |
| Personalising your profiles         |     |
| Changing your screen settings.      | 57  |
| Changing your phone settings.       | 58  |
| Changing your connectivity settings | 59  |
| Network settings                    | 59  |
| Connectivity Settings               | 60  |
| Java settings                       |     |
| Using memory manager                | 60  |
| Sending and receiving your          |     |
| files using Bluetooth               | 67  |
| Pairing with another Bluetooth      | 0.0 |
| device                              |     |
| Using a Bluetooth headset           | 0:  |
| Accessories                         | 64  |
| Network service                     | 65  |
| Technical data                      | 65  |
| Guidelines for safe and             |     |
| efficient use                       | 67  |
| Trouble Shooting                    | 71  |

## Getting to know your phone

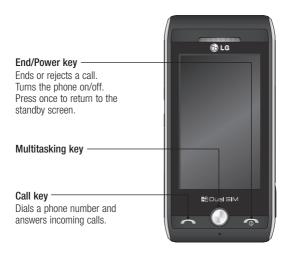

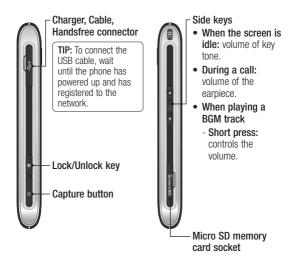

# Open view

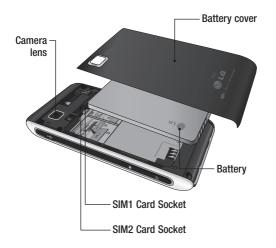

### Installing the SIM and battery

1 Remove the battery cover Slide the battery cover towards the bottom of the phone and away from it.

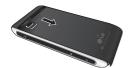

2 Remove the battery
Using the cut-out at the top

and lift it from the battery compartment.

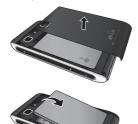

★ WARNING: Do not use your fingernail when removing the battery.

⚠ WARNING: Do not remove the battery when the phone is switched on, as this may damage the phone.

#### 3 Install the SIM card

Slide the SIM card into the SIM card holder making sure that the gold contact area on the card is facing downwards. To remove the SIM card, pull it gently in the opposite direction.

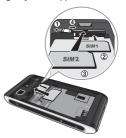

### Installing the SIM and battery

#### 4 Install the battery

Insert the bottom of the battery first into the bottom edge of the battery compartment. Ensure that the battery contacts align with the terminals on the phone. Press down the top of the battery until it clicks into place.

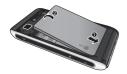

#### 5 Charging your phone

Lift and twist the charger socket cover of the on the side of your GX500. Insert the charger and plug it into a mains electricity socket. Your GX500 needs to be charged until "Battery full" appears on screen.

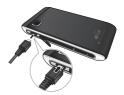

### Memory card

#### Installing a memory card

You can expand the memory space on your phone by using a MicroSD memory card.

**NOTE:** A memory card is an optional accessory.

- Open the memory card slot cover on the right hand edge of the phone.
- 2 Slide the memory card into the slot until it clicks into place.
- 3 Replace the cover.

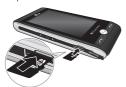

# Formatting the memory card

Your memory card may already be formatted. If your card isn't formatted, you will need to format it before you can begin using it.

- 1 From the standby screen select , then scroll through SETTINGS Tab and choose Phone settings.
- 2 Touch Memory info then choose External memory.
- 3 Touch Format and then confirm your choice.
- 4 Enter the password, if one is set, and your card will then be formatted and ready to use.

**NOTE:** If your memory card already has content, it will automatically be filled in the correct folder; for example, videos will be stored in the My Videos folder.

### Menu map

Touch 

in the standby screen to open a Top menu. From here you can access further menus: COMMUNICATION, ENTERTAINMENT, UTILITIES and SETTINGS.

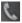

### COMMUNICATION

Contacts Recent history Messaging

E-mail

Dialling

Social networking

Speed dials

New message

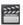

#### ENTERTAINMENT

Camera

Gallery

Music

My stuff

Games & Apps

Pocket Apps

FM radio

Video camera

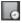

#### UTILITIES

Browser Google

Alarms

Organiser

Memo

Voice recorder

Tools

Drawing Panel

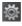

#### SETTINGS

Dual SIM settings

Profiles

Screen settings

Phone settings

Call settings

Bluetooth

Connectivity

Wi-Fi

## Your standby screen

From your standby screen you can access all the menu options, make a quick call and view the status of your phone as well as many other things.

#### Touch screen tips

The home screen is also a great place to get accustomed to the touch screen.

To select an item, touch the icon accurately. Your GX500 will vibrate slightly when it recognises you've touched an option.

To scroll through lists, touch the last item visible and slide your finger up the screen. The list will move up so more items are visible.

 There's no need to press too hard, the touchscreen is sensitive enough to pick up on a light, yet firm, touch.

- Use the tip of your finger to touch the option you want. Be careful not to touch any other options around it.
- When the screen back light is off, press the Unlock/Lock key on the right hand side to bring back the home screen.
- Don't cover the phone with a case or cover. The touchscreen won't work with any material covering it.
- There are two types of idle screen. Flick left or right to change your idle screen types on the standby screen.
- Widget idle When you touch , the mobile widget panel appears.
- 2 Speed dial idle When you touch (, the speed dial list appears. You can drag and click what you need right away in both idle types.

## Your standby screen

#### The quick keys

The quick keys provide easy, one-touch access to your most used functions.

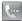

Touch to bring up the touch dialling pad to make a call. Input the number as you would using a normal key pad and touch Call or press the hard key.

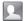

Touch to open your address book. To search for the number you want to call, enter the name of the contact at the top of the screen using the touchpad. You can also create new contacts and edit existing ones.

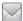

Touch to access the Messaging options menu. From here you can create a new SMS or MMS, or view your message folder.

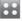

Touch to open the full Top menu which is divided into four vertical sub-menus. Touch each sub-menu's tab to view further options.

#### The status bar

The status bar uses various icons to indicate things like signal strength, new messages and battery life, as well as telling you whether your Bluetooth or GPRS is active.

Below is a table which explains the meaning of the icons you're most likely to see in the status bar.

| Icon         | Description                                        |
|--------------|----------------------------------------------------|
|              | Multitasking                                       |
| 4            | Network signal strength (number of bars will vary) |
| û            | No network signal                                  |
|              | Remaining battery life                             |
|              | Battery empty                                      |
| $\bowtie$    | New text message                                   |
| 2            | New voice message                                  |
| $\bowtie$    | Message inbox is full                              |
| $\mathbb{H}$ | Message sending failed                             |
|              | Multimedia message sending failed                  |

| Icon             | Description                  |
|------------------|------------------------------|
| 0                | An alarm is set              |
| (j°              | Customised Profile in use    |
| ◁                | Normal profile in use        |
| €                | Outdoor profile in use       |
| Ø                | Silent profile in use        |
| n                | Headset profile in use       |
| 4                | Calls are diverted           |
|                  | EDGE in use                  |
| B                | Roaming                      |
| B                | Flight mode is on            |
| 8                | Bluetooth is active          |
| $\triangleright$ | BGM play                     |
|                  | BGM pause                    |
|                  | Memory card is enable to use |
| 010              | Wi-Fi                        |

## Your standby screen

#### Changing your Status from the status har

Touch the status bar to open the Status Summary. It shows the current Time, Network, SVC ID, Battery, Handset memory, External Memory, Profile, MP3 and Bluetooth status. Here you can set Profile type, play/pause MP3 and activate/deactivate Bluetooth

#### Using the Multitasking function

Press the multitasking hard key to open the Multitasking menu. From here you can view all the applications you have running and access them with one touch. When you have an application running in the background (e.g. a game or the FM radio), # will appear in the status bar.

#### Calls

#### Making a call

- 1 Touch to open the keypad.
- 2 Key in the number using the keypad. To delete a digit touch the clear key.
- 3 Press the Hard key or touch call to initiate the call.
- 4 To end the call press the hard key.

**TIP!** To enter + for making an international call, press and hold  $\boxed{0+}$ .

# Making a call from your contacts

- From the standby screen touch
   to open the address book.
- 2 Enter the first few letters of the contact you would like to call.
- 3 From the filtered list, touch the contact you'd like to call and select the number to use if you have more than one saved.
- 4 Touch .

# Answering and rejecting a call

When your phone rings press the hard key or touch to answer the call.

Tap ◀x to mute the ringing. This is great if you've forgotten to change your profile to Silent for a meeting.

Press the hard key or touch x to reject an incoming call.

#### Speed dialling

You can assign a frequentlycalled contact to a speed dial number

- 1 From the home screen touch to open Contacts.
- 2 Touch and choose Speed dials.
- 3 Your Voicemail is already set to speed dial 1. You cannot change this. Touch any other number to assign it a speed dial contact.

#### Calls

4 Your address book will open. Select the contact you'd like to assign to that number by touching their phone number once. To find a contact tap the search field box and enter the first letter of the name of the contact required.

#### Making a second call

- 1 During your initial call, touch and select the number you want to call.
- 2 Dial the number or search your contacts.
- 3 Press to connect the call.
- 4 Both calls will be displayed on the call screen. Your initial call will be locked and the caller put on hold.
- 5 To change between the calls. touch and choose Swap call or press the number of the held call
- **6** To end one or both calls press and select End followed by All, Held or Active.

TIP! You can combine your calls by selecting Accept then Join. Check that your network provider supports conference calling.

NOTE: You will be charged for each call vou make.

#### Viewing your call logs

Touch BB and select Communication and tap Recent history. Choose to view:

All calls - View a complete list of all dialled, received and missed calls.

Dialled calls - View a list of all the numbers you have called.

Received calls - View a list of all the numbers that have called vou.

Missed calls - View a list of all the calls you have missed.

TIP! From any call log touch and Delete all to delete all the recorded items.

#### Using call divert

- Touch , select Settings and choose Call settings.
- 2 Touch Call divert.
- 3 Choose whether to divert all calls, when the line is busy, when there is no answer or when you are not reachable.
- 4 Input the number you'd like to divert to.
- 5 Touch Request to activate.
  NOTE: Charges are incurred for diverting calls. Please contact your network provider for details.

TIP! To turn off all call diverts, choose **Deactivate all** from the **Call divert** menu

#### Using call barring

- Touch , select Settings and choose Call settings.
- 2 Touch Call barring.

3 Choose any or all of the six options:

All outgoing
Outgoing international
Outgoing international calls
except home country
All incoming
Incoming when abroad
Deactivate all

4 Enter the call barring password. Please check with your network operator for this service.

TIP! Select Fixed dial number to turn on and compile a list of numbers which can be called from your phone. You'll need your PIN2 code from your operator. Only numbers included in the fixed dial list can be called from your phone.

#### Calls

# Changing the common call setting

- 1 Touch , select Settings and choose Call settings.
- 2 Touch Common setting. From here you can amend the settings for:

Call reject - Slide the switch to On to highlight the Reject list. You can touch the text box to choose from all calls, specific contacts or groups, or those from unregistered numbers (those not in your contacts). Touch Save to change the setting.

Send my number - Choose whether your number will be displayed when you call someone **Auto redial** - Slide the switch left for **On** or right for **Off**.

**Answer mode** - Choose whether to answer the phone using the send key or any key.

**Minute minder** - Slide the switch left to **On** to hear a tone every minute during a call.

BT answer mode - Select Hands-free to be able to answer a call using a Bluetooth headset, or select Handset to press a key on the handset to answer a call.

Save new number - Select Yes to save a new number.

#### Contacts

#### Searching for a contact

There are two ways to search for a contact:

#### From the standby screen

- 1 From the standby screen touch to open the address book.
  Select the contact from the list that you want to make a call.
- 2 Touch or press the hard key to initiate the call.

#### From the main menu

- 1 Touch :, select .
- 2 Touch Contacts, then Search.
- 3 You see a list of contacts, typing in the first letter of a contact's name will jump the menu to that alphabetical area of the list.

**TIP!** The alphabetical keypad is displayed once you tap the blank square.

#### Adding a new contact

- From the standby screen touch
   and touch Add contact.
- 2 Choose whether to save the contact to your Handset or SIM (SIM 1/SIM 2).
- 3 Enter the first and last name of your new contact. You do not have to enter both, but you must enter one or the other.
- 4 You can enter up to five different numbers per contact. Each entry has a preset type Mobile, Home, Office, Pager, Fax and General. When you have finished, touch Close.
- 5 Add an email address.
- 6 Assign the contact to one or more groups. Choose from No group, Family, Friends, Colleagues, School or VIP.

#### Contacts

- 7 You can also add a Ringtone, Birthday, Anniversary, Homepage, Home address, Company name, Job title, Company address and a Memo
- 8 Touch Save to save the contact.

#### Creating a group

- 1 Touch III.
- 2 Touch Contacts then Groups.
- 3 Touch .
- 4 Select Add group.
- 5 Enter a name for your new group. You can also assign a ringtone to the group.
- 6 Touch Save.

**NOTE:** If you delete a group, the contacts which were assigned to that group will not be lost. They will remain in your address book.

# Changing your contact settings

You can adapt your contact settings so that your address book suits your own preferences.

TIP! To scroll through a list of options, touch the last item visible and slide your finger up the screen. The list will move up so more items are visible.

- 1 From the standby screen touch
- 2 Touch Contacts, then Settings.
- **3** From here you can adjust the following settings:

Contact list settings - You can also choose to show the first name or last name of a contact first.

Copy - Copy your contacts between your SIM cards(SIM1 or SIM2) and your handset. Choose to do this one at a time, or all at once. If you select one at a time, you'll need to select each contact to copy one by one.

Move - This works in the same way as Copy, but the contact will only be saved to the location you've moved it to. So if you move a contact from the SIM to the handset it will be deleted from the SIM memory.

Send all contacts via Bluetooth - Send all of your contacts to another device using Bluetooth. You will be prompted to turn on Bluetooth if you select this option.

Backup contacts - See Backing up and restoring your phone's information in PC Sync part. Restore contacts - See Backing up and restoring your phone's information in PC Sync part.

Clear contacts - Delete all your contacts. Touch **Yes** if you are sure you want to wipe your address book.

#### Viewing information

- 1 From the standby screen touch ...
- 2 Touch Contacts, then information
- 3 From here you can view your Service dial numbers, your Own number, your Memory info. (how much memory space you've got left) and My business card.

TIP! If you've yet to add a business card for yourself, select My business card and enter all your details as you would for any contact. Touch Save to finish.

## Messaging

#### Messaging

Your GX500 combines SMS, MMS and email into one intuitive and easy to use menu.

There are two ways to enter the messaging centre:

- 1 Touch from the standby screen.
- 2 Touch the standby screen, then select Communication tab and choose.

**TIP!** You can send Schedule SMS through Calendar Module.

### Sending a message

- Touch New message, then select Message to open a blank message.
- 2 From here you can send an SMS or MMS. To send an email, touch from the standby screen. Then select Communication tab and E-mail.
- 3 Touch Insert, to add an image, video, sound or template.

4 Touch To at the top of the screen to enter the recipient's number, or touch the search icon to open your address book. You can add multiple contacts. Touch Send when ready.

NOTE: You can send SMS to many users at a time. Click on contact search icon and Select multiple from Options where in user can mark/unmark contacts for sending message. To send the SMS to a particular group of contacts click on contacts search icon and select search by Group after composing the SMS.

⚠ WARNING: You will be charged per 1 page text message for each person that you send the message to.

★ WARNING: If an image, video or sound is added to an SMS it will be automatically convert to an MMS and you will be charged accordingly.

#### Entering text

There are five ways to enter text: Keypad, Keyboard, Handwriting-Screen, Handwriting-Box, Handwriting-Double Box.

You can choose your input method by tapping and Input method

Tap the screen once, the keyboard appears.

- Touch to turn on T9 predictive text.
- You can choose writing languages.
- Tap to change numbers, symbols and text keypad.

Use to scroll through the different keyboard types in each text entry mode (for example, capitals or lowercase).

#### T9 predictive

T9 mode uses a built-in dictionary to recognise words you're writing based on the key sequences you touch. Simply touch the number key associated with the letter you want to enter, and the dictionary will predict the word you want to use.

For example, press 8, 3, 5, 3, 7, 4, 6, 6, 3 to write 'telephone'.

#### Abc manual

In Abc mode you must touch the key repeatedly to enter a letter. For example, to write 'hello', touch 4 twice, 3 twice, 5 three times, 5 three times again, then 6 three times.

## Messaging

#### Keyboard

In Keyboard mode the screen flips to landscape and a full keyboard appears on screen. Simply touch each letter to write your message and press:

to switch to upper case.

### Handwriting recognition

In Handwriting mode you simply write on the screen and your GX500 will convert your handwriting into your message. Select Handwriting-Screen or Handwriting-Double Box depending on your preferred view

TIP! You may find it easier to use the stylus in this mode, please remember to press lightly to protect your screen from damage.

Handwriting recognition translates stylus gestures into letters, numbers or other character, and displays these characters as text. Handwriting recognition is only active where text can be entered.

#### Setting up your email

You can stay in touch on the move using email on your GX500. It's quick and simple to set up a POP3 or IMAP4 email account.

- 1 Touch then select Communication tab.
- 2 Select then scroll menu to **Settings**.
- 3 Touch Email then Email accounts.
- 4 Touch Add account.
- 5 Setup Wizard will help you set up your email settings.
- 6 You can check and edit settings by selecting the account in the list. You can also check the additional settings that were filled in automatically when you created the account.
- 7 You can change your default email account by touching Activate.

#### Retrieving your email

You can automatically or manually check your account for new emails.

To check manually:

- 1 Touch He then select .
- 2 Touch Mailbox.
- 3 Touch the account you want to use then .
- 4 Choose **Retrieve** and your GX500 will connect to your email account and retrieve your new messages.

#### Changing your email settings

You can change your email settings according to your own preferences.

- 1 Touch **■** then select **■**.
- 2 Touch Settings and Email and then you can adapt the following settings:

**Allow reply Email** - Choose to allow the sending of 'read, confirmation' messages.

Request reply Email - Choose whether to request read confirmation messages.

**Retrieve interval** - Choose how often your GX500 checks for new email messages.

**Retrieve amount** - Choose the number of emails to be retrieved at any one time.

**Include message in Fwd & Reply** - Choose to include the original message in your reply.

**Include attachment** - Choose to include the original attachment in any reply.

Auto Retrieval in Roaming -Choose whether to retrieve your messages automatically or not.

New email notification -

Choose whether to be alerted to new emails.

**Signature** - Create an email signature and switch this feature on.

**Priority** - Choose the priority level of your email messages.

## Messaging

#### Message folders

You'll recognise the folder structure used on your GX500, which is fairly self-explanatory.

**New message** - Open a new blank message.

Inbox - All the messages you receive are placed into your inbox From here you can view, delete and more, see Managing your messages below for details.

**Drafts** - If you don't have time to finish writing a message, you can save what you've done so far here

**Outbox** - This is a temporary storage folder while messages are being sent.

**Sent items** - Messages you send are placed in this folder.

My Folders - Create folders to store your messages.

**Templates** - Use a list of commonly used text and multimedia message templates.

**Emoticons** - Add and insert emoticons for your messages.

**Settings** - Change the settings for your text and multimedia messages.

#### Changing your text message settings

Your GX500 message settings are pre-defined so that you can send messages immediately. These settings can be changed according to your preferences.

TIP! To scroll through a list of options, touch the last item visible and slide your finger up the screen. The list will move up so more items are visible.

Touch then choose

Settings on the Select

Text message. You can make changes to:

**Text message centre** - Enter the details of your message centre.

**Delivery report** - Slide the switch left to receive confirmation that your messages have been delivered.

Validity period - Choose how long your messages are stored at the message centre.

Message types - Convert your text into Text, Voice, Fax, X.400 or Email.

Character encoding - Choose how your characters are encoded. This impacts the size of your messages and therefore data charges.

**Send long text as** - Choose to send long messages as Multiple SMS or as MMS.

#### Changing your multimedia message settings

Your GX500 message settings are pre-defined so that you can send messages immediately. These settings can be changed according to your preferences.

Touch **!!!**, select **!!** then **!!**. Choose **Settings** and

**Multimedia message**. You can make changes to:

Retrieval mode - Choose Home or Roaming network. If you then choose Manual you will receive only notifications of MMS and you can then decide whether to download them in full.

**Delivery report** - Choose to allow and/or request delivery reports.

**Read report** - Choose to allow and/or request reply reports.

## Messaging

**Priority** - Choose the priority level of your MMS.

Validity period - Choose how long your messages are stored at the message centre.

**Slide duration** - Choose how long your slides appear on screen by default.

**Creation mode** - Choose mode to create multimedia messages restrictive, warrning, free.

**Delivery time** - Choose how long before messages are delivered.

**Multi msg centre** - Enter the details of your message centre.

# Changing your other settings

Touch , choose **Settings** on the then:

Voicemail - Touch to add a new Voicemail service. Contact your network operator for more information on the service they provide.

Service message - Choose to receive or block service messages. You can also set your message security by creating trusted and untrusted lists of senders.

**Info. service** - Choose your reception status, language and other settings.

#### Camera

#### Taking a quick photo

- Long press the camera hot key on the right side of the phone.
- 2 the view finder will appear on screen.
- 3 Holding the phone horizontally, point the lens towards the subject of the photo.
- 4 Position the phone so you can see the subject of your photo in the preview screen.
- 5 Press the on the side of the phone firmly to take the photo.

# After you've taken your photo

Your captured photo will appear on screen.

Touch to send the photo as a Message, Email or Bluetooth. See Sending a message and Sending and receiving your files using Bluetooth.

**NOTE**: Additional cost may occur when MMS are downloaded when roaming.

- Touch to return to the previous menu.
- Touch to delete the image.
- Touch to take another photo immediately.
- Touch to view a gallery of your saved photos.

#### Using the advanced settings

From the view finder touch  $\{c\}$  to open all the advanced settings options.

**Colour effect** - Choose a colour to apply to the photo you're taking Off, Black & White, Negative, Sepia.

White balance - The white balance ensures that any white in your videos is realistic. In order for your camera to correctly adjust the white balance you may need to determine the light conditions.

#### Camera

**Night mode** - You can take better My images at night by selecting On.

Self-timer - The self-timer allows you to set a delay after the capture button is pressed before the camera takes the picture. Choose from Off, 3 seconds, 5 seconds or 10 seconds. Great for that group photo you want to be part of.

Quality - Choose between Super fine, Fine and Normal. The finer the quality the sharper a photo will be, but the file size will increase. This means you'll be able to store fewer photos in your memory.

**View Mode** - Applies artistic effects to the pictures.

Select storage - Choose whether to save your videos to the Handset memory or to the External memory.

**Show captured image** - Defines the location where the pictures are stored.

**Hide icons** - Choose the camera settings icons to be hidden manually or automatically.

Shutter sound - Select one of the three shutter sounds.

**Grid screen** - Choose from Off, Simple cross or Trisection

**Noise reduction** - This function could reduce noise and refine a picture after taken.

**Reset settings** - Reset all the camera settings.

#### Viewing your saved photos

1 You can access your saved photo's from within the camera mode. Simply touch and your gallery will appear on screen.

#### Video camera

#### Shooting a quick video

- Press and hold the camera key on the right side of the phone.
- 2 Alternatively, drag down in the viewfinder in camera mode to switch to video mode.
- 3 The video camera's viewfinder will appear on screen.
- 4 Holding the phone horizontally, point the lens towards the subject of the video.
- **5** Press the capture button once to start recording.
- 6 Rec will appear at the bottom above video length timer and a timer at the bottom showing the length of your video.
- **7** To pause the video touch  $\square$  and resume by selecting  $\square$ .
- 8 Touch on the screen or press the capture button a second time to stop recording.

#### After you've shot your video

A still image representing your captured video will appear on screen. The name of the video runs along the bottom of the screen together with six icons down the right side.

- Touch to play the video.
- Touch to send the video as a **Message or Email** or by **Bluetooth**
- Touch to edit the video.
- Touch to return to the previous menu.
- Touch to delete the video you have just made, and confirm by touching Yes. The viewfinder will reappear.
- Touch to shoot another video immediately. Your current video will be saved.
- Touch to view the saved videos and pictures gallery.

#### Video camera

#### Adjusting the Exposure

Exposure defines the difference between light and dark (contrast) in an video.

- 1 Touch 🔼.
- 2 Slide the exposure indicator along the bar, left for a lower exposure, hazier video, or right for a higher contrast, sharper video

# Using the advanced settings

From the view finder touch (5) to open all the advanced settings options.

**Colour Effect** - Choose a colour tone to apply to the video you're taking.

White balance - The white balance ensures that any white in your videos is realistic. In order for your camera to correctly adjust the white balance you may need to determine the light conditions.

Night Mode - You can take better My images at night by selecting On.

Self Timer - The self-timer allows you to set a delay before the camera takes the picture, after the capture button is pressed. Choose from Off, 3 seconds, 5 seconds or 10 seconds.

Quality - Choose between Super fine, Fine and Normal.

**View mode** - Applies artistic effects to the pictures.

Select storage - Choose whether to save your videos to the Handset memory or to the External memory.

**Show Captured Image** - Choose to view the picture with options after taking a photo.

**Hide Icons** - Hide the icons to the side of the viewfinder.

**Shutter Sound** - Select one of three different shutter sounds.

**Grid Screen** - Choose from Off, Simple cross or Trisection.

**Noise Reduction** - This function could reduce noise and refine a picture after taken.

**Reset settings** - Reset all the video camera settings.

#### Watching your saved videos

- 1 In the view finder touch .
- Your gallery will appear on screen.
- 3 Touch the video you want to view once to bring it to the front of the gallery.
- 4 Touch > on the video.

## Your photos and videos

## Viewing your photos and videos

- 1 Touch on the camera preview screen.
- 2 Your gallery will appear on the screen.
- 3 Touch the video or photo to open it fully.

**TIP!** Flick left or right to view other photos or videos.

TIP! To delete a photo or video, open it and select . Touch Yes to confirm

# Using zoom when viewing a photo

When viewing photos, you can zoom in and out.

## Adjusting the volume when viewing a video

To adjust the volume of a video while it is playing, touch the volume bar on the screen Top after pressing the loudspeaker symbol. Alternatively, use the volume keys on the side of the phone.

# Setting a photo as wallpaper

- 1 Touch the photo you want to set as wallpaper to open it.
- 2 Touch the screen to open the options menu.
- Touch on use as wallpaper option.
- 4 You can zoom in and out and move the cropped section of the picture using a thumbnail at the bottom of the screen.

#### Editing your photos

You can do lots of great things to your photos to change them, add to them or liven them up.

- Open the photo you want to edit and touch to show the options.
- 2 Touch the icons to alter your photo:
  - Crop your photo. Choose a square or circular crop area and move your finger across the screen to select the area.
  - Draw something on your photo, freehand. Select the line thickness from the four options, then the colour you want to use.
  - Adding writing on a picture. See Adding text to a photo.
  - Decorate your photo with stamps. Choose from the different stamps and touch your photo where you want to place them.

Erase the editing you have done to the picture. You can choose the size of eraser you use.

Touch to return to the gallery.

Save the changes you made to the photos. Select to save the changes as an **Update existing** or a **New file**. If you select **New file** enter a file name.

Erase the editing you have done to the photo.

Touch to open further effect options including Rotate. There are also more advanced editing options. See Adding a colour accent and Swapping the colours in a photo.

Touch to apply the effect options to a photo.

This helps to adjust a picture taken using automatic colour, brightness etc.

### Multimedia

You can store any multimedia files into your phone's memory so that you have easy access to all of your pictures, sounds, videos and games. You can also save your files to a memory card. The advantage of using a memory card is that you can free up space on your phone's memory. To access the Multimedia menu, touch . Touch to to pen a list of folders storing all of your multimedia files.

#### **Pictures**

My images contains a list of pictures including default images pre-loaded onto your phone, images downloaded by you and images taken on your phone's camera.

Touch to change the view from thumbnail view to list view.

#### Sending a photo

- 1 Touch **.**
- 2 Touch then choose My images.
- 3 Touch Send and choose from Message, Email or Bluetooth.
- 4 If you choose Message or Email, your photo will be attached to a message and you can write and send the message as normal. If you choose Bluetooth, Bluetooth will be turn on automatically and your phone will search for a device to send the picture.

### Printing an image

- 1 Touch III.
- 2 Touch then My images.
- 3 Select an image and touch
- 4 Touch Print then choose Bluetooth

**TIP!** You can print via bluetooth or by connecting to a PictBridge compatible printer.

### Moving or copying an image

You can move or copy an image between the phone memory and the memory card. You might want to do this to either free up some space in one of the memory banks or to safeguard your images from being lost.

- 1 Touch III.
- 2 Touch then My images.
- 3 Touch and select Move or Copy.
- 4 You can mark/unmark the images by tapping it sequentially. Mark the image that you want to move or copy and touch Copy/Move.

#### Sounds

The **My sounds** folder contains the Downloaded sounds, **Default sounds** and **Voice recordings**. From here you can manage, send or set sounds as ringtones.

#### Videos

The **My videos** folder shows a list of downloaded videos and videos you have recorded on your phone.

#### Watching a video

- 1 Touch III.
- 2 Touch then My videos.
- 3 Select a video to play.

#### Sending a video clip

- 1 Select a video and touch
- 2 Touch Send and choose from Message, Email or Bluetooth.
- 3 If you choose Message or Email, your video clip will be attached to the message and you can write and send the message as normal. If you choose Bluetooth, Bluetooth turns on automatically and your phone will search for a device to send the video.

### Games and Applications

You can install new games and applications to your phone to keep you amused when you have time to spare.

## Multimedia

## Installing a game/ application via local install

- 1 Touch III.
- 2 Touch and Others or My memory card if external memory is inserted.
- 3 Select the file (\*.jad or \*.jar) to install. An application will be installed.

NOTE: The iad should contain its own iar.

### Playing a game

- 1 Touch III.
- 2 Touch method then Games.
- 3 Select a game to launch. GX500 comes with some preloaded application.

Data Wallet - This application is used to keep personal informations, (Bank Account / Credit Card / Loan / Fmail ID details)

LG Help Desk - This application has all India LG Mobile service centre / Call Centre numbers directory.

News Hunt - News Hunt is a unique mobile application designed to enable viewing and reading newspapers in the regional languages on the go.

Just Cricket - Just Cricket is a featured java application for mobile phone which provides online access for Flash simulation of live matches, Archive Matches etc...

#### Documents

From the Documents menu, you can view all of your document files. From here you can view Excel, Powerpoint, Word, Text and PDF files.

# Transferring a file to your phone

Bluetooth is probably the easiest way to transfer a file from your computer to your phone. You can also use LG PC Suite via your sync cable.

To transfer using Bluetooth:

- Make sure your phone and computer have Bluetooth switched on and are visible to one another.
- 2 Use your computer to send the file via Bluetooth.
- 3 When the file is sent you will have to accept it on your phone by touching Yes.
- 4 The file should appear in your Documents or Others folder.

#### Viewing a file

- 1 Touch III.
- 2 Touch met then Documents.
- Select a document and touch View.

#### **Others**

The Others folder is used to store files which are not pictures, sounds, videos, games or applications. It is used in the same way as the Documents folder. You may find that when you transfer files from your computer to your phone that they appear in the Others folder rather than the Documents folder. If this happens you can move them.

To move a file from **Others** to **Documents**:

- 1 Touch III.
- 2 Touch then Others.
- 3 Select a file and touch .
- 4 Touch Move, choose the destination folder from the list by touching the arrow icon. The screen will display Moved when the transfer is complete.

## Multimedia

#### Music

Your LG GX500 has a built-in music player so you can play all vour favourite tracks. To access the music player, touch **!!!**. Scroll through Entertainment to . From here you can access a number of folders:

Recently played - View all of the songs you have played recently.

All tracks - Contains all of the songs you have on your phone.

Artists - Browse through your music collection by artist.

Albums - Browse through your music collection by album.

Genres - Browse through your music collection by genre.

Playlists - Contains all playlists you have created.

Shuffle tracks - Play your tracks in a random order.

### Transferring music onto your phone

The easiest way to transfer music onto your phone is via Bluetooth or your sync cable.

You can also use LG PC Suite. To transfer using Bluetooth:

- Make sure both devices have Bluetooth switched on and are visible to one another.
- Select the music file on the other device and choose to send it via Bluetooth.
- 3 When the file is ready to be sent you should accept it on your phone by touching Yes.
- 4 The file should appear in Music > All tracks.

#### Playing a song

- 1 Touch **.**.
- 2 Scroll through Entertainment to  $\blacksquare$ , then touch All tracks.
- **3** Select the song you want to play.
- 4 Touch II to pause the song.

  5 Touch Did to skin to the next
- 5 Touch to skip to the next song.
- 6 Touch to skip to the previous song.
- 7 Touch to return to the Music menu.

### Creating a playlist

You can create your own playlists by choosing a selection of songs from the **All tracks** folder.

- 1 Touch III.
- 2 Scroll through Entertainment to , then touch Playlists.
- 3 Touch Add new playlist, enter the playlist name and touch Save.

- 4 The All tracks folder will show all the songs in your phone. Touch all of the songs that you would like to include in your playlist; a tick will show next to the track names.
- 5 Touch Done.

#### Using the radio

Your LG GX500 has an FM radio feature so you can tune into your favourite stations to listen to on the move.

NOTE: You will need to insert your headphones in order to listen to the radio. Insert them into the headphone socket (this is the same socket that you plug your charger into).

## Multimedia

### Searching for stations

You can tune radio stations into your phone by searching for them either manually or automatically. They will then be saved to specific channel numbers so you don't have to keep re-tuning. You can save up to 48 channels in your phone. You must first attach the headset to the phone as this acts as the antenna.

#### To auto tune:

- 1 Touch III.
- 2 Scroll through Entertainment to FM radio then .
- 3 Touch Auto scan. Then the stations will be automatically found and allocated to a channel in your phone.

## Resetting channels

- 1 Touch BB.
- 2 Scroll through Entertainment to FM radio then .
- 3 Choose Reset to reset the current channel or choose Reset all to reset all of the channels. Each channel will return to the starting 87.5 MHz frequency.

### Utilities

#### Recording a sound or voice

- 1 Touch then scroll through Utilities.
- 2 Touch Voice recorder.
- 3 Touch 
  to begin recording.
- 4 Touch to end recording.
- 5 Touch to listen to your recording.

## Using your calculator

- 1 Touch **!!!**, then scroll through utilities and touch **Tools**.
- 2 Touch Calculator.
- **3** Touch the numeric keys to input numbers.
- 4 For simple calculations, touch the function you require (+, -, x, ÷), followed by =.
- 5 For more complex calculations, touch and choose from sin, cos, tan, log, ln, exp, sqrt, deg or rad etc.

### Converting a unit

- 1 Touch , then scroll through utilities and touch Tools.
- 2 Touch Unit converter.
- 3 Choose whether you would like to convert Currency, Area, Length, Weight, Temperature, Volume or Velocity.
- 4 You can then select the unit, and enter the value you would like to convert from, followed by the unit you would like to convert to.

## Adding a city to your world time

- 1 Touch :: , then scroll through utilities and touch Tools.
- 2 Touch World clock.
- 3 Touch the , followed by New city. Start typing the name of the city you require and it will show at the top of the screen.

#### Utilities

### Using the stopwatch

- 1 Touch III. then scroll through utilities and touch Tools.
- 2 Touch Stopwatch.
- 3 Touch Start to begin the timer.
- 4 Touch Lap if you want to record a lap time.
- 5 Touch Stop to end the timer.
- 6 Touch Resume to restart the stopwatch at the time you stopped it at, or touch Reset to begin the time again.

#### Adding an item to your calendar

- Touch B. from the home screen and then touch Organiser.
- 2 Touch Calendar then touch Add event
- 3 Touch Category then choose from Appointment, Anniversary or Birthday. Check the date and enter the time you would like your event to begin.

- 4 For appointments and anniversaries enter the time and date your event finishes in the lower two time and date boxes.
- 5 If you would like to add a subject or a note to your event. touch **Note** and type in your note, followed by Save.
- 6 Set Alarm and Repeat.
- 7 Select Save and your event will be saved in the calendar. A square cursor will mark the day that any events have been saved to and a bell will ring at the start time of your event, so that you can stay organised.

TIP! Message option in Calendar module will allow the sender to schedule messages.

The sender can send desired SMS after hours, after days and after years.

## Adding an item to your task lisk

- Touch , from the home screen and then touch Organiser.
- 2 Touch Tasks then touch Add task.
- 3 Set the date for the to do item, add notes and select a priority level: High, Medium or Low.

#### Date finder

Date finder is a handy tool to help you calculate what the date will be once a certain number of days have passed.

#### Settings

**Calendar settings** - You can set the configurations to view the calendar.

Send all organiser data via Bluetooth - You can send all the data in your calendar and/or Tasks from your phone to other phones by using Bluetooth. **Memory info.** - You can view the information of available memory regarding Calendar, Tasks, Memo and Secret memo.

**Clear all** - You can delete all data regarding Calendar, Tasks, Memo and Secret memo.

## PC Suite

You can synchronise your PC with your phone. This will ensure all vour important details and dates match, and also act as a back up to help put your mind at ease.

TIP! You will need to install the application PC Suite provided on the CD-ROM or available as a download from www.lgmobile. com PRODUCTS > Manual & Software > Go to Manual & S/W Download Section.

### Installing the LG PC Suite on your computer

- From the home screen. touch III and then scroll through Settings then touch Connectivity.
- Select USB connection and click PC Suite.
- 3 Connect handset and PC via USB cable and wait for a while.
- 4 Installation guide message will be displayed on the computer screen.

Caution! If installation guide message is not displayed in your PC, please check your CD-ROM setting on Windows.

- 5 Insert the supplied CD-ROM or the click the download button to directly download the LG PC Suite program from the internet
- 6 Click on the LG PC Suite Installer which will appear on vour screen.

#### Connecting your phone and PC

- Select PC Suite mode in Connectivity menu and then connect the USB cable to your phone and your PC.
- 2 LG PC Suite will be automatically activated on your PC.
- 3 Your phone and PC are now connected.

# Backing up and restoring your phone's information

- Connect your phone to your PC as outlined above.
- 2 Click on the **Backup** icon, and select **Backup** or **Restore**.
- 3 Choose whether to back up Contacts/Calender/Todo/Memo/photo/video. Select the location you want to back up the information to, or restore it from. Click OK button then Back up or Restore Button respectively then press Finish button.
- 4 Your information will be backed up.

# Viewing phone files on your PC

- Connect your phone to your PC as outlined above.
- 2 Click on the Manage Photos, Videos or Music icon.
- 3 Images, audio files and videos you have saved on your phone will be displayed on the screen in the LG Phone folder.

**TIP!** Viewing the contents of your phone on your PC helps you to manage files you no longer need.

### PC Suite

## Synchronising your contacts

- 1 Connect the phone to your PC.
- 2 Click on the **Contacts** icon.
- 3 Click Sync Contacts button, Welcome to LG Air Sync Service will be displayed > Press Start Button > Select Contacts Sub options (Include outlook contacts or call logs are transferred from the phone during sync > Press Next > Do you want to proceed pop up > next > Select Contacts > Press Sync Now).

### Synchronising the messages

- **1** Connect the phone to your PC.
- 2 Click on the Messages icon.
- 3 All your phone messages will be displayed in folders on the screen.

**4** Use the toolbar at the top of the screen to edit and rearrange messages.

### Music Sync

This menu lets you add music to your GX500. Before you start transferring music from your PC to your phone, make sure your computer has the following setup and accessory is at hand:

- · Microsoft Windows XP or Vista
- Windows Media Player 10 or above
- USB data cable
- microSD card (If you wish to use external memory as the music storage.)

★ WARNING: Do not disconnect your phone during the transfer.

#### Transferring music using Windows Media Player

- 2 Select USB connection mode and choose Music sync.
- 3 Connect your handset and PC using a compatible USB cable.
- 4 When you try to connect the handset to your PC, your handset will read: "Music Sync" followed by Connected.
- 5 The PC will prompt you to launch your preferred music management software.
- 6 Select Window Media Player.
- 7 Go to the Sync Tab, then drag and drop the music you wish to transfer to your handset into the Sync List panel.
- 8 Click on the Start Sync button. This starts the transfer process.

★ WARNING: Do not disconnect your phone during the transfer.

#### DivX Converter

Install the DivX converter, which is supplied on the same CD-ROM as the PC Suite software. DivX will convert media files on your PC to a format that lets you upload them and view them on your phone.

Once installed, select **DivX** from the Program Files on your PC, then **DivX converter** followed by Converter

Use the arrows in the application to change the conversion format to Mobile. If you right click on the application box and select **Preferences**, you can change the location where the converted files are saved.

Drag and drop the files into the application for initial analysis. Then select **Convert** for the process to begin. When the process is complete a Conversion complete pop up will be displayed.

**NOTE:** GX500 doesn't support Divx file format.

## PC Suite

AROUT DIVX VIDEO: DivX® is a digital video format created by DivX, Inc. This is an official DivX Certified device that plays DivX video. Visit www.divx.com for more information and software tools to convert your files into DivX video

ABOUT DIVX VIDEO-ON-DEMAND: This DivX Certified® device must be registered in order to play DivX Video-on-Demand (VOD) content. To generate the registration code, locate the DivX VOD section in the device setup menu. Go to vod.divx.com with this code to complete the registration process and learn more about DivX VOD.

Pat. 7,295,673

### The web

#### **Browser**

Browser gives you a fast, full colour world of games, music, news, sport, entertainment and loads more, straight to your mobile phone. Wherever you are and whatever you're into.

#### Opera Mini

GX500 supports Opera Mini 5 browser which is a Java application that can be accessed from the Browser menu or from the Games&Apps menu in your phone. Some of the salient features of this browser are Multiple Windows, Security, Touch zooming, Book Marks, History, Saved Pages, Speed Dial.

**NOTE:** To browse using Opera Mini 5, Data Connection is required.

### Accessing the web

- 1 From the standby screen select ₩, then scroll through UTILITIES Tab and choose ☑.
- 2 To access the browser homepage directly, select Home. Alternately select Enter address and type in your desired URL, followed by Connect

**NOTE:** An additional cost is incurred when connecting to this service and downloading content. Check your data charges with your network provider.

### The web

## Adding and accessing your bookmarks

For easy and fast access to your favourite websites, you can add bookmarks and save web pages.

- 1 From the standby screen select ₩, then scroll through UTILITIES Tab and choose .
- 2 Select Bookmarks. A list of your Bookmarks will appear on the screen.
- 3 To add a new bookmark, select and touch Add bookmark. Enter a Title for your bookmark followed by the URL.
- 4 Touch Save. Your Bookmark will now appear in the list of bookmarks.
- 5 To access the bookmark simply touch the bookmark and then touch Connect. You will be connected to your bookmark.

#### Using RSS reader

RSS (Really Simple Syndication) is a family of web feed formats used to publish frequently updated content such as blog entries, news headlines or podcasts. An RSS document, which is called a feed, web feed, or channel, contains either a summary of content from an associated web site or the full text

RSS makes it possible for people to keep up with their favourite web sites in an automated manner that is easier than checking them manually. The user subscribes to a feed by entering the feed's link into the reader or by clicking an RSS icon in a browser that initiates the subscription process. The reader checks the user's subscribed feeds regularly for new content, downloading any updates that it finds.

#### Saving a page

- Access your required webpage as described above.
- 2 Touch and select Save this page.
- 3 Enter a name for the webpage so you can easily recognise it.
- 4 Touch Save.

TIP! This menu will also allow you to edit titles of saved pages, protect or unprotect the screen memo, and delete saved pages.

## Accessing a saved page

- 1 From the standby screen select 

  , then scroll through UTILITIES Tab and choose 

  .
- 2 Select Saved pages.
- 3 Select the required page and it will open.

#### Viewing your browser history

- 1 From the standby screen select ₩, then scroll through UTILITIES Tab and choose .
- 2 Select History. A list of web page titles you have accessed recently will be displayed. To access one of these pages, simply select the required page.

## Changing the web browser settings

- 1 From the standby screen select ₩, then scroll through UTILITIES Tab and choose Select Settings.
- 2 You can choose to edit Profiles, Appearance settings, Cache, Cookies, Security.

#### The web

#### Using your phone as a modem

Your GX500 can be used as a modem for your PC, giving you email and internet access even when you can't connect using wires. You can use either the USB cable or Bluetooth.

#### Using the USB cable:

- 1 Ensure you have the LG PC Suite installed on your PC.
- 2 Connect your GX500 and your PC using the USB cable and launch the LG PC Suite software.
- 3 Click Internet Kit on your PC. Then click **New button** and select Modem.
- 4 Choose LG Mobile USB Modem and select OK. It will now appear on screen.
- 5 Write the Profile that can connect to the Internet and save the values.
- 6 The profile that you create will appear on your PC screen. Select it and click Connect. Your PC will connect through your GX500.

#### Using Bluetooth:

By pairing your GX500 and another device, you can set up a passcode protected connection.

- 1. Check that your Bluetooth is ON and Visible. You can change your visibility in the Settings menu.
- Touch Search.
- 3. Your GX500 will search for devices. When the search is completed, Refresh will appear on screen.
- 4. Choose the device you want to pair with and select OK.
- 5. Your phone will then connect to the other device, on which a new default passcode will be create to this connection.
- Your passcode protected Bluetooth connection is now ready.

## Settings

Within this folder you can adapt your settings to make your GX500 personal to you.

#### Using Dual SIM-card menu

To select or change the SIM-card, press and then scroll through SETTINGS Tab, then select

### Personalising your profiles

You can quickly change your profile on the standby screen. Simply touch the status summary bar on the top and touch the profile tab.

Using the settings menu you can personalise each profile setting.

- Press and then scroll through SETTINGS Tab.
- 2 Touch Profiles and then choose the profile you want to edit.
- 3 You can then change all of the sounds and alert options available in the list.

# Changing your screen settings

- Press and then scroll through SETTINGS Tab.
- 2 Touch and then choose from:

**Wallpaper** - Choose the theme for your standby screen.

**Top Menu** - Choose the style of the top menu.

**Lock screen** - Choose the style of the lock screen.

**Dialling** - Adjust the number size and colour.

Font - Adjust the font size.

**NOTE:** The longer the backlight is on for, the more battery power is used and you may need to charge your phone more often.

**Brightness** - Adjust the screen brightness.

**Greeting message** - Choose on or off and fill in the greeting message.

## Settings

- Start-up/Shut down Choose the image for your start-up/ shut down screen.
- 3 Touch Save to save your settings.

# Changing your phone settings

Enjoy the freedom of adapting how your GX500 works to your own style.

TIP! To scroll through a list of options, touch the last item visible and slide your finger up/right the screen. The list will move up/right so more items are visible.

- Press and then scroll through SETTINGS Tab.
- 2 Touch then choose from the list below.

Date & time - Adjust your date and time settings or choose to auto update the time when you travel or for daylight saving.

Power save - Choose to switch the factory set power saving settings Off, Night only, Always on.

**Touch Settings** - Change the touchpad value settings.

**Languages** - Change the language of your GX500's display.

Motion silent - A call is coming in or alarm is going off, user can flip over the phone to make it go into the mute or snooze.

**Auto key lock** - Lock the keypad automatically in standby screen.

Security - Adjust your security settings, including PIN code request, handset lock, change codes and Anti theft Mobile tracker.

**Memory info.** - You can use memory manager to determine how each memory is used.

Reset settings - Reset all the settings to their factory definitions.

**Information** - View the technical information for your GX500.

## TIP! Anti-theft Mobile tracker (ATMT)

- Touch Security and ATMT.
   When the handset is stolen, handset sends the SMS to the numbers configured by real owner. User has to configure the ATMT settings with Owner Name, Alternate no (1), Alternate no (2) etc. Default ATMT code is "000000"
- ATMT SMS will contain information about the stolen phone IMEI, current location & number of the person who is using that handset.

# Changing your connectivity settings

Your connectivity settings have already been set up by your network operator, so you can enjoy your new phone from the off. If you want to change any settings, use this menu.

Press and then scroll through SETTINGS Tab. Select .

### Network settings

Select Network - If you set to Automatic, GX500 automatically searches for the network and registers the handset to the network. This is recommended for best service and quality. If you set to Manual all the currently available networks are shown and you can select one of them for registration. If the registration of the network has failed, the network lists are listed again and you can select any other one for registration.

## Settings

**NOTE:** When your handset loses the network in manual mode, the popup message to select the available network will be shown on the Idle screen.

Preferred lists - If the network is searching automatically, you can add a preferred network to be connected to.

### **Connectivity Settings**

Internet profile - This menu shows the Internet profiles. You can create new profiles, delete or edit them by using the Option Menu. However, you cannot delete or edit default configurations depending on country variant.

Access points - Your network operator has already saved this information. You can add new access points using this menu.

Packet data conn. - Choose when your device should be connected to network for packet data.

USB connection mode - Choose Data service and synchronise your GX500 using the LG PC Suite software to copy files from your phone. If you use Music sync with Windows Media Player, select Music sync in this menu. Music sync is only available for music content.

#### Java settings

Allows you to set profiles for connections made by Java programs and to view certificates.

#### Using memory manager

Your GX500 has three memories available: the phone, the SIM Card and an external memory card (you may need to purchase the memory card separately). You can use memory manager to determine how each memory is used and see how much space is available.

Touch 
and then scroll through SETTINGS Tab. Select then 
Memory info.

Handset common memory -View the memory available on your GX500 for Pictures, Sounds, Video, Flash, MMS, Email, Java applications and others.

Handset reserved memory -View the memory available on your handset for Text msg, Contacts, Calendar, Tasks, Memo, Alarm, Call history, Bookmarks and Miscellaneous items.

SIM(SIM1/SIM2) memory -View the memory available on your SIM Card.

External memory - View the memory available on your external memory card (you may need to purchase the memory card separately).

Primary storage setting -Choose the location you prefer items to be saved to.

# Sending and receiving your files using Bluetooth

Bluetooth is a great way to send and receive files as no wires are needed and connection is quick and easy. You can also connect to a Bluetooth headset to make and receive calls.

#### To send a file:

- Open the file you want to send, typically this will be a photo, video or music file.
- 2 Choose Send. Choose Bluetooth.
- 3 If you have already paired the Bluetooth device, your GX500 will not automatically search for other Bluetooth devices. If not, your GX500 will search for other Bluetooth enabled devices within range.
- 4 Choose the device you want to send the file to and touch Select.
- 5 Your file will be sent.

## Settings

**TIP!** Keep an eye on the progress bar to make sure your file is sent.

#### To receive a file:

- 1 To receive files your Bluetooth must be both **On** and **Visible**. See Changing your Bluetooth settings on the right for more information.
- 2 A message will prompt you to accept the file from the sender. Touch Yes to receive the file.
- 3 You will see where the file has been saved and you can choose to View the file or Use as wallpaper. Files will usually be saved to the appropriate folder in your Media Album.

## Changing your bluetooth settings:

- 1 Touch 33 and then scroll through SETTINGS Tab.
- 2 Choose then touch and choose Settings.

Make your changes to:

My device visibility - Choose to be Visible or Hidden or Visible for 1 min.

My device name - Enter a name for your GX500.

Supported services - Choose how to use Bluetooth in association with different services.

My address - Show your Bluetooth address.

#### Pairing with another Bluetooth device

By pairing your GX500 and another device, you can set up a passcode protected connection. This means your pairing is more secure.

- Check your Bluetooth is On and Visible. You can change your visibility in the Settings menu.
- 2 Touch Search.
- 3 Your GX500 will search for devices. When the search is completed Refresh will appear on screen.
- 4 Choose the device you want to pair with and enter the passcode, then touch **OK**.
- 5 Your phone will then connect to the other device, on which you should enter the same passcode.
- 6 Your passcode protected Bluetooth connection is now ready.

## Using a Bluetooth headset

- Check your Bluetooth is On and Visible.
- 2 Follow the instructions that came with your headset to place your headset in pairing mode and pair your devices.
- 3 Touch Ask before connect or Always connect and touch Yes to Connect now. Your GX500 will automatically switch to Headset profile.

## Accessories

These accessories are supplied with GX500.

#### Charger

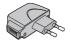

### Data cable and CD

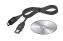

#### **Battery**

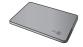

## User Guide

Learn more about your GX500.

#### Steren headset

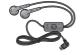

#### NOTF:

- Always use genuine LG accessories.
- · Failure to do this may invalidate your warranty.
- · Accessories may be different in different regions; please check with our regional service company or agent for further inquires.

↑ WARNING: When the protection film is attached on touch window, touch sensitivity might be decreased.

## Network service

The wireless phone described in this guide is approved for use on the GSM 850, E-GSM 900, DCS 1800 and PCS 1900 network.

A number of features included in this guide are called Network Services. These are special services that you arrange through your wireless service provider. Before you can take advantage of any of these Network Services, you must subscribe to them through your service provider and obtain instructions for their use from your service provider.

### Technical data

#### General

Product name: GX500

System: GSM 850 / E-GSM 900 / DCS 1800 / PCS 1900

#### **Ambient Temperatures**

Max: +55°C (discharging), +45°C (charging)

Min: -10°C

#### Declaration of Conformity

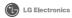

#### Suppliers Details

LG Electronics Inc

Address

LG Electronics Inc. LG Twin Towers 20.

Yeouido-dona, Yeonadeunapo-au, Seoul, Korea 150-721

#### Product Details

#### Product Name

GSM 850 / E-GSM 900 / DCS 1800 / PCS 1900 Quad band Terminal Equipment

#### Model Name

GX500

Trade Name LG

CE 0168 (1)

#### plicable Standards Details

R&TTE Directive 1999/5/EC

EN 301 489-01 V1.6.1, EN 301 489-07 V1.3.1, EN 301 489-17 V1.3.2

EN 301 511 V9.0.2

EN 50360:2001 EN62209-1:2006

EN 60950-1:2001

EN300328 V1.7.1

#### Supplementary Information

The conformity to above standards is verified by the following Notified Body(BABT)

BABT, Forsyth House-Churchfield Road - Walton-on-Thames Surrey - KT12 2TD, United Kingdom

Notified Body Identification Number: 0168

#### Declaration

I hereby declare under our sole responsibility that the product mentioned above to which this declaration relates complies with the above mentioned standards and Directives

LG Electronics Logistics and Services B.V. Veluwezoom 15, 1327 AE Almere, The Netherlands Name Issued Date

12. Feb. 2010 Seung Hyoun, Ji / Director

Signature of representative

## Guidelines for safe and efficient use

Please read these simple guidelines. Not following these guidelines may be dangerous or illegal.

## Exposure to radio frequency energy

Radio wave exposure and Specific Absorption Rate (SAR) information This mobile phone model GX500 has been designed to comply with applicable safety requirements for exposure to radio waves. These requirements are based on scientific guidelines that include safety margins designed to assure the safety of all persons, regardless of age and health.

- The radio wave exposure guidelines employ a unit of measurement known as the Specific Absorption Rate, or SAR. Tests for SAR are conducted using standardised methods with the phone transmitting at its highest certified power level in all used frequency bands.
- While there may be differences between the SAR levels of various LG phone models, they are all designed to meet the relevant guidelines for exposure to radio waves.

- The SAR limit recommended by the International Commission on Non-Ionizing Radiation Protection (ICNIRP) is 2W/kg averaged over 10g of tissue.
- The highest SAR value for this model phone tested by DASY4 for use at the ear is 1.45 W/kg (10g) and when worn on the body is 0.841 W/ Kg(10g).
- SAR data information for residents in countries/regions that have adopted the SAR limit recommended by the Institute of Electrical and Electronics Engineers (IEEE), which is 1.6 W/kg averaged over 1g of tissue.

#### Product care and maintenance

⚠ WARNING: Only use batteries, chargers and accessories approved for use with this particular phone model. The use of any other types may invalidate any approval or warranty applying to the phone, and may be dangerous.

## Guidelines for safe and efficient use

- Do not disassemble this unit. Take it to a qualified service technician when repair work is required. Repairs under warranty, at LG's option, may include replacement parts or boards that are either new or reconditioned, provided that they have functionality equal to that of the parts being replaced.
- Keep away from electrical appliances such as TVs, radios, and personal computers.
- The unit should be kept away from heat sources such as radiators or cookers.
- Do not drop.
- Do not subject this unit to mechanical vibration or shock
- Switch off the phone in any area where you are required by special regulations. For example, do not use your phone in hospitals as it may affect sensitive medical equipment.
- Do not handle the phone with wet hands while it is being charged. It may cause an electric shock and can seriously damage your phone.
- Do not charge a handset near flammable material as the handset can become hot and create a fire hazard.

- Use a dry cloth to clean the exterior of the unit (do not use solvents such as benzene, thinner or alcohol).
- Do not charge the phone when it is on soft furnishings.
- The phone should be charged in a well ventilated area.
- Do not subject this unit to excessive smoke or dust.
- Do not keep the phone next to credit cards or transport tickets; it can affect the information on the magnetic strips.
- Do not tap the screen with a sharp object as it may damage the phone.
- Do not expose the phone to liquid or moisture.
- Use the accessories like earphones cautiously. Do not touch the antenna unnecessarily.

#### Efficient phone operation Electronics devices

All mobile phones may get interference, which could affect performance.

 Do not use your mobile phone near medical equipment without requesting permission. Avoid placing the phone over pacemakers, for example, in your breast pocket.

- Some hearing aids might be disturbed by mobile phones.
- Minor interference may affect TVs, radios, PCs, etc.

#### Road safety

Check the laws and regulations on the use of mobile phones in the area when you drive.

- Do not use a hand-held phone while driving.
- Give full attention to driving.
- Use a hands-free kit, if available.
- Pull off the road and park before making or answering a call if driving conditions so require.
- RF energy may affect some electronic systems in your vehicle such as car stereos and safety equipment.
- When your vehicle is equipped with an air bag, do not obstruct with installed or portable wireless equipment. It can cause the air bag to fail or cause serious injury due to improper performance.
- If you are listening to music whilst out and about, please ensure that the volume is at a reasonable level so that you are aware of your surroundings. This is particularly imperative when near roads.

#### Avoid damage to your hearing

Damage to your hearing can occur if you are exposed to loud sound for long periods of time. We therefore recommend that you do not turn on or off the handset close to your ear. We also recommend that music and call volumes are set to a reasonable level.

#### Blasting area

Do not use the phone where blasting is in progress. Observe restrictions, and follow any regulations or rules.

## Potentially explosive atmospheres

- Do not use the phone at a refueling point.
- Do not use near fuel or chemicals.
- Do not transport or store flammable gas, liquid, or explosives in the same compartment of your vehicle as your mobile phone and accessories.

#### In aircraft

Wireless devices can cause interference in aircraft

- Turn your mobile phone off before boarding any aircraft.
- Do not use it on the ground without permission from the crew.

## Guidelines for safe and efficient use

#### Children

Keep the phone in a safe place out of the reach of small children. It includes small parts which may cause a choking hazard if detached

#### **Emergency calls**

Emergency calls may not be available under all mobile networks. Therefore. you should never depend solely on the phone for emergency calls. Check with your local service provider.

#### Battery information and care

- You do not need to completely discharge the battery before recharging. Unlike other battery systems, there is no memory effect that could compromise the battery's performance.
- Use only LG batteries and chargers. LG chargers are designed to maximize the battery life.
- Do not disassemble or short-circuit the battery pack.
- . Keep the metal contacts of the battery pack clean.
- Replace the battery when it no longer provides acceptable performance. The battery pack maybe recharged hundreds of times until it needs replacing.

- · Recharge the battery if it has not been used for a long time to maximize usability.
- Do not expose the battery charger to direct sunlight or use it in high humidity, such as in the bathroom.
- . Do not leave the battery in hot or cold places, this may deteriorate the battery performance.
- . There is risk of explosion if the battery is replaced by an incorrect type.
- Dispose off used batteries according to the manufacturer's instructions. Please recycle when possible. Do not dispose as household waste.
- If you need to replace the battery. take it to the nearest authorized LG Electronics service point or dealer for assistance
- Always unplug the charger from the wall socket after the phone is fully charged to save unnecessary power consumption of the charger.
- Actual battery life will depend on network configuration, product settings, usage patterns, battery and environmental conditions.

# **Trouble Shooting**

This chapter lists some problems that you might encounter while using your phone. Some problems require that you call your service provider, but most of problems you encounter are easy to correct yourself.

| Message                      | Possible causes                                                                                                    | Possible Corrective measures                                                                                         |
|------------------------------|----------------------------------------------------------------------------------------------------|----------------------------------------------------------------------------------------------------|
| SIM error                    | There is no SIM card in the phone or you may have inserted it incorrectly.                                                                       | Make sure that the SIM card is correctly inserted.                                                                   |
| No connection to the network | Signal weak<br>Outside GSM network                                                                                                    | Move higher to a window or open space. Check service provider coverage map.                                          |
| Codes do not match           | When you want to change a security code you have to confirm the new code by entering it again. The two codes that you have entered do not match. | Contact your Service Provider.                                                                                       |
| Function cannot be set       | Not supported by Service<br>Provider or registration<br>required                                                                                 | Contact your Service Provider.                                                                                       |
| Calls not available          | Dialling error<br>New SIM card inserted<br>Charge limit reached                                                                                  | New network not authorised.<br>Check for new restrictions.<br>Contact Service Provider or<br>reset limit with PIN 2. |

# **Trouble Shooting**

| Message                     | Possible causes                       | Possible Corrective measures                                                                         |
|-----------------------------|---------------------------------------|----------------------------------------------------------------------------------------------------|
|                             | On/Off key pressed too briefly        | Press On/Off key for at least two seconds.                                                           |
| Phone cannot be switched on | Battery empty                         | Charge battery. Check charging indicator in the display.                                             |
|                             | Battery contacts dirty                | Clean contacts.                                                                                      |
|                             | Battery totally empty                 | Charge battery.                                                                                      |
|                             | Temperature out of range              | Make sure the ambient temperature is right, wait for a while, and then charge again.                 |
| Charging error              | Contact problem                       | Check power supply and connection to the phone. Check the battery contacts, clean them if necessary. |
|                             | No mains voltage                      | Plug in to a different socket or check voltage.                                                      |
|                             | Charger defective                     | If the charger does not warm up, replace it.                                                         |
|                             | Wrong charger                         | Only use original LG accessories.                                                                    |
|                             | Battery defective                     | Replace battery.                                                                                     |
| Phone loses<br>network      | Signal too weak                       | Reconnection to another service provider is automatic.                                               |
| Number not permitted        | The Fixed dial number function is on. | Check settings.                                                                                      |

## LG Mobile

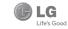

## WARRANTY CARD

This LG handset and charger comes with a 12-month warranty from date of purchase or 15 months from manufacturing date of corresponding IMEI No. Of the unit whichever is carilex, against defect in material or workmarship. In zero of a defect. LG effectionisc India Pnt. Lft. undertailes to get the set repaired free of charge through its authorised service centre (ASC) or service dealer subject to following conditions:

### Terms and Conditions

- This warranty is applicable to the first purchase and in no case it can be transferred or extended.
   Repair of this product will be carried out on a carry in basis to the nearest ASC.
- While the company will make every effort to carry out repairs at the earliest, it however is made explicitly clear that the company is under no obligation to do so in a specified period of time.
   The company or its authorised ASC/ service dealer reserves the right to retain any parts of the
- 4. The company or its authorised ASC/ service dealer reserves the right to retain any parts of the component/s replaced at its discretion. In the event of a defect being noticed in the equipment during the warranty period.
  5. This warranty entitles the nurrhayer to fire of cost preairs of the unit within warranty period and does not
- entitle for replacement or refund of entire unit. Claims, if any, to this warranty shall in no case exceed the purchase price of the unit.

  6. In case of any software upgradation of the phone, no warranty is provided on phone memory or phone
- 3. The warranty is void in case the serial no./ IMEI no. is tampered / disfigured or details in the warranty card are not properly filled up at the time of purchase.
- This warranty is not valid for damages resulting due to negligence, mishandling, improper use, tampering, breakage, soaking, fire, unauthorised repair and failure due to network upgrades.
- Batteries are covered under warranty for a period of 6 months from date of purchase or 9 months from date of corresponding IMEI no. of the unit whichever is earlier
- 10. Warranty does not cover accessories external to the equipment supplied by the dealer.
- The Delhi / New Delhi courts shall have the jurisdiction to try any dispute and /or suits related to or arising out of this agreement.

### Customer Information Center/ Call Center Number

For any query related to the after sales service and customer support please contact us at the numbers listed below.

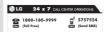

www.lgindia.com ggservice@lgindia.com

## BRANCH ADDRESSES

| AND COST DESCRIPTION THAN LAND REPORT WHICH EXTENSIVE THE COST THE COST THAN LAND REPORT WHICH EXTENSIVE THE COST THAN LAND COST THE COST THAN LAND COST THE COST THAN LAND COST THE COST THAN LAND COST THAN LAND COST    | 0240<br>080<br>0755<br>0674<br>0172<br>044<br>0484<br>0422<br>0135                                                                                                    | #G000013114<br>\$2000001 3200000 12000402 12000403<br>\$240005 12000400 12000402 12000403<br>\$400000 3200000 12000402 1400051 320000<br>\$400000 3200000 1200000 1200000<br>\$400000 1200000 1200000 1200000<br>\$4000000 1200000 1200000 1200000<br>\$4000000 1200000 1200000 1200000<br>\$4000000 1200000 1200000 1200000<br>\$4000000 1200000 1200000 1200000<br>\$40000000000000000000000000000000                                                                                                    |
|----------------------------------------------------------------------------------------------------|----------------------------------------------------------------------------------------------------|----------------------------------------------------------------------------------------------------|
| Aus COLON DO COLON DO Coption Foreign and Seal Assurgated — 6000 COLON DO COLON DO C   | 0240<br>080<br>0755<br>0674<br>0172<br>044<br>0484<br>0422<br>0135                                                                                                    | 201425-7 2055-08 7 2055-04 7 12055-08 4 1415-05 7 12055-08 4 1415-05 7 12055-08 1415-05 7 12055-08 1415-05 7 12055-08 1415-05 7 12055-08 1415-05 7 12055-08 12055-08 |
| <ul> <li>Coll, A. P. (Ale File Dr. Controlled Copies, Say (Free East, M. Stat. 6) (See Communications).</li> <li>All Sign Sellment (See Copies) and See Copies (See Copies).</li> <li>Coll, S. Coll, S. Coll, S</li></ul>     | 080<br>0755<br>0674<br>0172<br>044<br>0484<br>0422<br>0135                                                                                                    | EMPESSE (#14475) (#14675) (#14675) (#2910754 / 30910<br>#2520 (#305258 (#36905)<br>253-40) (253-60) (\$96525 (#396526)<br>516736 (#9) (\$069107 (25600) (#25600)<br>\$265703 (#2570744 (#27048 (#027444 (#02755)<br>\$20525 (#2370744 (#27048 (#027444 (#02755)                                                                                                    |
| This light internance Cognition feether Schoolings in state a least it find through<br>the CER, in this CER of pull-light CER, professional company, 1988 and 1256, 2004; 163 to 1, 167 for finder light CER, professional company, 1988 and 1256, 2004; 163 to 1, 167 for finder light CER, pull-light CER, pull-light CER, pul | 0755<br>0674<br>0172<br>044<br>0484<br>0422<br>0135                                                                                                    | 482200 / 3032598 / 365804<br>233-49 / 233-260 / 366652 / 366652<br>582788 / 90 / 506607 / 3256003<br>65570507 - 04<br>2369743 / 2370744 / 2370484 / 4027444 / 4027555<br>244221 / 2332165 / 2332506 / 3094613 / 3054573<br>2544221 / 233                                                                                                    |
| Anne (SSE, A Park Dill, 1974, Pagis Vago, Baramenter, 7908)  (SSE, ADNI 1974, Pagis Vago, Baramenter, 7908)  (SSE, ADNI 1974, Pagis Vago, Baramenter, 7908)  (SSE, ADNI 1974, Pagis Vago, Pagis Vago,    | 0674<br>0172<br>044<br>0484<br>0422<br>0135                                                                                                    | 2531430 / 2534280 / 396525 / 3966226<br>5087389 / 90 / 5085107 / 3256001 / 3256003<br>6551050 / - 04<br>208743 / 2370744 / 2370484 / 4027444 / 4027555<br>2332167 / 2322165 / 2332506 / 3094613 / 5084513<br>2644213 / 283                                                                                                    |
| AD CORE LOS NO SCHILL DE FERNÉNDE POR DE PORTE POR SCHILLE DE SCHILLE DE SCHI   | 0172<br>044<br>0484<br>0422<br>0135<br>011                                                                                                    | 5067389   90   5089107   3256001   3256003<br>95510501 - 04<br>2389743   2370744   2370484   4027444   4027555<br>232197   2332195   2332506   3094813   3094573<br>2544273   235                                                                                                    |
| (SEE, AV. To determ, friels bear for how large fine). Certa: 4800 (SEE, 4010) to see being To SEE determinant Certa 4800 (SEE, 4010) to see being To SEE determinant Certa 4800 (SEE, 4010) to see being To SEE determinant Certa 4800 (SEE) to SEE determinant fine for Certa 450 (SEE) to SEE determinant SEE determinant Certa 450 (SEE) to SEE determinant SEE determinant   | 044<br>0484<br>0422<br>0135<br>011                                                                                                    | 65510501 ° D4<br>2863743   2370744   2370464   4027444   4027555<br>2332167   2332165   2332506   3094613   3064573<br>2644213   283                                                                                                    |
| GEL 4722 Names & Sulfrys J. D. Next Envision Cone - 62011  CEL 255, Symphilm Flow Ref Conespo & Continue - 45121  GEL 251, Symphilm Flow Ref Conespo & Continue - 45122  GEL 251, Symphilm Flow Ref Continue - 45122  GEL 251, Symphilm Flow Ref Continue - 45122  GEL 251, Symphilm Continue - 521051  GEL 251, SYMPH SEC Register Continue - 521051  GEL 251, SYMPH SEC Register Continue - 521051  GEL 251, SYMPH SEC Register Continue - 521051  GEL 251, SYMPH SEC Register Continue - 521051  GEL 251, SYMPH SEC Register Continue - 521051  GEL 251, SYMPH SEC Register Continue - 521051  GEL 251, SYMPH SEC Register Continue - 521051  GEL 251, SYMPH SEC Register Continue - 521051  GEL 251, SYMPH SEC Register - 621051  GEL 251, SYMPH SEC Register - 621051  GEL 251, SYMPH SEC REGISTER - 621051  GEL 251, SYMPH SEC REGISTER - 621051  GEL 25   | 0484<br>0422<br>0135<br>011                                                                                                    | 2369743   2370744   2370484   4027444   4027555<br>2332197   2332195   2332506   3094613   3094573<br>2644213   283                                                                                                    |
| Dec. 1.05E, 25th Support Main Read Kernegan Nager, Contention: 4:1012 in 1.05E, M. P. 28. Mobilevalls, Talls Commercial Companyal, Dehadan Salarangur Road, Dehadan LISEA, A.P. Mohro Co-opensive, Modarda Estate, Nao Dehadan Salarangur Road, Dehadan LISEA, A.P. Mohro Co-opensive Modarda Estate, Nao Dehadan Salarangur Road, Dehadan LISEA, Park Do-Osabar, A.P. Salarangur Salarangur Sala   | 0422<br>0135<br>011                                                                                                    | 2332197 / 2332195 / 2332506 / 3094613 / 3094573<br>2644213 / 283                                                                                                    |
| n LGEL, M22, Möbbewist, Tata Commercial Compount, Dehnadun Saharangun Road, Dehnadun<br>LGEL, A-27, Bolhan Co-spensibe, Industrial Estate, New Dehn<br>and LGEL, J-10, RDC Pajanggar Charathari - 201001<br>LGEL, Part No-D-3504-Peng-Baus, Jah Sonfersour, Bambolim, Gos003                                                                                                    | 0135<br>011                                                                                                    | 2644213 / 283                                                                                                    |
| LGEL, A-27, Mohan Co-operative, Industrial Estate, New Delhi<br>di CELL, J-10, ROC Rejnagar Ghashadar - 2010th<br>di LGEL, LP0, ROC Staff, Alego Bay, Allo Sartharout, Bambolim, Goa - 403                                                                                                    | 011                                                                                                    |                                                                                                    |
| ad LGEIL, J-10, RDC Rajnagar Ghaziabad - 201001<br>LGEIL, Plot No-D-380-4 Rego Baug, Alto Santacruz, Bambolim, Goa - 403                                                                                                    |                                                                                                    |                                                                                                    |
| LGEIL, Plot No-D-38D-4, Rego Baug, Alto Sentacruz, Bembolim, Goe - 403                                                                                                    |                                                                                                    | 26991411/12/13                                                                                                    |
|                                                                                                    |                                                                                                    | 9811354152 / 3 / 64 / 65                                                                                                    |
| LCEIL End Dr. & Block Carlos Drief Bide Subset Link DNJ Company, 179901                                                                                                    |                                                                                                    | 3294955 / 3294956 / 3294759                                                                                                    |
|                                                                                                    |                                                                                                    | 4047461   62   63   4272867   4047460                                                                                                    |
| LCEL Shartineer Bhawan, C K.Accanval Path, Chenkurthi, Guwahati - 781003                                                                                                    |                                                                                                    | 265385 / 266658 / 265383 / 266884                                                                                                    |
| LGEL 6031B. Ravi Napar Road. Behind Renuka Petrol Purro. Gakul Road. Hubli -580030                                                                                                    | 0836                                                                                                    | Ø50251 /52 /2332251 /52                                                                                                    |
| ad LGEIL, 1st Floor, Survey No.54, Pulla Reddy Building, Vikarampuri Main Road Khakhana, Secunderabad - 500004                                                                                                    |                                                                                                    | 27811732 / 33 / 34                                                                                                    |
| I GEIL 3rdfr 334 Rossi Trade Centre 581.5 M.G. Rosel Indone - 453103                                                                                                    | 0731                                                                                                    | 4065523 / 24 / 40822157                                                                                                    |
| I GEIL R-71 Sahakor Marr Lai Kirthi Scheme Jainur - 300115                                                                                                    | 0545                                                                                                    | 51111 18 / 5113028 / 5105392                                                                                                    |
|                                                                                                    |                                                                                                    | 502667 / 508025 / 502668                                                                                                    |
|                                                                                                    |                                                                                                    | 2477420   2477419   2474396   2474384                                                                                                    |
| I GEIL 22(1-A)/21(2-B)/2 BICC) Heav Industrial area Jorithur - 3/2003                                                                                                    |                                                                                                    | 2742384 / 392                                                                                                    |
| LGEL 1. Ho-Chi-Min-Sarani. 6th Floor. Metro Towers. Kolkata - 700071                                                                                                    | 033                                                                                                    | 22883250 / 51 / 52                                                                                                    |
| LGEL Sunshine Enterprises, Sunder Cold Storage, Ct Karnal Road, Kundi - Sonipal                                                                                                    |                                                                                                    | 229201 / 02 / 03                                                                                                    |
| LCELL B-537. Hari Kuni, Keshav Nasar, Sitasur Road Lukhnow - 228020                                                                                                    | 0522                                                                                                    | 2757538 / 39 / 2759/21                                                                                                    |
| LGEL Village Jrande Near Badowal Railway Station Con Tercour Road Luchiana.                                                                                                    | 0161                                                                                                    | 2804413 / 19                                                                                                    |
| LGEL. Trade Star. 4th Floor, A Wing, J.B. Nagar Andheri Kurla Road, Andheri (E. Mumbai - 400059                                                                                                    |                                                                                                    | 28352882 - 2887                                                                                                    |
|                                                                                                    |                                                                                                    | 235120 / 235122                                                                                                    |
|                                                                                                    |                                                                                                    |                                                                                                    |
|                                                                                                    |                                                                                                    | 66030100 / 732                                                                                                    |
| LGEL Natheri Compound, Shvern Nasser, Keltora Talab, Raigur (C.G.)                                                                                                    |                                                                                                    | 4053171 / 4037470 / 4048745                                                                                                    |
| I GRI I 402 Commerce Truse Onn Gel Church Complex Main Road Ranchi                                                                                                    |                                                                                                    | 3294026 / 2331815 / 3090426                                                                                                    |
| I GFI 1001-1004 Ascen Plaza Ind Fir Assed Mahai Road Rehind Rhaka Rhause School Adales Sussi - 395009                                                                                                    |                                                                                                    | 2730962 / 83 / 84                                                                                                    |
|                                                                                                    |                                                                                                    | 25472633 / 2637                                                                                                    |
|                                                                                                    |                                                                                                    | 2373432 / 36 / 37                                                                                                    |
|                                                                                                    |                                                                                                    | 2497263 / 67                                                                                                    |
|                                                                                                    |                                                                                                    | 2551453                                                                                                    |
|                                                                                                    | (SSE, Mr.) (All the True Conte (SEE Collections 4-500)  (SSE, B. S.) State (State (SSE) (SSE) (SSE) (SSE) (SSE)  (SSE, B. S.) State (SSE) (SSE) (SSE) (SSE) (SSE) (SSE) (SSE)  (SSE, B. S.) State (SSE) (SSE) (SSE) (SSE) (SSE) (SSE) (SSE)  (SSE, B. S.) SSE (SSE) (SSE) (SSE) (SSE) (SSE) (SSE) (SSE)  (SSE, B. S.) SSE (SSE) (SSE) (SSE) (SSE) (SSE) (SSE)  (SSE, B. S.) SSE (SSE) (SSE) (SSE) (SSE) (SSE) (SSE)  (SSE, B. S.) SSE (SSE) (SSE) (SSE) (SSE) (SSE) (SSE) (SSE)  (SSE, B. S.) SSE (SSE) (SSE) (SSE) (SSE) (SSE) (SSE) (SSE)  (SSE, B. S.) SSE (SSE) (SSE) (SSE) (SSE) (SSE) (SSE) (SSE)  (SSE, B. S.) SSE (SSE) (SSE) (SSE | GSS, 19th State Than Content SET (Collections - GSSS)                                                                                                    |

LG Electronics India Pvt. Ltd., Plot No. 51, Udyog Vihar Surajpur Kasna Road, Greater Noida, U.P.

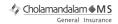

Signature of the Insured

Name

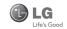

# CHOLAMANDALAM MS GENERAL INSURANCE CO. LTD. 2nd Floor, 9B, DLF Cyber City, Phase-III, Gurgaon - 122002

| TO                                             |                               |
|------------------------------------------------|-------------------------------|
| CHOLAMANDALAM MS GENERAL<br>INSURANCE CO. LTD. | DATE/                         |
| 2nd Floor, 9B, DLF Cyber City,                 |                               |
| Phase-III, Gurgaon - 122002.                   |                               |
| Haryana                                        |                               |
|                                                |                               |
| Dear Sir,                                      |                               |
| RE: Loss of mobile phone no.:                  |                               |
| MAKEMODEL                                      |                               |
| This is to inform that my mobile phone ha      | as been lost due to theft on  |
| atFIR                                          | /DD entry has been lodged     |
| with Police Statio                             | n. I am enclosing the Claim   |
| Form cum Bill along with required documents    | for settlement of the claims. |
| Thanking you                                   |                               |
| Yours Sincerely,                               |                               |
|                                                |                               |
|                                                |                               |
|                                                |                               |

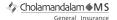

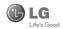

### CLAIM FORM CUM CLAIM BILL

| To be filled in by the ultimate consumer |
|------------------------------------------|
| Name                                     |
| Present Address                          |
|                                          |
| Tel. No.                                 |
| Make & Model of the Handset              |
| Invoice No. Date of Purchase             |
| Dealer Name Dealer Name                  |
| Address                                  |
| Tel. No.                                 |
| IMEI No.                                 |
| Date of Theft Time                       |
| Place of Theft                           |
| Details of Theft                         |
| FIR No./DD No. Date                      |
| Police Station                           |
| Amount Claimed                           |
| Block the SIM Card within 3 days YES NO  |
|                                          |

DATE

PLACE

SIGNATURE OF CUSTOMER

### TERMS AND CONDITIONS:

### POLICY COVERAGE

- Theft coverage of LG GSM HANDSET for one year from the date of purchase/invoice only. No other loss covered.
- Offer applicable on all purchases made from 7th April 2010 to 6th April 2011 under Policy No. PBG-00016391-000-00 Dated 07/04/2010
- Only theft registered under section 379 IPC or theft reported under Daily Dairy with Police FIR is covered.
- Reimbursement will be subject to following depreciation/ deduction on the invoice value from date of purchase:

 Handset upto 3 months old
 -10%

 More than 3 months upto 6 months
 -15%

 More than 6 months upto 9 months
 -25%

 More than 9 months upto 12 months
 -35%

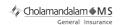

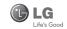

### CLAIM PROCESSING DOCUMENTS

In the event of handset loss, the buyer should follow the understated procedure:

- a) (i) Lodge FIR under Section 379 IPC or theft to be entered in Daily
  Dairy with the Police Station in whose jurisdiction the theft
  occurred within 24 hours of occurrence of the same.
  - (II) Block the SIM Card with your service provider within 3 days.
  - (iii) Send information to the insurance company within 7 days of the loss
- b) Documents required:
  - (i) Original Invoice & Cash Memo.
  - (ii) Original certified copy of DD/FIR u/s 379 by the police authority.
  - (iii) Translation of vernacular documents in English/Hindi.
  - (iv) Complete claim Form cum Bill and Discharge Voucher.

These documents should be sent to the Policy Issuing Office within 7 days of the loss by regd. post/courier. All document to be submitted in English/Hindi language. The company reserves the right to call for any other necessary document in addition to the documents listed above.

Subject to all the conditions being fulfilled, claim will be settled within 15 days of our receipt of the above documents.

Deduction of Rs. 350/- will be applicable towards accessories.

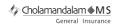

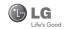

Note: In case the handset cost is more than Rs. 20,000/-, a survey is required. Contact nearest office of Cholamandalam MS General Insurance Co. Ltd. for survey.

For any future queries assistance related to the policy exclusion and claim settlement you may write to Cholamandalam MS General Insurance Co. Ltd. 2nd Floor, 9B, DLF Cyber City, Phase-III, Gurgaon - 122002. Tel. No. 1800-200-5544, Fax No. 0124-30051-99. e-mail id: customercare@cholams.muruaappa.com

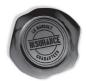

### DISCHARGE VOUCHER

| DISCHARGE VOOC                                                                                                    | HEN                      |  |  |  |  |
|----------------------------------------------------------------------------------------------------|--------------------------|--|--|--|--|
| Received from Cholamandalam MS General Insurance Co. Ltd. under Policy Noin full and final discharge of our claim, the sum of |                          |  |  |  |  |
| Rs                                                                                                    |                          |  |  |  |  |
|                                                                                                    |                          |  |  |  |  |
| Signature of Insured /Customer                                                                                                | Affix Re.1 revenue stamp |  |  |  |  |
| across revenue stamp                                                                                                    |                          |  |  |  |  |
| Date:                                                                                                    |                          |  |  |  |  |
| Place:                                                                                                    |                          |  |  |  |  |

## SERVICE CENTER LIST

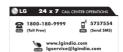

| STATE             | CITY        | ASC NAME                       | ASC ADDRESS                                                                                                    | CONTACT NO. | CONTACT<br>PERSON      |
|-------------------|-------------|--------------------------------|----------------------------------------------------------------------------------------------------|-------------|------------------------|
| Andhra<br>Pradesh | Adhoni      | RS CDMA                        | 21/490, Arts & Science College Road, Near Devi<br>Nursing home, Adhoni-518301                                             | 9346490905  | Mr.Mohan               |
| Andhra<br>Pradesh | Adilabad    | Kiran Mobile World             | 7-14-78/A, Near Nethaji Chouk, Cinema Road,<br>Adilabad-504001                                                            | 9346358181  | Mr.Kiran<br>Kumar      |
| Andhra<br>Pradesh | Amalapuram  | Sandesh Cellular               | D.No-4-2-14, Opp: S.K.B.R Collage<br>AMLAPURAM-533201                                                                     | 9346398838  | Mr.Ravi<br>Kumar       |
| Andhra<br>Pradesh | Ananthapur  | RK LG CDMA                     | Shop No 3, Cellular, Pallavi Towers, Opp to<br>Canara Bank, Subash Road, Ananthpur-515001                                 | 241450,     | Mr. Sridhar            |
| Andhra<br>Pradesh | Armoor      | Sai Sri Electronics            | Shop.no:2, mahalakshmi road, Armoor<br>- 503224                                                                           | 9392622038  | Mr.Srinivas            |
| Andhra<br>Pradesh | Bapatla     | Vijaya<br>Communications       | Opp: Old Indian Gas Company, Sikaram Vari<br>Street, G.B.C.Road, Bapatla                                                  | 9346206305  | Mr.B.Siva              |
| Andhra<br>Pradesh | Bhimavaram  | Gopi Krishna<br>Communications | JP Road Near Mohan Service Center<br>Bhimavaram Pin-534202                                                                | 9394071036  | Mr.Siva                |
| Andhra<br>Pradesh | Chirala     | Lakshmi<br>Infocomm            | Shop No.17&18 Banam Plaza, Munthavari<br>Center, Chirala-523155                                                           | 326000      | Ms.Shakeena            |
| Andhra<br>Pradesh | Chittor     | CMT Computer<br>Services       | 18-162, High Road Opp.Bishnu Bhavan<br>Hotel, Chittor                                                                     | 222733      | Mr.Gopi                |
| Andhra<br>Pradesh | Cuddapah    | Srinivasa<br>Communication     | Shop No.4, Siddapriya Complex, Opp. HP Petrol<br>Pumping Point, Cuddapah                                                  | 9346350224  | Mr.Sahadeva<br>Reddy   |
| Andhra<br>Pradesh | Dharmavaram | Siddharta<br>Communications    | Opp to Sathya Lodge, NPR Circle, Dharmavaram                                                                              | 9347064101  | Mr.Shiva<br>Ramkrishna |
| Andhra<br>Pradesh | Eluru       | S.S.Computers                  | Door.No:23B-4-8/3, Ayyapa Complex, Beside<br>Kanuri Madhavi Hospital, Subbama Devi School<br>Road, R.R.Pet, Eluru-534002. | 329294      | Mr.Diwaker             |
| Andhra<br>Pradesh | Gudivada    | Kanakadurga-<br>communactions  | Opp: Alankar Family Restaurant, Eluru Road,<br>Nehru Chowk Center Gudivada                                                | 9394220688  | Mr.Kumar               |
| Andhra<br>Pradesh | Gudur       | Srinivasa<br>Electronics       | lst floor, Airtel Building, Kummari Veedhi, Gudur<br>- 524101, Nellore (Dt).                                              | 645644      | Mr.Suman               |

1

| STATE             | CITY                 | ASC NAME                                | ASC ADDRESS                                                                                                    | CONTACT NO.            | CONTACT<br>PERSON            |
|-------------------|----------------------|-----------------------------------------|----------------------------------------------------------------------------------------------------|------------------------|------------------------------|
| Andhra<br>Pradesh | Guntur               | Vasavi Associates                       | Door No.6-7-36, V.S.N.Complex, 8th Line,<br>Arundelpet, Guntur- 522 002.                                                | 3257789                | Mr.Satyam                    |
| Andhra<br>Pradesh | Hazurnagar/<br>Kodad | Sri Pavan<br>Electronics                | Mallika Towers, Besides Reliance Web World,<br>Kodad - 508206                                                           | 9346901519             | Mr Narasimha<br>Rao          |
| Andhra<br>Pradesh | Hindupuram           | S.V.A Cellular                          | Shop.no:3, Vinayaka Lodge, Railway Road,<br>Hindupur - 515201                                                           | 320777                 | Mr.D.B.Ravindra<br>Nath      |
| Andhra<br>Pradesh | Huzurabad            | Bhargavi<br>Communications              | Shp No E-2, DCMs Complex, Near Bus Stand,<br>Main Road, Huzurabad-505122                                                | 9391755619             | Mr.T.Vishnu<br>Vardhan       |
| Andhra<br>Pradesh | Hyderabad            | Bhagya<br>Communications                | Shop no:109, Upper Ground Floor, #12-2-825,<br>S.G.M. Mall, Mehdipatnam, Hyderabad-500028.                              | 32972308 /<br>32001406 | Mr.Suresh                    |
| Andhra<br>Pradesh | Hyderabad            | JVR<br>Communication                    | Shop No.8, Vanijya Vihar, Nalanda Building,<br>Dilsukh Nagar Main Road, Hyderabad- 5000060                              | 66109604               | Mr.A.Venket<br>nariyan reddy |
| Andhra<br>pradesh | Hyderabad            | Primus Informatic &<br>Software Pvt Ltd | #18/A, Methodist Complex, 5-9-190, Lane Opp<br>to Chermas, Abids, Hyderabad                                             | 66755111               | Mr.Govind<br>Kabra           |
| Andhra<br>Pradesh | Hyderabad            | LG Direct Service<br>Centre             | MCH No 6-3-852/3/A Ground floor, Vishwa Central,<br>Nizamia Observatory Road, Ameerpet Hyderabad                        | 40033769<br>/ 70       | Mr.Tarun<br>Dandavate        |
| Andhra<br>Pradesh | Hyderabad            | Reliable<br>Communication               | G-8, 3-6-561, AALTO'S A & M Trade Centre,<br>HIMAYATNAGAR, HYDERABAD - 500029                                           | 9346320705             | Mr.Sandeep<br>Soni           |
| Andhra<br>Pradesh | Hyderabad            | S V Electronics                         | Shop No. 41, Nilagiri Block, Aditya Enclave,<br>Ameerpet Main Road, Hydrabad-500038                                     | 9346449323             | Mr.Pradeep                   |
| Andhra<br>Pradesh | Hyderabad            | Shweta<br>Communications                | Shop No.9, Ground Floor, Pavani Ansuya Complex,<br>Opp. Huda Complex, Tamaka, Hyderabad                                 | 32968162               | Mr. Sandeep<br>Heda          |
| Andhra<br>Pradesh | Hyderabad            | Shweta<br>Computers                     | # 1-7-69/1 & 2, OPP Aditya Delux Hotel,<br>Near Paradaise circel, Sarojini Devi Road,<br>Secunderabad - 500003          | 27721076 /<br>32977548 | Mr.Sandeep                   |
| Andhra<br>Pradesh | Hyderabad            | Sreenivasa<br>Technologies              | SAI VIKRAM TOWERS, SHOP NO :4, RELIANCE<br>WEB WORLD BUILDING, Balagi Nagar<br>Kukatpally                               | 32961479               | Mr.Praveen                   |
| Andhra<br>Pradesh | Hyderabad            | Sri Surya<br>Communications             | #Madhu Enclave, Street no 06, Shyamlal<br>Buildings, Begumpet, Hyderabad                                                | 32961127               | Mr.Nageswara<br>Rao          |
| Andhra<br>Pradesh | Hyderabad            | Sri Varun<br>Electronics                | D.No 5-8-344/1, " DHAN BHAGYA ESTATE ",<br>Chirag Ali Lane, Abids, Next to Raghava Ratna<br>Towers, Hyderabad - 500 001 | 32900909 /<br>55781999 | Mr.Alokh<br>Mohan            |
| Andhra<br>Pradesh | Hyderabad            | Sunbeam<br>Technologies                 | 120, Chenoy Trade Centre, Parklane, Near<br>Paradise, Secunderabad -500003                                              | 40200193 /<br>66383193 | Mr.Suresh                    |
| Andhra<br>Pradesh | Jagityal             | SS<br>Communications                    | Opp Kanti Bhavan Lane, Duwarka Nagar, Jagtial                                                                           | 9391533535             | Mr.Hari                      |
| Andhra<br>Pradesh | Jangaon              | Sky Win<br>Communications               | #2-7-134, Beside Bharat Gas, Bus stand Road,<br>Jangoan-506167.                                                         | 9390102839             | Mr. Varun                    |

| STATE             | CITY                 | ASC NAME                         | ASC ADDRESS                                                                                                    | CONTACT NO. | CONTACT<br>PERSON        |
|-------------------|----------------------|----------------------------------|----------------------------------------------------------------------------------------------------|-------------|--------------------------|
| Andhra<br>Pradesh | Jangared-<br>dygudem | Sri Devi<br>Communication        | Near Gangallama Temple, Opp. Andhra Bank,<br>Jangareddygudem                                                            | 227297      | Mr. Prasanna<br>Lakshmi  |
| Andhra<br>Pradesh | Kakinada             | Delta Infotech                   | Door No. 6-1-29, Opp. Swami Vivekananda<br>Park, Jawahar Street, Surya Rao Pet, Kakinada<br>- 533001                    | 5593533     | Mr. Shivanand            |
| Andhra<br>Pradesh | Kamareddy            | Pager King<br>Commu nication     | Sircilla Road, Kamareddy, Dist. Nizamabad<br>- 503 111.                                                                 | 9397366633  | Mr. Moizuddin            |
| Andhra<br>Pradesh | Karimnagar           | SS Marketers                     | 2-8-40, Mukarampura, Near Circus Grounds,<br>Karimnagar                                                                 | 9391552223  | Mr.Cheakradhar           |
| Andhra<br>Pradesh | Kavali               | Sree Balaji<br>Infotech          | Prasad Complex Trunk Road, Near Ongole Bus<br>Stand, Kavali                                                             | 6329567     | Mr. G. Sri Sai<br>Charan |
| Andhra<br>Pradesh | Khammam              | Sriven<br>Technologies           | D.No:11-2-37, Shop No.3, D.V.Krishna<br>Complex, Beside Baburao Petrol Bunk, Balaji<br>Nagar, Wyra Road, Khammam-507002 | 9396698866  | Mr.Bhaskar<br>Reddy      |
| Andhra<br>Pradesh | Kothagudam           | S.Swathi CDMA<br>Service Center  | 9-3-3, Above Sindhura Electronics, Near RTC<br>BUS Stand, Kothagudem-507101                                             | 9391552228  | Mr.Niaz<br>Ahmed         |
| Andhra<br>Pradesh | Киррат               | Sagar Computer<br>Services       | 14-204, PALACE ROAD, KUPPAM-517425                                                                                      | 9391862436  | Mr.Sagar                 |
| Andhra<br>Pradesh | Kumool               | R K LG CDMA                      | Shop no:26, 27, First floor, UCON Plaza,<br>Kurnool-518001                                                              | 220201      | Mr.G Rama<br>Krishna     |
| Andhra<br>Pradesh | Machilli-<br>patnam  | Om Sree Sai<br>Communications    | 25/276, Kota Vari Tulla Center,<br>Jaganadhapuram, Machillipatnam                                                       | 9347741777  | Mr.Rafee                 |
| Andhra<br>Pradesh | Madanapalle          | Sri Balaji<br>Computers          | Shop No:2, 1st floor, Sri sai Complex, CTM<br>Road, Madanapally - 517325                                                | 9390025204  | Mr.Manohar               |
| Andhra<br>Pradesh | Mahabu-<br>bnagar    | Sri Chakra Mobile<br>Care Centre | Shop.no:15, Shareef Complex, Near Bus stand,<br>Mahbubnagar - 509002                                                    | 9396348999  | Mr.Anil                  |
| Andhra<br>Pradesh | Mancherial           | SS CDMA Service<br>Centre        | Shop no.7, Mounika Complex, BPL Chourasta,<br>Manchiryal-504208                                                         | 9394552223  | Mr.Rajesh                |
| Andhra<br>Pradesh | Medak                | Balaji<br>Communications         | Door.no:1-3-77/j, Opp to State bank of<br>Hyderabad, Main Branch, Main road, Medak                                      | 9346439961  | Mr.Sudharkar             |
| Andhra<br>Pradesh | Medchal              | Khan Electronics                 | Sanjeeva Reddy Complex, Besides RTC Bus<br>Depot, Medchal - 501 401                                                     | 9347222088  | Mr. Jaleel<br>Khan       |
| Andhra<br>Pradesh | Miryalguda           | Needs Electronics                | Jagannath Complex, Opp Bus Stand,<br>Miryalguda - 508207                                                                | 9394645696  | Mr Ravi<br>Kumar         |
| Andhra<br>Pradesh | Nandyal              | Quintessence<br>Electronics      | Shop No :5, Srinivasa complex, Opp to market office, HYD road, Nalgonda - 508001                                        | 9396610220  | Mr Venka-<br>teshwar Rao |
| Andhra<br>Pradesh | Nandyal              | Dhanush Systems                  | Dno:25/165 B, Sanjeev Nagar, Near<br>Ramalayam, Nandyal                                                                 | 9392236699  | Mr.Ramesh                |
| Andhra<br>Pradesh | Narasaraopet         | Rajendra Infotech                | D.No -90-11-10/7, Saradhamba Compelx,<br>Arundelpet.Near S.B.I ATM Narasaraopet                                         | 224136      | Mr.Sasi<br>Bhushan       |

| STATE             | CITY                       | ASC NAME                          | ASC ADDRESS                                                                                             | CONTACT NO.                 | CONTACT<br>PERSON         |
|-------------------|----------------------------|-----------------------------------|----------------------------------------------------------------------------------------------------|-----------------------------|---------------------------|
| Andhra<br>Pradesh | Nellore                    | Balaji Watch &<br>Electronics     | 16/249, Trunk Road, Nellore-524001                                                                      | 2339999                     | Mr.Rajesh                 |
| Andhra<br>Pradesh | Nellore                    | Tirumalaa<br>Electronics          | Shop No. 26, 1St Floor, Co-Operative Bank<br>Complex, Near Gandhi Statue, G.N.T. Road, Nellore          | 3290339                     | Mr.Pratap                 |
| Andhra<br>Pradesh | Nirmal                     | Om Sai Electronics                | Shop.no:1, Kala Nagar road, Beside 2 town<br>Police station, Nirmal - 504106                            | 9390000024                  | Mr.Mahendar               |
| Andhra<br>Pradesh | Nizamabad                  | Satya Electronics                 | #7-10-65, Shop no 1, 1 st Floor, H.M.H.V<br>Complex, Beside Bus Stand, Nizamabad-503001                 | 326000                      | Mr.Venu gopal             |
| Andhra<br>Pradesh | Ongole                     | Tejasri<br>Communications         | 37-1-107, Opp: Kerala Bakery, Near Mastan<br>Darga Center, Trunk Road, Ongole                           | 9393026115                  | Mr.Sasi<br>Bhusan         |
| Andhra<br>Pradesh | Peddapalli<br>(Ramagundam) | Abhi Marketers                    | Shop No:19/8/291, MRK Plaza, Lakshmi Nagar,<br>Godhavari Khani - 505209                                 | 9399987773                  | Mr.Nagaraj                |
| Andhra<br>Pradesh | Peddapuram                 | Devi Infotech                     | Opp. Veternary Hospital, Shop No. 1, Santa<br>Market Road, Peddapuram                                   | 6593533                     | Mr.Siva Kumar             |
| Andhra<br>Pradesh | Prodattur                  | SV Techonoligies                  | 4-625-3, Gandhi Road, Opp Karur Vysya<br>Bank, Produttur                                                | 9347251806                  | Mr.Ravi<br>Kumar          |
| Andhra<br>Pradesh | Rajamundhary               | Siri Infotech                     | Police Welfare Complex, City Hospitals Junction,<br>Danvai Pet Main Road, Rajahmundry                   | 9397925799                  | Mr<br>Raghvendra          |
| Andhra<br>Pradesh | Raychoti                   | Raju Computer<br>World            | Room No 3 Up Stairs Syeedia complex, bustand road, Rayachoty                                            | 9346209881                  | Mr.Raju                   |
| Andhra<br>Pradesh | Repalle                    | Sri Satya Solutions               | D.no- 10.14.125 (UP Staires) Municipal Office<br>Road, Railpet, Repalle-522265                          | 9396222993                  | Mr.Sridhar                |
| Andhra<br>Pradesh | Sangareddy                 | Sri Technologies                  | Srimaan Complex, Beside Inspection Bunglow,<br>Main Road, Sangareddy. 502001, Medak Dist                | 9391216573                  | Mr.Ajaz<br>Ahmed          |
| Andhra<br>Pradesh | Sattenapalli               | S.S.<br>Communications            | Opp.Telephone Exchange, Sattenapalli                                                                    | 9397610550                  | Mr.Sai                    |
| Andhra<br>Pradesh | Shad Nagar                 | Sri Gana<br>Electronics           | Shop No : 2, Khajja Veeresam Complex, College<br>Road, Shadnagar - 509216                               | 9392633111                  | Mr.Vigneswar              |
| Andhra<br>Pradesh | Siddipet                   | Gopala Krishana<br>Communications | SHOP NO:13, FIRST FLOOR, MACCA COMPLEX,<br>, OPP:CITIZEN'S CLUB, M.G ROAD, SIDDIPET<br>- 502103. (A.P.) | 9392511064                  | Mr. Nagaraj               |
| Andhra<br>Pradesh | Srikakulam                 | Venkateshwara<br>Infotech         | Raja Commercial Complex, Opp.Electrical<br>Office, Ground Floor, Shop No.10 &11, GT<br>Road, Srikakulam | 324577                      | Mr.Kiran<br>Kumar         |
| Andhra<br>Pradesh | Srikalahasti               | KSV Computer<br>Services          | NNR Buildings, d.no:16-582, Panagal road,<br>Srikalahasti 517644                                        | 9390044399                  | Mr.Sahadeva<br>Reddy      |
| Andhra<br>Pradesh | Sullurpet                  | Sai Baba<br>Electronics           | S.V.T Street, Opp: Reliance Office, Sullurpet                                                           | 9346920527                  | Mr. S. Venkata<br>Krishna |
| Andhra<br>Pradesh | Tadepalli-<br>gudem        | Sri Haripriya<br>Infotech         | Thota Gopi Complex, Police Quarters Lane,<br>Beside Zp High School, Tadepalligudam                      | 9346445720,<br>08818-210565 | MrSuresh                  |

| STATE             | CITY               | ASC NAME                      | ASC ADDRESS                                                                                                    | CONTACT NO.       | CONTACT<br>PERSON           |
|-------------------|--------------------|-------------------------------|----------------------------------------------------------------------------------------------------|-------------------|-----------------------------|
| Andhra<br>Pradesh | Tanuku             | Shivanand<br>Enterprises      | Door No. 34-3-3, Main Road, Gamini<br>Compound, Tanuku                                                         | 9346408640        | Mr.Srinivas                 |
| Andhra<br>Pradesh | Tenali             | Vaishnavi Infotech            | D.No:22/11/114, Opp. Kanikacharla<br>Kalyanamandapam, Bose Road, Tenali.                                       | 9347651330        | Mr.Murali                   |
| Andhra<br>Pradesh | Tirupati           | CMT<br>Communication          | 13-7-796/14/3, TUDA OFFICE Road,<br>Tirupathi-517501                                                           | 3296979           | Mr.K Vasu<br>Naidu          |
| Andhra<br>Pradesh | Vijayawada         | K L Computer<br>House         | 39-9-46, Svs Temple Street, Labbipet,<br>Vijayawada                                                            | 6520461           | Mr.Kartik                   |
| Andhra<br>Pradesh | Vijayawada         | V V<br>Communications         | 28-23-31/32, Opp.Swarugha Foods, Vijay<br>Talkies Center, Vijayawada                                           | 320866-<br>320988 | Mr.Rahul                    |
| Andhra<br>Pradesh | Vizayana-<br>garam | Jai Bharani<br>Communications | Door No:52-11-7/7, Sapthagiri Plaza, Old<br>Resuvanipallem, Vishakapatham-13                                   | 6634666           | Mr.P.Venka-<br>tapathi Raju |
| Andhra<br>Pradesh | Vizayana-<br>garam | Sri Sai Ganesh<br>Infotech    | G5, Ground Floor, Backside of Sangam-Sarat Theatre,<br>1st Lane, Dwarka Nagar, Visakhapatnam - 530 016.        | 3258777           | Mr.Chandra<br>Shekar        |
| Andhra<br>Pradesh | Vizayana-<br>garam | S R Technologies              | D.No:1-9-1/44, Opp: Z.P Office, Railway Station<br>Raod, Vizayanagaram.                                        | 9346418791        | Mr.Balakrishna              |
| Andhra<br>Pradesh | Vuyyuru            | Sugreeva<br>Communications    | Behind Datta Automobiles, Katturu Road,<br>Vuyyuru                                                             | 9393033355        | Mr.Phani                    |
| Andhra<br>Pradesh | Wanaparthy         | Sri Ganesh<br>Electronics     | Shop No : 16-63, Opp R R Compex,<br>Wanaparthy - 509103, Dist Mahabubnagar                                     | 9396800275        | Mr Deva Raj                 |
| Andhra<br>Pradesh | Warangal           | S S Marketers                 | 6-1-73/1, Sai Bhavan, Sridevi Theatre Road,<br>Hanamkonda, Warrangal-506001                                    | 2552223           | Mr.L.Srinivas<br>Rao        |
| Andhra<br>pradesh | Zaheerabad         | Renuka<br>Technologies        | Shop no:123/1, First Floor, Alipur, Zaheerabad.<br>Pin-502220                                                  | 316143            | Mr.Abhiram<br>Joshi         |
| ASSAM             | Gwahati            | PRAGATI<br>SERVICES           | 2nd Floor, Kiranhangsha Commercial Complex,<br>Dr J.C. Das Road, Harisabha, Panbazar,<br>Guwahati, Assam       | 2733501           | Mr. Pradeep<br>Khaitan      |
| Assam             | Silchar            | IT ONLINE                     | N.S.Avenue, Rangirkhari, Silchar, Cachar, Assam                                                                | 221260            | Mr.Sharma                   |
| Bihar             | Arrah              | Surya Services                | Sushila Bhawan, Suryapuri colony, By pass<br>road, Arrah                                                       | 9334538845        | Mr.Sanjay<br>Kumar          |
| Bihar             | Begusarai          | Krishna<br>Communication      | Eashwari Complex, Dak Bangla Chowk,<br>Bishnupur, Begusarai, Bihar-851101.                                     | 9334341700        | Mr.Dinkar<br>Kumar          |
| Bihar             | Bhagalpur          | Printronix<br>Infosolutions   | Ganpati Complex, 1st floor, Patel babu road                                                                    | 9934605864        | Mr.Himansu<br>Shekhar       |
| Bihar             | Bhagalpur          | S.K.Communication             | NEAR RAILWAY STATION, Super Market Complex,<br>Patel Babu Road, BHAGALPUR-812002                               | 9334255275        | Mr.Kundan<br>Kumar          |
| Bihar             | Biharsharif        | Shanya Infotech               | Magdha Commecrcial Complex, 1st.Floor,<br>Shop.No.5, MG Road, Bharaopar, Bihar Sharif,<br>Nalanda Dist. Bihar. | 9334048037        | Mr.Amit<br>Kanchan          |

| STATE            | CITY        | ASC NAME                    | ASC ADDRESS                                                                           | CONTACT NO. | CONTACT<br>PERSON         |
|------------------|-------------|-----------------------------|---------------------------------------------------------------------------------------|-------------|---------------------------|
| Bihar            | Chapra      | Ambey Associates            | D-23, Hathwa Market, Chapra, Dist: Saran-<br>841413 Bihar.                            | 9334295605  | Mr.Jayant<br>Kumar        |
| Bihar            | Darbanga    | Prime Computer              | Hanuman Nagar, Doner Road, Darbanga.                                                  | 9334934065  | Mr.Abhinav<br>Kumar Verma |
| Bihar            | Gaya        | Louts Enterprises           | Opp.Aviva Life Insurance, Kanya High School<br>Road, Ramna, Gaya.                     | 9334492033  | Mr.Pankaj<br>Ranjan       |
| Bihar            | Muzafarpur  | Krish Enterprises           | Nr.Kanhoulinaka.no.2, Kachisarai Road,<br>Muzafarpur.                                 | 9304410745  | Mr.Sanjeev<br>Kumar       |
| Bihar            | Patna       | Competent Mobile<br>Service | Shop 1, Hotel Lalitha Complex, East Bowring Canal Road, Patna                         | 9334027706  | Mr.Mohit<br>Ahluwalia     |
| Bihar            | Patna       | Infotek Trading<br>Company  | 1st floor, City Palace, New Dak Bunglow Road,<br>Patna-800001                         | 9334116145  | Mr.Sanjay<br>Choubey      |
| Bihar            | Patna       | Micro Zone-Patna            | A.H. Complex, # G26, Near Kotak Mahindra<br>Bank, Exhibition Road, Patna              | 3294696     | Mr.Mithlesh<br>Kumar      |
| Bihar            | Patna       | Synerzy Trading<br>Company  | G-01, Chanakya Plaza Complex, Main Road,<br>Kankarabagh, Patna.8000020                | 2356900     | Mr.Vikas<br>Chandra       |
| Bihar            | Purnea      | Micro Zone-<br>Purnea       | Narottam Hata, Opp.Dr.P.C.JHA, NH-31,<br>Pumea-854326                                 | 9304166633  | Mr.Amit<br>Kumar          |
| Bihar            | Sasaram     | Nandika<br>Enterprises      | Hari Complex, Panjab National Bank, Sasaram,<br>Rohtas-821115 (Bihar)                 | 4222008     | Mr.Abhinav<br>Gupta       |
| Chatti-<br>sgarh | Ambikapur   | Neha<br>Communication       | Ramanuj Ganj road, Opp. Kosa Form,<br>Ambikapur, Sarguja, Pin-497001                  | 240427      | Mr.Rishi<br>Dubey         |
| Chatti-<br>sgarh | Bhilai      | A B Automation              | Shop no. 242, 1st floor Chouhan Plaza, GE<br>Road, Supela Bhilai, Chhatisgarh- 490023 | 2295989     | Mr. Satish<br>Singh       |
| Chatti-<br>sgarh | Bhilai      | Sai Ram<br>Electronics      | SHOP-NO-52/90, HIMALAY COMPLEX, AKASH<br>GANGA, SUPELA, BHILAI                        | 4038917     | Mr. Balan                 |
| Chatti-<br>sgarh | Bilaspur    | Mahamaya<br>Infotech        | Shop No 203, Jain Plaza, Ground floor, Link<br>Road, Bilaspur                         | 2413865     | Mr. Pawan<br>Kumar        |
| Chatti-<br>sgarh | Korba       | Star Mobile<br>Services     | SS PLAZA, FD-13 POWERHOUSE ROAD,<br>KORBA-495678                                      | 9300401485  | Mr. Anish<br>Menon        |
| Chatti-<br>sgarh | Raigarh     | Blue Chip<br>Computer       | Purana Sadar Bazaar, Raigarh, Chhatisgarh.                                            | 9977217776  | Mr. Ashok<br>Agrawal      |
| Chatti-<br>sgarh | Raipur      | Cybernet Systems            | B-2, 1st Floor, Garchaz Complex, Jail Road,<br>Raipur - 492001                        | 406771      | Mr Anand<br>Singh         |
| Chatti-<br>sgarh | Rajnandgaon | Bhavye Services             | SHOP NO 5, BELOW SBI, STATE BANK OF INDIA, KAMPTEE LINE, RAJNANDGAON.                 | 324200      | Mr. Manish<br>Golcha      |
| Delhi            | New Delhi   | Aegiss Infotech             | UG-25, Ansal Chamber -2, 6, Bhikaji Cama<br>Place, New Delhi-110066                   | 65477740    | Mr. Atul Gupta            |
| Delhi            | New Delhi   | Arham Infotech<br>Services  | 4737/A 23, Ansari Road, Daryagunj,<br>Delhi-110002                                    | 41501124    | Mr. Anil<br>Surana        |

| STATE   | CITY      | ASC NAME                                  | ASC ADDRESS                                                                                                    | CONTACT NO.            | CONTACT<br>PERSON               |
|---------|-----------|-------------------------------------------|----------------------------------------------------------------------------------------------------|------------------------|---------------------------------|
| Delhi   | New Delhi | Comhard Systems                           | D-30, 31, First floor, Near Hotel Shipra, Main<br>Vikas Marg, Lakshmi Nagar                                          | 32955887               | Mr Ravi Kant<br>Gupta           |
| Delhi   | New Delhi | Comhard Systems                           | B-120, Hardev Puri, 100 Feet Main Road, Near<br>MTNL Office, Nathu Colony Chowk, Shahdra,<br>New Delhi - 110 093.    | 32575507               | Mr. Ravi Kant<br>Gupta          |
| Delhi   | New Delhi | Connexions And<br>Communications          | 183, Avtar Enclave, Opposite Nirula's, Pashchim<br>vihar, New Delhi-110063                                           | 32451431               | Mr. Bhupinder<br>Agrawal        |
| Delhi   | New Delhi | Cube Engineers And<br>Consultants Pvt Ltd | A-65, Naraina Industrial Area, Phase-1,<br>New Delhi                                                                 | 65450272 /<br>41411620 | Mr. Arvinder                    |
| Delhi   | New Delhi | Elcom Trading<br>Company Pvt. Ltd.        | G-1, Goverdhan Building, 53-54 . Nehru Place,<br>New Delhi -110019.                                                  | 64582709               | Mr. Somesh<br>Narang            |
| Delhi   | New Delhi | Innovative Telecom                        | 304, GDITL Northex Towers, A-09, 3rd<br>Floor, Northex Tower, Netaji Subhash Place,<br>Pitampura, New Delhi-110 088. | 32925753 /<br>65154340 | Mr Manoj<br>Garg                |
| Delhi   | New Delhi | Nice Telecom                              | 15/19 & 15/21, DDA Complex, Nangal raya,<br>Near D Block, Janakpuri, Delhi - 110046                                  | 9350863630             | Mr. Ripul Garg                  |
| Delhi   | New Delhi | Sukriti<br>Communication                  | 101 Patparganj- Mayur Vihar phase -1 - New<br>Delhi -110091                                                          | 32498011               | Mr.Dipendra<br>kumar chaturvedi |
| Delhi   | New Delhi | Teletalk                                  | C-21, First Floor, Near Bus Stand, Bhajan pura,<br>Delhi-11053                                                       | 9818400551             | Mr.B.C.Vashist                  |
| Delhi   | New Delhi | Touch Tone<br>Telecom                     | B-52, First Floor, Kalkaji, New Delhi                                                                                | 32939031               | Mr. Ashish<br>Dey               |
| Delhi   | New Delhi | Ucom Technologies<br>Pvt Ltd.             | 45, 1st Fir, Corner Mrkt, Malviya Nagar, New<br>Delhi - 110017                                                       | 41745469               | Mr. Neeraj                      |
| Goa     | Margoa    | SKY LARK                                  | SHOP NO 05.CARVALHO APPTS, NEAR<br>RALLWAY CROSSING, COMBA,                                                          | 2736100                | Mr.CHRIS                        |
| Goa     | Panjim    | Mandovi Mobiles                           | Mohidin Towers Do. No. AS3 Opp to Hotel<br>Manashanti Dadavaidya rd Panjim-403001                                    | 6452949                | Mr. Prakash                     |
| Gujarat | Ahmedabad | A Com<br>Technologies                     | Shop No-37, 1st Floor, Shubh Complex, Near<br>Rajasthan Hospital, Camp Road, Shahibaug,<br>Ahmedabad-380004          | 32940560               | Mr.<br>Vijay.S.Gohel            |
| Gujarat | Ahmedabad | Mishree<br>Communication                  | FF-17, RUDRA SQUARE, OPP. JUDGES<br>BUNGALOW, POLICE STATION, BODAKDEV,<br>AHMEDABAD-54.                             | 32508491               | Mr. Mitesh<br>Patel             |
| Gujarat | Ahmedabad | Silicon Valley                            | 9, Gokul Palace, Maninagar Cross Road,<br>Maninagar Ahmedabad- 380008                                                | 30225430               | Mr. Rajesh<br>Patel             |
| Gujarat | Ahmedabad | Vision<br>Communication                   | 33, 1st Floor, Sukh Sagar Complex, Opp. Dinesh<br>Chamber, Bapunagar, Ahmedabad -380024                              | 65122322               | Mr Ajay<br>Kachhadiya           |
| Gujarat | Amreli    | Precision Telecom                         | 32, 33 Opera House, Station Road, Amreli                                                                             | 230940                 | Mr. Kamlesh<br>Tank             |

| STATE   | CITY        | ASC NAME                      | ASC ADDRESS                                                                                   | CONTACT NO. | CONTACT<br>PERSON                       |
|---------|-------------|-------------------------------|-----------------------------------------------------------------------------------------------|-------------|-----------------------------------------|
| Gujarat | Ankaleshwar | Akshar Telecom                | C/1 Keval Shopping Center, old National<br>Highway No.8, GIDC, Ankaleshwar-393001             | 250860      | Mrs. Anita<br>Amin                      |
| Gujarat | Bharuch     | Akshar Telecom                | Pramukh Swami Complex, Panch Batti, Bharuch                                                   | 2241027     | Mr. Hanif Patel                         |
| Gujarat | Bhavnagar   | Shivshruti Services           | 981/B, Makvana Building, Down Chowk,<br>Bhavnagar .364001                                     | 3296222     | Mr. P D Jala/<br>Sandeep patel          |
| Gujarat | Bhuj        | Infotech Computer             | 2nd Floor, NarNarayan Chambers, Opp Indian<br>Airlines Office, Station Road, Bhuj             | 324295      | Mr. Vasant<br>Mepani                    |
| Gujarat | Gandhidham  | Vansh Electronics             | Shop No. 35, Swami Vivekanand Complex, Near<br>Oslo Circle, Gandhidham                        | 232739      | Mr. Siddarth<br>Gajjar                  |
| Gujarat | Gandhinagar | Creative<br>Communications    | Shop No 102, Suman City, Sector 11,<br>Gandhinagar-382011                                     | 23226241    | Mr. K.J.Barot                           |
| Gujarat | Himmatnagar | Jay Telecommuni-<br>cations   | B-F 105, 1st floor, Durga Complex, Near<br>Railway Station, Himmathnagar                      | 329532      | Mr. Manibhai<br>Patel / Neeraj<br>patel |
| Gujarat | Jamnagar    | Sudarshan Infosys             | "Shraddha", Park Colony, Motor House, Near<br>axis Bank, P.N.Marg, Jamnagar 361008            | 2552696     | Mr. Amit<br>Unadkat                     |
| Gujarat | Junagarh    | K.J.Traders                   | 29/30, Danapith, Junagadh                                                                     | 2627320     | Mr. Paresh<br>Rughani                   |
| Gujarat | Kalol       | Maitree<br>Communication      | B/93, Yogi Complex, opp. Mahendra Mill<br>Road, Kalol                                         | 325288      | Mr. Jignesh<br>Shah                     |
| Gujarat | Mehsana     | Prime Computer<br>Consumables | 15-B, Virnal Super Market, B K Road,<br>S.T.Workshop Road, Mehsana- 384002                    | 2325123     | Mr. Suketu<br>Patel                     |
| Gujarat | Morvi       | Pulse Sales And<br>Services   | SHOP NO 6 MADHAV MARKET FIRST FLOOR<br>NEAR NEW S.T.STAND SANADA ROAD<br>Moni-383641          | 9428565667  | Mr. Natubhai<br>Patel                   |
| Gujarat | Navsari     | Deep Enterprise               | 10, Upper Level, Diamond Palace, Sayagi Road<br>Sattapir, Navsari-396445                      | 324095      | Mr. Vinod<br>Kasundra                   |
| Gujarat | Palanpur    | Shree Manibhadra<br>Mobile    | 21-First Floor, aroma arcade, opp jilla<br>panchayat, near kozi tower, Palanpur-385001        | 300001      | Mr. Panchal<br>Sunil D                  |
| Gujarat | Patan       | Able Infotech                 | 9, Palika Bazar Complex, Rajmahel Road, Near<br>Santokba Hall, Patan                          | 9924256068  | Mr. Rakesh<br>Bhai                      |
| Gujarat | Porbandar   | Varun Infotech                | 1ST Floor, Garden Café Building, Opp.New<br>Fountain, Nr.old R.T.O Office, Porbandar - 360575 | 3290285     | Mr. Mitesh<br>Changela                  |
| Gujarat | Rajkot      | Joshi Telecom                 | Shop No.8, Kuber Complex, Opp Chandubhai<br>Bhelwala, Dr Yagnik Road, Rajkot                  | 6530707     | Mr Jiten Dave                           |
| Gujarat | Rajkot      | Roopang Infocare              | Vinod Nivas, 4, Sardamagar(West), Nr Astron<br>Cinema, Rajkot-360001                          | 2464485     | Mr. Kishore<br>Patel                    |
| Gujarat | Surat       | Excel Solutions               | H-3, Ruchi Flats, Near Iqara Building, Adajan<br>Hazira Road. Surat-395009                    | 6544500     | Mr. Virender<br>Jain                    |

| STATE   | CITY          | ASC NAME                     | ASC ADDRESS                                                                                                    | CONTACT NO. | CONTACT<br>PERSON         |
|---------|---------------|------------------------------|----------------------------------------------------------------------------------------------------|-------------|---------------------------|
| Gujarat | Surat         | Om Sai Services              | 39, Golden Point, Near Science Laboratory,<br>Ring Road, Surat                                                                             | 3231233     | Mr. Dharmesh<br>Patel     |
| Gujarat | Surendranagar | Nihaal Computer<br>Services  | 94 Old Housing Bord Opp Muni. Scool No.13,<br>Surendranagar.                                                                               | 320375      | Mr. Sikandar              |
| Gujarat | Vadodara      | Shreeji Telecom              | SB-10, Windsor Plaza, R.C.Dutt Road, Alkapuri,<br>Vadodara - 390002                                                                        | 9328093424  | Mr. Jignesh<br>Gohel      |
| Gujarat | Vadodara      | Klassik Stationo<br>Products | 10, Jethalal Mulji Market, Halar Road, Valsad<br>-396001                                                                                   | 329363      | Mr. Darshan<br>Panchal    |
| Gujarat | Vapi          | Klassik Stationo<br>Products | 116, Bhanudarshan Co-Op Society, Koparli<br>Road, Near Gunjan Cinema, GIDC, Vapi                                                           | 3292363     | Mr. Avishek<br>Suhasaria  |
| Gujarat | Anand         | Zainee Mobile                | 2nd Floor, Limbuwala Complex, Nr. GPO, Opp.<br>Kavita Shopping Centre, Anand                                                               | 9375960954  | Mr. A. J. Raja            |
| Haryana | Ambala        | Bee Ess Aar<br>Communication | 26 First floor MC Market Behind Negar Cinema<br>Ambala Cantt-133001                                                                        | 4006229     | Mr. Rajiv<br>Gupta        |
| Haryana | Bahadurgarh   | Unique Telecom               | Shop No.5, Rajaram Market, Main Najafgarh<br>Road, Bahadurgarh, Near Bajaj Showroom                                                        | 9315873676  | Mr. Harinder              |
| Haryana | Bhiwani       | Sandeep<br>Electronics       | 10 th Plot, First Floor, Circular road, Mahem<br>Gate Chowk, Near Kajal's Nursing Home, Near<br>Vodafone Office, Bhiwani, Haryana - 127021 | 252000      | Mr.Sukhveer<br>Saini      |
| Haryana | Faridabad     | Comsoft<br>Computers         | 601/1 Gopi Colony Chowk- Sector-19, Near<br>Prem Prakash Ashram, OLD Faridabad-121002                                                      | 4104252     | Mr. Ashwani<br>Jindal     |
| Haryana | Faridabad     | VR Infocomm                  | Shop No.44, Neelam Fly Over, Neelam Chowk,<br>NIT Faridabad.                                                                               | 4031959     | Mr. Vinod<br>Kumar Gupta. |
| Haryana | Fatehabad     | Sky Lark Mobile<br>Point     | 4, G.T.Road, Near Bus Stand, Maria Colony,<br>Fatehabad                                                                                    | 989655244   | Mr.Pankaj                 |
| Haryana | Gurgaon       | Signature<br>Communications  | B-100 A, South City -1, Opposite - Huda<br>Gymkhana Club Near Signature Tower -<br>Gurgaon 122001                                          | 4102709     | Mr. Raj Kumar<br>Garg     |
| Haryana | Gurgaon       | Lalji<br>Communication       | SCO-31, - First Floor, Above MTNL Sanchar<br>Haat, Main Market, Opp. BSNL Exchange,<br>Sector-12A, OLD Gurgaon -122001.                    | 3200900     | Mr.Bharat<br>Bhushan      |
| Haryana | Gurgaon       | LG Direct Service<br>Centre  | B-36, 37 & 38, Industrial Area, Mehrauli Gurgaon<br>Road, Near Bata Chowk, Gurgaon - 122 001.                                              | 3027300     | Mr.Deepak                 |
| Haryana | Hissar        | Parnami<br>Communication     | 32, Red sqaure Market, Near Dena Bank,<br>Hissar, Haryana-125001                                                                           | 9354332000  | Mr.Pradeep<br>Garg        |
| Haryana | Jind          | Gaurav Telecom               | Shop No.19 Near Rani Talab, Near Bharat<br>Electronics, Jind                                                                               | 325400      | Mr. Deepak<br>Garg        |
| Haryana | Kaithal       | Mahesh<br>Communication      | Shop no.22, Bajrang Bali Market, Near Randhir cinema- Kaithal                                                                              | 9315146000  | Mr.Mahesh                 |
| Haryana | Kamal         | Mass<br>Communication        | Shop No.68, Main Market, Ground Floor,<br>Moughal Canal, Karnal - 132001                                                                   | 3290717     | Mr.Davender<br>Yadav      |

| STATE               | CITY            | ASC NAME                       | ASC ADDRESS                                                                                                    | CONTACT NO. | CONTACT<br>PERSON             |
|---------------------|-----------------|--------------------------------|----------------------------------------------------------------------------------------------------|-------------|-------------------------------|
| Haryana             | Kurukshetra     | Bharti<br>Communication        | 3, Krishna Market, Opp.Purohit Sweet House,<br>Pipli Road, Kurukshetra, Haryana-                                          | 9354165077  | Mr.Vijay                      |
| Haryana             | Namaul          | Prime<br>Communication         | Shop no.8, 1st Floor Taneja complex, near<br>Nirula Hotel, RewariRoad Namaul                                              | 9355375351  | Mr.Naveen                     |
| Haryana             | Palwal          | Shree Ganesh<br>Communications | Basant Apts, Shop No.5, Kithwari Chowk,<br>Mathura Road, Near Saraswathi School, Palwal                                   | 321028      | Mr.Harish<br>Chandra          |
| Haryana             | Panipat         | INS Telecom                    | 2, Bishan Sarup Colony, Opp Bus Stand, Near<br>Hotel Deep, Panipat                                                        | 9354917110  | Mr.Pankaj<br>kumar            |
| Haryana             | Rewari          | Mahak Tele<br>Services         | 53-A, Model Town, Near Shreeji restaurent,<br>Rewari                                                                      | 329222      | Mr.Gaurave<br>Yadve           |
| Haryana             | Rohtak          | Telecentre                     | 13, Apna Bazar, Civil Hospital Road, Near<br>Chhotu Ram Chowk, Rohtak-124001                                              | 247242      | Mr.Mr.Madaan                  |
| Haryana             | Sirsa           | Sirsa<br>Communication         | 168, Huda Complex, Old Bus Stand, Sirsa                                                                                   | 329591      | Mr.Rajindera                  |
| Haryana             | Sonipat         | Teleworld                      | Shop No 20, 1st Floor, M.C.Market, Subhash<br>Chowk, Sonipat, Haryana-138001                                              | 3290889     | Mr.Vipin Dua                  |
| Haryana             | Yamuna<br>Nagar | Krishna<br>Communication       | Shop No24/75, Thapar Colony, OPPOSITE<br>SWANTANTAR FANCY LADIES SUITS, NEAR FOUNTAIN<br>CHOWK, YAMMUNAGAR HARYANA-135001 | 200610      | Mr. Harsh/Mr.<br>Pradeep      |
| Himachal<br>Pradesh | Dharamshala     | Deepsun                        | Near Sharma Studio, opp Mickey tour and travel, kotwali bazar Dharamshala, 176215                                         | 9318679122  | Mr.Deepak                     |
| Himachal<br>Pradesh | Mandi           | V.M.Communication              | NEAR PNB MOTI BAZAAR, MANDI-175001                                                                                        | 9318666005  | Mr.M Mahender<br>Singh Thakur |
| Himachal<br>Pradesh | Palampur        | Electronic Home                | Kallu Di Hatti, PO Maranda Thasil, Palampur,<br>Distt-Kangra-176102                                                       | 238463      | Mr.Ravi<br>Kumar              |
| Himachal<br>Pradesh | Poanta Sahib    | Singal Marketing               | Badri Nagar, Near LIC Office, Poanta Sahib                                                                                | 9318785134  | Mr.Rajesh<br>Singal           |
| Himachal<br>Pradesh | Shimla          | Hanu Computers                 | 76/ 9, 2nd floor LoweR Bazar Shimla                                                                                       | 2650560     | Mr.Sandeep<br>Patial          |
| Himachal<br>Pradesh | Solan           | Vikas Mobile<br>Repair Center  | MOHAN COMPLEX, First Floor Upper<br>Bazar-173212                                                                          | 9816271183  | Mr.Vikas                      |
| Jammu &<br>Kashmir  | Jammu           | Mobile Care                    | 608-A Gandhi Nagar Behind Laxmi Narayan<br>Mandir                                                                         | 2436814     | Mr.Dixit Gupta                |
| Jammu &<br>Kashmir  | Srinagar        | The Net Surfer                 | 2nd Floor Mohi-ud-Din Building, Poloview,<br>srinagar                                                                     | 2459549     | Mr.Wasim                      |
| Jammu &<br>Kashmir  | Udhampur        | Service Solutions              | Ward No. 15 Shakti Nagar Opp. Old ITI<br>Udhampur                                                                         | 276724      | Mr.Rakesh                     |
| Jharkhand           | Bokaro          | Digital Equipment<br>Centre    | GB-11, City Palace, Opp.Indian Bank, Bokaro.                                                                              | 9334072270  | Mr.Dewashish<br>Ojha          |

|           | CITY       | ASC NAME                            | ASC ADDRESS                                                                                                    | CONTACT NO.              | CONTACT<br>PERSON             |
|-----------|------------|-------------------------------------|----------------------------------------------------------------------------------------------------|--------------------------|-------------------------------|
| Jharkhand | Daltonganj | Maa Mobiles                         | Jail Road, Jail Hata, Dalton Ganj-822101                                                                           | 9304285663               | Mr.Navin Kr.<br>Kashyap       |
| Jharkhand | Deoghar    | Kanan Electronics                   | Hotel Relax Complex, BLC Road,<br>Deogarh-814112                                                                   | 9304059528               | Mr.Mahesh<br>Sharma           |
| Jharkhand | Dhanbad    | Nirmala<br>Entreprises              | Ground Floor, Muskan Complex, Nr.Subhash<br>Chowk, Dhanbad.                                                        | 9334027583               | Mr.Niraj Sinha                |
| Jharkhand | Godda      | Karan Mobilink                      | Maa Kalyani, Katra, Main Market, Godda,<br>Jharkhand-814133                                                        | 9334449900               | Mr.Saroj<br>Kumar Jha         |
| Jharkhand | Hazaribagh | Digital Services                    | Plaza Mkt, pugmill road, Nr.Kallu Chowk,<br>Hazaribagh.                                                            | 9334599570               | Mr.Shish Alam                 |
| Jharkhand | Jamshedpur | Prasad Electronics                  | Nr.Bus stand, Community Center, Kagal Nagar,<br>Jamshedpur.                                                        | 2226077                  | Mr.Raju/<br>Saritha           |
| Jharkhand | Jamshedpur | Tirupati Teletech                   | Chakravarti Compound, Near Hotel Castel,<br>Contractors area, Bistupur, Jamshedpur-831001                          | 3293331                  | Mr.Abhijeet<br>Mukherjee      |
| Jharkhand | Ramgarh    | Shreyas Empaire                     | Bus Stand Complex, Ramgarh-829122                                                                                  | 9334085642               | Mr.Piyush                     |
| Jharkhand | Ranchi     | Balaji Infotech                     | Near Dr.Kashyap Eyeclinic, Purulia Road, Ranchi.                                                                   | 3205400                  | Mr.Sanjeev,<br>Mr.Sunil Kedia |
| Jharkhand | Ranchi     | Satya Systems & Solutions           | 158, Opp Hotel Palace, Kadru, Ranchi-834002                                                                        | 3291019                  | Mr.Amit<br>Rastogi            |
| Kamataka  | Anekal     | Sri Venkateshwara<br>Communications | # 37, KSRTC COLONY, HOSUR MAIN ROAD,<br>ANEKAL TALUK, BANGALORE - 562106                                           | 320078                   | Mr.R.Jaganath                 |
| Kamataka  | Bailhongal | 3G<br>Communication                 | Shop No 459\2 Near Inchal Cross Belgaum<br>Road Bailhongal-591102                                                  | 9343815097               | Mr.Vishwanath                 |
| Kamataka  | Bangalore  | Ascent<br>Communication             | No:113, St Johns Church road, Bangalore<br>- 560005                                                                | 32914856                 | Mr.Kumaresan                  |
| Kamataka  | Bangalore  | CRYSTAL<br>INFOCOM                  | SRILAKSHMI VENKATESHWARA COMPLEX,<br>SHOP No. B-5, 33RD Cross, 11th Main, 4th<br>Block Jayanagar, Bangalore-560010 | 32710202                 | Mr.Prasad                     |
| Kamataka  | Bangalore  | LG Direct Service<br>Centre         | No: 93, TKN Mansion, KH Road (Double<br>Road), Bangalore                                                           | 41145145 /<br>9739983435 | Mr.Raju Naik                  |
| Kamataka  | Bangalore  | Optima Mobile<br>Services           | 24/2, Dr.Rajkumar Road, Near<br>Subramanyanagar Police Station, 2nd Block,<br>Rajajinagar, Bangalore - 560 010     | 23131953 /<br>65722205   | Mr.Unni<br>Krishnan           |
| Kamataka  | Belgaum    | Hello India<br>Telecom              | G-4, Maratha Mandir Complex, Khanapur Road,<br>Near Railway Flyover, Belgaum - 590 001.                            | 4211329 /<br>2420533     | Mr.Mohan                      |
| Kamataka  | Bellary    | MAKAM<br>ELECTRONICS                | # 90 C/16 HIMALAYA BUILDING K.C.COLONY<br>BELLARY 583101                                                           | 655043                   | Mr.Krishna<br>Murthy Makam    |
| Kamataka  | Bhadravati | Digital<br>Communication            | SR Complex 4th cross B H Road<br>Bhadravathi-577301                                                                | 9341081291               | Mr.Nagabushan                 |

|           | CITY         | ASC NAME                      | ASC ADDRESS                                                                                                    | CONTACT NO.        | CONTACT<br>PERSON          |
|-----------|--------------|-------------------------------|----------------------------------------------------------------------------------------------------|--------------------|----------------------------|
| Kamataka  | Bhatkal      | Vijay<br>Communication        | Hussian Complex Bunder road Bhatkal<br>- 581320                                                                                              | 300027             | Mr.Vittal<br>H.Naik        |
| Kamataka  | Bidar        | Mayuri Infotech               | Ravi complex, shop no: 4, Udgir road,<br>Bidar-585401                                                                                        | 225544             | Mr.Ravi<br>Halhalli        |
| Kamataka  | Bijapur      | Turning Point<br>Computers    | Khed building, opp Vijaya college, Sholapur<br>road, Bijapur-586103                                                                          | 329318 /<br>300005 | Mr.S.M.Hiremath            |
| Kamataka  | Channapatna  | C&C Technology                | "Ramanujam Nilaya" No.2104, 11th Cross,<br>Kuvempunagar B M Road, Channapatna - 571501                                                       | 7251716            | Mr.Charan                  |
| Karnataka | Chikaballpur | Sri Ram Prasad<br>Enterprises | 1st Floor. BB Road, Beside State Bank of<br>Mysore, Chikkballapur-562101                                                                     | 325567             | Mr.Vardharaj               |
| Karnataka | Chikmaglaur  | Cell Tec<br>Electronics       | Ragavendra complex, NMC circle, Neharu road,<br>Chikmanglur - 577101                                                                         | 9341013183         | Mr.Prem<br>Kumar           |
| Karnataka | Chintamani   | Amrutha Mobiles               | # 5, Venkatadri Complex, M.G. Road, Opp to<br>Adarsha Theater, Chintamani - 563125                                                           | 9342262811         | Mr.Sudarshan<br>Reddy      |
| Kamataka  | Davangere    | Kruthika<br>Communication     | Shop No: 6, Park View Plaza, (Income Tax Office's<br>Ground Floor), 4th Main, Near Vishweshwaraiah<br>Park, P.J. Extension, Davangere-577002 | 325444             | Mr.Sujay                   |
| Karnataka | Gokak        | Cell World                    | Banshankri Complex, Basaweshwara circle, opp<br>to court Gokak - 591307                                                                      | 9343441777         | Mr.Shivanand<br>/ Chougala |
| Kamataka  | Gulbarga     | Aishwaraya<br>Communication   | C-9, Asian Plaza S.V.P.Chowk Main road<br>Gulbarga-585102                                                                                    | 329447             | Mr.Mallikarjun             |
| Kamataka  | Hassan       | Sree Digital<br>Solutions     | 1380 Mission Hospital road opp Hindibed college - 573201                                                                                     | 9343566658         | Mr.Vidya<br>Shankar        |
| Karnataka | Hosakote     | Exposys<br>Communication      | Shop no 1, Mahalatha Devi Complex M V<br>Badavane, College Road, Hoskote-562114                                                              | 7931229            | Mr.Raghu-<br>nandan        |
| Karnataka | Hubli        | Shruti Services               | A-115, (Lower Ground Floor), IT PARK, Opp.<br>Glass House, Hubli - 580029.                                                                   | 3290671            | Mr.Mahendar                |
| Karnataka | Hunsur       | Sriram Infocom                | No.6, Municpal complex, H.D.Kote road<br>circle - 571105                                                                                     | 253699             | Mr.H.H.Pradeep             |
| Karnataka | Kadur        | Ashwa Tele<br>Mobiles         | Opp. Basaweshara Hospital, T.B Road Kadur                                                                                                    | 9341033310         | Mr.R.Ananda<br>Murthy      |
| Karnataka | Kankapura    | Sumukh<br>Communications      | Harshitha Complex, Budikere, Bangalore main<br>rd, Near KSTC Bus stand Kanakapura-562117                                                     | 9342743344         | Mr.R.C.Harish              |
| Kamataka  | KGF          | Global Net<br>Communications  | Opp. King George Hall, Geetha road Robetson<br>pet, KGF - 563122                                                                             | 329559             | Mr.Shiva<br>Kumar          |
| Karnataka | Kolar        | Seanmatrix                    | No:384, Suguna comples, Near KSRTC bus<br>stand, Anthargange road, Kolar 560101                                                              | 2228714            | Mr.Nithyanada<br>Shetty    |
| Kamataka  | Kumta        | Krishna Mobiles               | 938, College road, NH 17, opp RWW,<br>Kumta - 581343                                                                                         | 329607             | Mr.D.V.Prabhu              |

| STATE     | CITY       | ASC NAME                    | ASC ADDRESS                                                                                                 | CONTACT NO.            | CONTACT<br>PERSON            |
|-----------|------------|-----------------------------|----------------------------------------------------------------------------------------------------|------------------------|------------------------------|
| Kamataka  | Madikeri   | C.M.Communi-<br>cations     | Shop no. 8, First Floor, M A Complex, Kohinoor<br>Road, Madikeri                                            | 9343837555             | Mr.Mohamad<br>Sharief        |
| Kamataka  | Mandya     | C & C Technology            | 2068, First Cross, Subhash Nagar, Krishna<br>Krupa Nilaya, Mandya- 571401                                   | 402007                 | Mr.Charan                    |
| Kamataka  | Mangalore  | Innovative Infocom          | 15-10-537/11, Jayavarma Centre, Mallikatte<br>Circle, Kadri, Mangalore - 575002.                            | 6563244                | Mr.Sebastian<br>Fernandes    |
| Karnataka | Moodabidri | Media Guard<br>Technologies | Rajeev Gandhi complex main road Moodabidri<br>- 574227                                                      | 325909                 | Mr.Vishwas<br>Kumar          |
| Kamataka  | Mysore     | K.K.Marketing               | 1432/9, Tribhuvan Towers, opp Vetenary<br>Hospital, Dewan's Road, Dhanwantri Road<br>Cross, Mysore - 570001 | 4258613                | Mr.Karuna-<br>karan.         |
| Kamataka  | Nipani     | Manusoft<br>Computers       | Dumale Complex Chikodi road Nipani - 591237                                                                 | 222005 /<br>9448148005 | Mr. Pavan /<br>Mahesh Dumale |
| Kamataka  | Raichur    | Akshay Electronics          | Shop No.2 Ground Floor, Hotel UMA Complex,<br>Station Road, Raichur - 584101                                | 225300                 | Mr.Narasimhlu                |
| Karnataka | Ranibenur  | Kruthika<br>Communication   | OLD LIC Building, Opp Gupta Petrol Bunk, PB<br>Road, Ranebennur-581115                                      | 321444                 | Mr.Sujay                     |
| Kamataka  | Shimoga    | Chetan Electronics          | C-5, Kenchappa complex, Durgigudi main road,<br>Shimoga-577201                                              | 401889                 | Mr.Pandu-<br>ranga Rao       |
| Kamataka  | Tiptur     | Shree Digital<br>Solutions  | Nanjappa complex, opp city union bank, BH road, Tiptur - 572201                                             | 9343813731             | Mr.Ravi                      |
| Kamataka  | Tumkur     | Durga<br>Communication      | No.14 CMI Complex, Near Gayatri Therater,<br>Below Navratna Siks & Sarees, B.H.Road<br>Turnkur - 572101     | 2256184                | Mr.Naveen<br>Kumar           |
| Kamataka  | Udupi      | Sanman Mobile<br>Services   | Shop No: 15, Simaz complex, Diana circule,<br>Court road, Udupi- 576101.                                    | 3255770                | Mr.Prakash                   |
| Kerala    | Alappuzha  | Getronics                   | FIRST FLOOR, KARTHIKA BUILDING, OPP SDV<br>BOYS HIGH SCHOOL, COURT ROAD, ALLEPPY.                           | 3290446                | Mr.Omprakash                 |
| Kerala    | Alathur    | Marstek                     | 12/950, Ground Floor, AR Complex, Opp.<br>Munsiff's Court, Alathur, Palakkad Dt 678 541                     | 321311                 | Mr. Rajesh. V.               |
| Kerala    | Aluva      | Sed Infosys                 | BUILDING NO 12/57 DOOR NO 8, FIRST FLOOR,<br>POOTHULLIL BUILDING, ALUNA - 683 101.                          | 3235599                | Mr.Sudheesh                  |
| Kerala    | Attingal   | AM Technologies             | Mamam, Near Dreams Theater, Attingal                                                                        | 3290301                | Mr.Saji                      |
| Kerala    | Badagara   | Amarkish<br>Communications  | 1st Floor, Sarala Complex, Near KVR Motors, N.H.<br>Bypass Road, Nut Street, Vadakara-673101.               | 3255756                | Mr.Jeeju / Mr.<br>Baiju      |
| Kerala    | Cherthala  | Cherukattu<br>Phones        | Krishna Building, Opp govt boys high school,<br>AC road, Chertalli                                          | 9388910703             | Mr.Mahesh<br>C D             |
| Kerala    | Emakulam   | Guidelines                  | CC28/902, Ground Floor, Mundukottackal Estates,<br>S.A. Road, Kadavanthara, Cochin-682020                   | 4000113                | Mr.Manoj G                   |

| STATE  | CITY           | ASC NAME                         | ASC ADDRESS                                                                                        | CONTACT NO.          | CONTACT<br>PERSON        |
|--------|----------------|----------------------------------|----------------------------------------------------------------------------------------------------|----------------------|--------------------------|
| Kerala | Emakulam       | Teletech Systems                 | 20, First Floor, Penta Estate, above Airtel office,<br>Janatha Junction, Palarivattom, Cochin-25   | 3207554              | Mr.Sony<br>Thomas        |
| Kerala | Emakulam       | Zenicon Infocom(P)<br>Limited    | Above Syndicate Bank, Opp Cochin Shipyard,<br>M.G.Road, Cochin-15                                  | 2359511              | Mr.Jaimon<br>Joseph      |
| Kerala | Irinjalakkuda  | Nice Mobiles                     | NICE BUILDING, ST. JOSEPH'S COLLEGE<br>JUNCTION, IRINJALAKKUDA - 680121                            | 3291515              | Mr.Sebastian             |
| Kerala | Kalpetta       | Mobi Care                        | Ground Floor, Rawuthar Building, Opp. Vijaya<br>Bank, Chungam, Kalpetta.                           | 329366               | Mr.Thanseer              |
| Kerala | Kanhangad      | XN Computers &<br>Datacare       | 1st Floor, BENGACHERY COMPLEX, OPP.<br>VYAPARA BHAVAN, T B ROAD JN, KANHANGAD.                     | 3259755              | Mr.Sandeep               |
| Kerala | Kannur         | Sahar<br>Communications          | SB-666-C & D, PRESTIGE CENTRE, GROUND<br>FLOOR, SUB REGISTER OFFICE ROAD, KANNUR.                  | 3258585              | Mr.Ajai<br>Abhiram       |
| Kerala | Karunagapally  | Supreme<br>Enterprises           | Opp to KSRTC Bus stand,<br>Karunagapally-690518                                                    | 2620282              | Mr.Ratish /<br>Premkumar |
| Kerala | Kasargode      | XN Computers &<br>Datacare       | BENDICHAL COMMERCIAL COMPLEX, PRESS<br>CLUB JN, MG ROAD, KASARGOD.                                 | 324755               | Mr.Mr.<br>Sandeep        |
| Kerala | Kollam         | Digital Infosystems              | MC-3087, New Block, Bishop Jeromi Nagar,<br>Chinnakada, Kollem-691001                              | 2760647              | Mr.Johnson<br>Lawrence   |
| Kerala | Kottarakkara   | Sivashakthi<br>Communications    | KP-II/1574, Valiyavila Building, Near Marthoma<br>Girls High School, Pulamon P.O, Kottarakkara     | 3298191              | Mr.Suresh                |
| Kerala | Kottayam       | Svm Technologies                 | M.P.M COMPLEX, Near Popular Maruti Show<br>Room, M.C ROAD, S.H MOUNT, KOTTAYAM,<br>KERALA- 686 006 | 2565303              | Mr.Rajesh K S            |
| Kerala | Kozhikode      | Domain Systems<br>& Services     | 17/1178E, 1st floor AL FAHAD, SABA school<br>cross road, Putiyara, Kozhikkode                      | 2722222 /<br>3243745 | Mr.Mukundan              |
| Kerala | Kunnamkulam    | V Star Mobiles                   | ROOM NO 4/289/B2 2nd floor, City complex,<br>Opp Tempo Park, Town Hall road, Kunnamkulam.          | 320009               | Mr.Vijumon.K.V.          |
| Kerala | Manjeri        | Integrated Com-<br>puter Systems | Royal Tower, TB Road, Manjeri - 676121                                                             | 3299686              | Mr.Thomason<br>Chacko    |
| Kerala | Mavelikara     | Ettutharayil<br>Agencies         | GROUND FLOOR, KOIPPALLIL ROYAL ARCADE,<br>PUTHYAKAVU, MAVELIKARA-690101                            | 3293340              | Mr.Biji                  |
| Kerala | Palai          | Cyriac TV Plaza                  | Vypana Building, Petta Road, Palai.                                                                | 329746               | Mr.Tom Cyriac            |
| Kerala | Palakkad       | Orion Techno<br>Solutions        | 12/310/15, FIRST FLOOR, METRO COMPLEX,<br>HEAD POST OFFICE ROAD, PALAKAD-678001                    | 3200255              | Mr.Khaja<br>Hussain      |
| Kerala | Pathanamthitta | Melamparambil<br>Agencies        | 10/264, Main Road, Town, Pathanamthita<br>- 689645                                                 | 2223132              | Mr.M.V.Francis<br>Oommen |
| Kerala | Thalassery     | Sahar<br>Communication           | 44-1929, 1st Floor, MACKSON MONOR, OPP.<br>PARIS RESIDENCY, LOGANS ROAD, THALASSERY                | 3208585              | Mr.Ajai                  |

|                   | CITY                    | ASC NAME                      | ASC ADDRESS                                                                                       | CONTACT NO.          | CONTACT<br>PERSON        |
|-------------------|-------------------------|-------------------------------|---------------------------------------------------------------------------------------------------|----------------------|--------------------------|
| Kerala            | Thiruvalla              | Sangeetha<br>Electronics      | 524/17, Central Tower, Cross Junction,<br>Thiruvalla                                              | 3203000              | Mr.Ranjeev<br>Kumar      |
| Kerala            | Thiruvanan-<br>thapuram | Appolo Systems                | Thelungu Chetty Complex, Shop No 23-24,<br>Kalpalayam JN Karamana, Thiruvananthapuram<br>695 002. | 2340523              | Mr.Santosh               |
| Kerala            | Thiruvanan-<br>thapuram | Smart Mobile                  | TC 2/3554(5), First Floor, Opp. Petrol Pump,<br>Kesavadasapuram, Trivandrum-695004                | 3200105              | Mr.Krishna-<br>kumar P B |
| Kerala            | Thodopuzha              | National<br>Electronics       | Shop No 5, Aswathy Shopping Complex, Temple Junction, Thodupuzha                                  | 220320               | Mr.Aneesh<br>M.A         |
| Kerala            | Thriprayar              | Nice Mobiles                  | 382J, 1st Floor, Century Plaza, N.H.17, Near<br>Bus Stand, Thriprayar                             | 3240400              | Mr.T.P.Sebastian         |
| Kerala            | Tirur                   | Telit Telecom Shop            | GROUND FLOOR, AL AMAL COMPLEX, PAN<br>BAZAR, TIRUR                                                | 3295623              | Mr.Vasan.K.Nair          |
| Kerala            | Trichur                 | Cell Tech                     | Shop No 5/2, TC23/326, N.P.Tower Guruvayoor<br>Road, Near Bindu Theatre, West Fort, Thrissur.     | 2387386              | Mr.Santom<br>Kalloor     |
| Kerala            | Vaikom                  | Vaikundam<br>Electronics      | W 214C, Mannamkeriel Complex, Bus stand<br>Road, Valiyakavala, Vaikom                             | 326616               | Mr.Sreekumar.G           |
| Madhya<br>Pradesh | Balaghat                | Shri Computers                | Keshar Plaza Complex, Hanuman Chowk,<br>Balaghat                                                  | 9300632132           | Mr.Deepak<br>Bajaj       |
| Madhya<br>Pradesh | Betul                   | Shivam Electronics            | Jiaprakash Chowk, Kothi Bazar, Auto Stand,<br>Betul - 460001                                      | 9329099071           | Mr.Vikram<br>Motwani     |
| Madhya<br>Pradesh | Bhopal                  | Akansha<br>Enterprises        | 25-26, CENTRAL MARKET, ROSHANPURA<br>SQUARE, BHOPAL MP                                            | 7553201626           | Mr. Dinesh<br>Asija      |
| Madhya<br>Pradesh | Bhopal                  | GSM Solution                  | M-2 CHETAK COMPLEX, ZONE -2 M.P NAGAR                                                             | 4229213              | Mr.Neeraj                |
| Madhya<br>Pradesh | Bhopal                  | Music Mahal<br>Bhopal         | SHOPNO.1 NEW MARKET NEAR HANUMAN<br>MANDIR, BHOPAL                                                | 5220725 /<br>2579178 | Mr.Shinu                 |
| Madhya<br>Pradesh | Chindwara               | Bunty<br>Photoelectronics     | Shop No.33, Jiji Bai Complex, Parasia Road,<br>Chindwara                                          | 230358               | Mr.Ritesh<br>Shukla      |
| Madhya<br>Pradesh | Dewas                   | New Taj<br>Electronics        | 4, New Market, Moti Bunglow Main Road,<br>Dewas                                                   | 220005               | Mr.Shabbir<br>Shaikh     |
| Madhya<br>Pradesh | Guna                    | Mobile Junction               | Jai Stambh Chauraha, Nr.Central Bank,<br>Guna-473001                                              | 329277               | Mr.Deepak<br>Arya        |
| Madhya<br>Pradesh | Gwalior                 | Galav Computers               | Ground floor, Ganpati Plaza, City Centre, Gwalior                                                 | 4013311              | Mr.Pradeep<br>Dixit      |
| Madhya<br>Pradesh | Gwalior                 | Versha Sales &<br>Service-Asp | GROUND FLOOR SARAFA BAZAR LASHKAR,<br>GWALIOR                                                     | 4060444              | Mr.Ajit Kumar            |
| Madhya<br>Pradesh | Indore                  | Ayushi Electronics            | UG-10, Ratnamani Complex, 7/1, New Palasia,<br>Indore-452001                                      | 3251284              | Mr.Santosh<br>Dwivedi    |

| STATE             | CITY       | ASC NAME                            | ASC ADDRESS                                                                                 | CONTACT NO.          | CONTACT<br>PERSON       |
|-------------------|------------|-------------------------------------|---------------------------------------------------------------------------------------------|----------------------|-------------------------|
| Madhya<br>Pradesh | Indore     | IT Customer Care                    | UG- 11, B. M TOWER, OPP. LOTUS, SAPNA<br>SANGITA ROAD, INDORE                               | 3207283              | Mr. Sanjay<br>Dhankar   |
| Madhya<br>Pradesh | Indore     | Pioneer Marketing                   | Prem Trade center Opp.Gujarati Girls collage, Indore                                        | 4006503              | Mr.Ritesh               |
| Madhya<br>Pradesh | Itarsi     | S.S. Telecommuni-<br>cations        | Vijayshree Complex 5, Line Sarafa Bazar,<br>Itarsi - 461111                                 | 9300272505           | Mr.Akilesh<br>Saxsena   |
| Madhya<br>Pradesh | Jabalpur   | Sri Sai<br>Communication            | C/O MUSKAN CARD GALLERY, 766, SHAHID<br>SMARK MARG, NEAR RANITAL SQUARE,<br>JABALPUR-482001 | 4046831              | Mr.Mohit<br>Sareen      |
| Madhya<br>Pradesh | Jabalpur   | IT Solution                         | Opp Dr.Grover Hospital, Gate No-3, Wright<br>Town, Jabalpur                                 | 4014064 /<br>4064370 | Mr.Sanjeev<br>Choubey   |
| Madhya<br>Pradesh | Katni      | Excellent Infosys                   | 20/306, Gurunanak Road, Katni                                                               | 406047               | Mr.Prafful<br>Agrawal   |
| Madhya<br>Pradesh | Khandwa    | Naman<br>Refrigeration              | TAPAL CHALL, KHANDWA                                                                        | 2230089              | Mr.Yashwant<br>Mali     |
| Madhya<br>Pradesh | Mandsaur   | Sky Link Mobile<br>Services         | Payas Ice Cream Parlour, 16, Opium Godown<br>Road, Nai Abadi, Mandsaur 458001 (M.P.)        | 243978               | Mr.Gaurav B.<br>Mittal  |
| Madhya<br>Pradesh | Morena     | Mobile Plaza                        | M S ROAD, JIWAJI GUNJ, OPP BANK OF<br>INDIA, MORENA                                         | 400886               | Mr.T C<br>Shivhare      |
| Madhya<br>Pradesh | Neemuch    | Shree Balaji<br>Mobiles             | Jain Bhavan Road, Near Ganganagar Off.,<br>NEEMUCH (M.P.)                                   | 320033               | Mr.Savesh<br>Goyal      |
| Madhya<br>Pradesh | Ratlam     | Kirti Telecom                       | 124 Station road Opp.Raj Tower, Ratlam<br>- 457001                                          | 239346               | Mr.Kirti Jain           |
| Madhya<br>Pradesh | Sagar      | Neeta Computers                     | Hanuman Mandir Gali 5, Civil Lines, Sagar<br>-470001                                        | 329951               | Mr.Ramesh<br>Gupta      |
| Madhya<br>Pradesh | Satna      | Akashwani<br>Agencies               | OPP.CMA SCHOOL, SHOP NO.2, ANNAM<br>CHHAYA, REWA ROAD                                       | 416455               | Mr.Ajay<br>Sukhramani   |
| Madhya<br>Pradesh | Satna      | Maa Shaarda<br>Communication        | Gali No1, C/o Shri Gopal Sharan Singh, Pushp<br>Raj Colony, Satna                           | 7672320797           | Mr.Prashant<br>Singh    |
| Madhya<br>Pradesh | Shivpuri   | Ocean Computer<br>Corporation       | Ist Floor, Vishnu Mandir Market, Near Panipat<br>Handloom, Shivpuri                         | 225505               | Mr.Sameer<br>Saxena     |
| Madhya<br>Pradesh | Ujjain     | Galaxy Computers<br>& Communication | 43/2, Varnuchi Marg, Opp Madhav Nagar Police<br>Staion, Freeganj, Ujjain                    | 2515995 /<br>253999  | Mr.Anurag<br>Chhajhlani |
| Maha-<br>rashtra  | Ahmednagar | T V Spot                            | B-3, ADARSH SAMRUDH, NR. CHOUPATI,<br>KARANJA-414001                                        | 2326267              | Mr Anil Apte            |
| Maha-<br>rashtra  | Akola      | Supra Computers                     | Ushakiran Complex, Shastri Nagar, Opp. Hotel<br>Surya, Akola.                               | 9326866469           | Mr.Prashant             |
| Maha-<br>rashtra  | Amravati   | Scorpio Services                    | Shop No. 84, Ground Floor, GulshanTowers, Nr.<br>Panchasheel Cinema, Amrawati, Pin-444601   | 2567302              | Mr. Pramod              |

| STATE            | CITY                         | ASC NAME                                                    | ASC ADDRESS                                                                                                    | CONTACT NO.            | CONTACT<br>PERSON         |
|------------------|------------------------------|-------------------------------------------------------------|----------------------------------------------------------------------------------------------------|------------------------|---------------------------|
| Maha-<br>rashtra | Aurangabad                   | Electronics World                                           | Sahyadri Building, opp. To Shivaji School,<br>Khokadpura, Aurangabad- 431001                                                     | 6454532                | Mr. Rauf                  |
| Maha-<br>rashtra | Aurangabad                   | Unique Telematics                                           | SHOP NO. 108A, FIRST FLOOR, 'TAPADIYA<br>SUPAR' MARKET, NIRALA BAZAR, AURANGABAD -                                               | 2356447                | Mr.Mahesh                 |
| Maha-<br>rashtra | Beed                         | Shree Enterprises                                           | Behind Raj Hotel, A H Wadia vachnalay rd, Beed                                                                                   | 9373701010             | Mr. Rajiv Joshi           |
| Maha-<br>rashtra | Chalisgaon                   | Mobile Point                                                | SHOP-22, MOMAYA COMPLEX, NEAR BUS<br>STAND, CHALISGAON                                                                           | 9372712777             | Mr. Dashrath<br>Vaishnav  |
| Maha-<br>rashtra | Chandrapur                   | Shiv<br>Communications                                      | Ramnagar, Near Durga Mata Mandir, Sindhi<br>Colony, Chandrapur- 442 401                                                          | 329546                 | Mr.Mahesh                 |
| Maha-<br>rashtra | Chinchwad<br>(Pimpri)        | Ritz<br>Communication                                       | Shop No 10, "A" wing, Jai Ganesh Vision, Next<br>to Hotel Neelkanth, Near Fam Multiplex, Akurdi,<br>Pune-411033                  | 27485613 /<br>32661900 | Ms Nikita                 |
| Maha-<br>rashtra | Dhule                        | Pearl<br>Communications                                     | Shop no 3, CKB arcade, Near Devpur Bus<br>stand, Agra rd, Dhule                                                                  | 324666                 | Mrs. Sonu<br>Atul Bang    |
| Maha-<br>rashtra | Gondia                       | M/S V2 Care                                                 | Opp. Cofee house, Railtoli, Gondia 441614                                                                                        | 329322                 | Mr. Krishna<br>Sargam     |
| Maha-<br>rashtra | Hatkangale<br>(Ichalkaranji) | Sai Vision Services                                         | 11/236 MOHAN ARCADE SHOP NO B14,<br>STATION ROAD, TALHATKANGALE, CITY-<br>ICHALKARANJI-416115                                    | 2439989                | Mr. Sameer<br>Bhonsale    |
| Maha-<br>rashtra | Islampur                     | Solar Shoppy                                                | Kachare Lane Islampur, Distt Sangli                                                                                              | 9326777603             | Mr. D.H.Patil             |
| Maha-<br>rashtra | Jalgaon                      | TelUs Associates                                            | Shop No 16, 'G' Wing 1st Floor, Near Tarun Bharat<br>Office, Golani Market, Jalgaon Maharashtra.                                 | 9370164545             | Me. Shaikh                |
| Maha-<br>rashtra | Jalna                        | Megha Multi<br>Serices                                      | Shop no O4, A wing, Udhan complex, Jalna                                                                                         | 9326201408             | Mr. Narendra<br>Kulkami   |
| Maha-<br>rashtra | Kolhapur                     | Sms Services                                                | S5, Diwan Tower, Opp. Nutan Marathi School,<br>Near Mirajkar Tikkty, Kolhapur, Pin -416005.                                      | 2541120                | Mr. Prakash<br>Patil      |
| Maha-<br>rashtra | Kopergaon                    | Om Sai Mobile                                               | Opp. ST Bus Stand, Dahamgaon Road,<br>Kopergaon, Dist Ahmednagar.                                                                | 9373295009             | Mr.Mahendra<br>Devkar     |
| Maha-<br>rashtra | Latur                        | Hindustan Mobiles<br>Services                               | Side no, 111, Shop 59, 49 Gandhi Market, Near<br>Bhalchandra Blood Bank, Latur-413512                                            | 641111 /<br>982345500  | Mr. Sandeep<br>Parande    |
| Maha-<br>rashtra | Malegaon                     | Cell Care                                                   | Shop no 59, SR no 57, New Islampurm,<br>Malegaon                                                                                 | 9326211996             | Mr Ansari<br>Mohd Israfil |
| Maha-<br>rashtra | Mumbai                       | Cyber-Gyan Conver-<br>gence & Services<br>(India) Pvt. Ltd. | 43/44, Gold Filled Plaza, Sion Bandra Link<br>Road, Sion, Mumbai-400017                                                          | 24075939               | Mr. Jatin<br>Parekh       |
| Maha-<br>rashtra | Mumbai                       | G.P.Electronic                                              | Shop No 6 Ambika Cooperative Housing Society,<br>Jawahar Nagar Road No 2, Near Railway<br>Crossing, Goregaon West, Mumbai 400062 | 2232633960             | Mr.Mayur                  |

| STATE            | CITY       | ASC NAME                       | ASC ADDRESS                                                                                                    |            | CONTACT<br>PERSON       |
|------------------|------------|--------------------------------|----------------------------------------------------------------------------------------------------|------------|-------------------------|
| Maha-<br>rashtra | Mumbai     | Grace Tele<br>Services         | Shop no 3, C/1, Manik Nagar Soc, Punjabi lane,<br>Borivali (W), Mumbai 400092                                                                         | 32455033   | Mr. Daniel              |
| Maha-<br>rashtra | Mumbai     | Komplex Telecom<br>Corporation | Shop no.A/19, Nootan Nagar Premises Co. Op.<br>Hsg. Society, Near Bandra Rly. Stn., Towards Bandra<br>Talau, Turner Road, Bandra (West) Mumbai 400050 | 64147153   | Mr. Sutar               |
| Maha-<br>rashtra | Mumbai     | LG Service Centre              | Shop No.1, 2, 3 Ground Floor, Rajakamal Bldg,<br>Opp.Ram Mandir, Subhash Road, Vile Parle(E)<br>Mumbai 400 057                                        | 26134917   | Mr. Rakesh /<br>Omkar   |
| Maha-<br>rashtra | Mumbai     | Paras Telecom                  | 2nd floor, Rear Side Capital Cinema Building,<br>Wauddy Road, Opp. Mumbai CST Railway<br>Station, Mumbai                                              | 65279042   | Mr. Ravindra            |
| Maha-<br>rashtra | Mumbai     | Sai Tele Services              | A-110, Satyam Commercial Complex,<br>M.G.Road, Ghatkoper (E), Mumbai - 400 077.                                                                       | 40111264   | Ms. Isha                |
| Maha-<br>rashtra | Mumbai     | Sierra Mobiles                 | Opp Prabhu Darshan, L.J.Road, Shivaji Park,<br>Near Shiv Sena Bhavan, Mumbai 400016                                                                   | 24382200   | Mr. Anurag              |
| Maha-<br>rashtra | Mumbai     | Trident<br>Communications      | 8-A, Vasant Smruti, Dadasaheb Phalke Road,<br>Beside "BharatKhsetra Building", Near Dadar<br>station(E), Dadar -East, Mumbai - 400 014.               | 65047270   | Mr. Kalpesh             |
| Maha-<br>rashtra | Mumbai     | Yash Telecom                   | Dadarkar Tower, Shop no.1, Opp.Film Centre,<br>Near Crossroads, Tardeo, Mumbai - 400 034                                                              | 23522702   | Mr.Girish               |
| Maha-<br>rashtra | Mumbai     | KBs<br>Communications          | Shop No.2A, Maharashtra Seva Sangh, Near<br>Apna Bazar, Nehru Road, Mulund (West).<br>Mumbai-400080.                                                  | 32107410   | Ms. Harsha              |
| Maha-<br>rashtra | Nagpur     | Epoch Services                 | Shope No. UG-9, Bhakati Vihar Complex, Chapru<br>Nagar Square, Lakadganj, Nagpur -440008                                                              | 3246777    | Mr. Girish              |
| Maha-<br>rashtra | Nagpur     | Shivatronics                   | B-31 Sai Regency Complex Ravi Nagar Square<br>Nagpur Maharashtra 440044                                                                               | 9300892579 | Mr. Ravi Gupta          |
| Maha-<br>rashtra | Nagpur     | Spectrum<br>Marketing          | Shop No.2, Dharampeth Towers, West High Court<br>(WHC) Road, Dharampeth, Nagpur - 440010                                                              | 22527823   | Ms. Sonali              |
| Maha-<br>rashtra | Nanded     | Devansh<br>Microtronics        | Beside Forest office Nr. Ranbidkar Resi.Nanded                                                                                                    | 249789     | Mr. Prashant<br>Palnate |
| Maha-<br>rashtra | Nasik      | Mobs Associates                | SHOP NO. 8A, FIRST FLOOR, "KAPOTE-MEHER"<br>MARKET, RENUKA NAGAR, WADALA NAKA,<br>DAWRKA, NASIK                                                       | 6523613    | Mr. Alim Kazi           |
| Maha-<br>rashtra | New Mumbai | Beekeyen<br>Enterprises        | Block No 1, Shop No. 17, Mahaveer Milan,<br>Sector 28, Near Blue Diamond, Hotel, Vashi,<br>New Mumbai                                                 | 65114304   | Mr. Shailesh            |
| Maha-<br>rashtra | New Mumbai | LG Service<br>Centre- Dakc     | H Block, Ground Floor, Dhirubhai Ambani<br>Knowledge City, Navi Mumbai-400709                                                                         | 30386032   | Mr. Sachin              |
| Maha-<br>rashtra | Panvel     | Oceanic Tele<br>System         | Shop No. 3, Sai Arcade, Sector 15, New Panvel (E), Dist. Raigad.                                                                                      | 9322217221 | Mr. Chetan              |

| STATE            | CITY       | ASC NAME                    | ASC ADDRESS                                                                                                    | CONTACT NO.              | CONTACT<br>PERSON         |
|------------------|------------|-----------------------------|----------------------------------------------------------------------------------------------------|--------------------------|---------------------------|
| Maha-<br>rashtra | Pen        | Skyphone<br>Enterprises     | SHOP NO 3, SHREE COMPLEX, OPP UNIQUE<br>BAZAR, PEN KHOPOLI ROAD, PEN, DIST<br>RAIGAD-402107                                        | 9373435000               | Mr Kuldeep                |
| Maha-<br>rashtra | Pune       | Horizon                     | 32A, Lotus Court, Near Hotel Panchami, Pune<br>Satara Road, Pune.                                                                  | 32501222                 | Mr. Nilesh<br>Pundye      |
| Maha-<br>rashtra | Pune       | Microchip<br>Solutions      | Akshay Chambers 216 Naryan Peth, Near Bhide<br>Bridge, N C Kelkar Rd, Pune-411030                                                  | 24471155                 | Mr Mahyesh<br>Bhosale     |
| Maha-<br>rashtra | Pune       | Mobile World                | G-25, AKSHAY COMPLEX, DHOLE PATIL ROAD,<br>PUNE-411 001                                                                            | 30942268                 | Mr.Pawan<br>Mantri        |
| Maha-<br>rashtra | Pune       | Viki Info<br>Technologies   | Shop No4, Amit Complex, 474, Sadashiv Peth, Opp<br>New English School, Tilak Road Pune Maharshtra                                  | 24434134 /<br>9322206000 | Mr.Vivek<br>Surve         |
| Maha-<br>rashtra | Ratnagiri  | S P Electronics-<br>Pune    | shop no-19, Parasmani Complex, K.C. Jain<br>Nagar, Nr Maruthi Mandir, Ratnagiri-415612                                             | 329556 /<br>221982       | Mr.Santosh<br>Prabhu      |
| Maha-<br>rashtra | Sangamner  | Rajpal Telecom              | Yashodhan complex, New Nagar Rd, Near hotel<br>Chaitali, Sangamner                                                                 | 320888                   | Mr Harish<br>Rajpal       |
| Maha-<br>rashtra | Sangli     | Ramesh<br>Electronics       | Dr. G. S. Joshi Banglow. Opp. B.Ed Collage,<br>Rajwada, Sangli., Tq. Miraj, Dist Sangli.                                           | 2327601 /<br>09372107601 | Mr. Suresh<br>Shegane     |
| Maha-<br>rashtra | Satara     | Shivkal Mobilink            | 173/6/7 Ravivarpeth shop no-11, Vithal<br>Lila Complex, Powai Naka, opp Janta Bank,<br>Satara-415002                               | 325212                   | Mr. Mahesh<br>Shinde      |
| Maha-<br>rashtra | Shrirampur | Siddharth Infocom           | Shop No 1, Hotel Sidhartha Building, Sidhartha<br>Stop, Sagamaner Road, Shrirampur-413709                                          | 9326611445               | Mr. Kedar<br>Fargade      |
| Maha-<br>rashtra | Solapur    | Atharva<br>Electronics Pun  | 940/2 NORTH SADAR BAZAR, GARUD<br>BUNGLOW, SOLAPUR-413003                                                                          | 2317595                  | Mr. Umesh<br>Kamalapurkar |
| Maha-<br>rashtra | Solapur    | Jawaharlal Radio<br>Service | 184, Gold Finch Peth, nr Hotel Ritesh, Solapur - 413007.                                                                           | 2725030                  | Mr. Prasanna<br>J Chavan  |
| Maha-<br>rashtra | Thane      | Ekadant<br>Corporation      | Shop No1, Ground Floor, Laxmi Smruti CHS,<br>Opp Bal Ganesh Temple, Near Makhmali Talao,<br>Edulji Road, Charai, Thane (W) 400602. | 32130222                 | Mr. Paresh                |
| Maha-<br>rashtra | Thane      | E-Link Solutions            | Shop No.5, Type C, Bldg no.5/6, Shanti Vihar,<br>Mira Road -E                                                                      | 9322839386               | Mr.Omkar                  |
| Maha-<br>rashtra | Kalyan     | Sky Lark<br>Associates      | Shop:1, 'A' Wing, Suresh Tower Co-op. Hsg.<br>Soc, Opp. Municipal Vegetable Market, Santoshi<br>Mata Road, Kalyan (W)              | 3209899                  | Mr. Pravin                |
| Maha-<br>rashtra | Bhiwandi   | Varad Electronics           | SHOP NO2, PRABHU CHAYA BLGD, PRABHU<br>ALI, NEAR OLD GOVT. HOSPITAL, MANDAI,<br>BHIWANDI, DIST THANE                               | 222653                   | Ms. Swati                 |
| Maha-<br>rashtra | Vashi      | Beekeyen<br>Enterprises     | Block No 1, Shop No. 17, Mahaveer Milan,<br>Sector 28, Near Blue Diamond, Hotel, Vashi,<br>New Mumbai                              | 65114304                 | Mrs. Kartiki              |

|             | ату          | ASC NAME                          | ASC ADDRESS                                                                                                   | CONTACT NO. | CONTACT<br>PERSON            |
|-------------|--------------|-----------------------------------|----------------------------------------------------------------------------------------------------|-------------|------------------------------|
| Maharashtra | Virar        | Siddhivinayak Tele<br>Services    | Shop no 586, Vishnu Prasad Complex, Opp<br>Utkarsha School, Near S.T. Bus stand, P.P.<br>Marg., Virar ( West) | 3258111     | Mrs. Vaishali                |
| Maharashtra | Wardha       | Libra Electronics                 | C/o Anand Opticals, Soshalist Chowk, Main<br>Road Wardha Maharashtra-442001                                   | 2242109     | Ms.Manjusha                  |
| Maharashtra | Yavatmal     | Combine Electronics<br>& Services | Shop No 13, 1st floor, Old Indira Gandhi Market,<br>Azad Maidan Road, Yavatmal-445001                         | 9822200166  | Mr. Ajay<br>Shukla           |
| Maharashtra | Yavatmal     | IT Services                       | Nr datey college, C/o Yahoo cyber cafe,<br>Yawatmal 445001                                                    | 2324106     | Mr.Umeh<br>Gadwe             |
| Maharashtra | Yavatmal     | Star Electronics                  | Near Shyam Talkies Ram Mandir Road Yavatmal<br>Maharashtra 445001                                             | 2324106     | Mr.Snajay<br>Chabda          |
| Meghalaya   | Shillong     | Rhapsody Care                     | E N COMPLEX, G.S. ROAD, Below Town<br>Pharmacy                                                                | 2547946     | Mr.R.R Wazi                  |
| Orissa      | Anugul       | Creative Solution                 | Hanuman Bazar, Near gundicha mandir,<br>Angul-759122                                                          | 329207      | Mr Tapas<br>Sahu             |
| Orissa      | Balasore     | Raghunath It<br>Solutions         | Azimabad, Proof Road, Balasore756001                                                                          | 329267      | Mr.Sujit<br>Kr Sen           |
| Orissa      | Berhampur    | Rashmi Electronics<br>& Computers | Shop No.19, Sai Complex, Main Road, Gandhi<br>Nagar, Berhampur, Orissa                                        | 3290409     | Mrs. Rashmi<br>Ranjan Sharma |
| Orissa      | Bhadrak      | A B Associates                    | Nr.Reliance Web World Express, Bypass Road,<br>BHADRAK-756100                                                 | 9337040450  | Mr. Kartik<br>Chandra Rout   |
| Orissa      | Bhubaneshwar | Miracle Services<br>It Extn.      | Plot No. 136, Fr. Lane of Vigilance Office, Beh.<br>Passport Office, Surya Nagar, BBSR.                       | 2532383     | Mr.Chaco/<br>Suprava         |
| Orissa      | Bhubaneshwar | S.A.Infosys                       | 291.Bomikhal, Opp.Akamra cinema hall,<br>Bhubaneswar-751010                                                   | 2573114     | Mr. Ashwini K<br>Sahoo       |
| Orissa      | Cuttack      | 0.A.Infotech                      | Behind Govt Bus Stand, Badambadi, Cuttack<br>-753012                                                          | 9338912613  | Mr. Arabind<br>Rout Ray      |
| Orissa      | Puri         | Baijnath Infocomm                 | At Muncipal Mkt, Grand Road, Puri-752001                                                                      | 9337032005  | Mr.Ajay/<br>Sandeep Agrawal  |
| Orissa      | Rourkela     | Infosys                           | 13, Bisra Road, subhadra complex Opp.<br>Choudhary Petrol Pump, Rourkela                                      | 9337403999  | Mr. Arun<br>Ghosh            |
| Orissa      | Sambalpur    | A.N.Communication                 | Inf. Of Zilla School, Pensionpara,<br>Sambalpur-768001                                                        | 9337660919  | Mr. Md.<br>Abdul Aziz        |
| Punjab      | Amritsar     | Bajaj<br>Telecommunication        | 87, G Floor, Nehru Complex, Lawrence Road,<br>Amritsar-143001                                                 | 3258599     | Mrs.Suman<br>Bajaj           |
| Punjab      | Amritsar     | Bajaj<br>Telecommunication        | 87, G Floor, Nehru Complex, Lawrence Road,<br>Amritsar-143001                                                 | 3258599     | Mrs.Suman<br>Bajaj           |
| Punjab      | Barnala      | Unique Infotech                   | Mittal Street, Near M C Office, Barnala-148101                                                                | 238007      | Mr.Pankaj<br>Goyal           |

|        | CITY                | ASC NAME                      | ASC ADDRESS                                                                               | CONTACT NO.             | CONTACT<br>PERSON             |
|--------|---------------------|-------------------------------|-------------------------------------------------------------------------------------------|-------------------------|-------------------------------|
| Punjab | Batala              | Dream Services                | Shop No 111 Opp Improvement trust office,<br>Dharamsingh Market, Batala.                  | 9316676018              | Savdeep<br>Singh              |
| Punjab | Bhatinda            | Lalli's Electronic<br>Gallery | 1139-A, First Floor, Amrik Singh Road, Nr Gole<br>Diggi, Bhatinda-151005                  | 2239500                 | Mr.Ashok<br>Kakria            |
| Punjab | Chandigarh          | New Tech                      | SCO 495/496 SEC 35C First floor                                                           | 9814244862              | Mr.Pawan                      |
| Punjab | Chandigarh          | Vignesh Services              | S.C.O- 189-90, Sec- 34, Chandigarh                                                        | 3018028                 | Mr.Mukesh<br>Arya             |
| Punjab | Hoshiarpur          | Kuldip's Mobile<br>Care       | Dhobian Wali Gali, Phagwara Road,<br>Hoshiarpur-146001                                    | 226906/<br>2232906      | Mr.Kuldip                     |
| Punjab | Jalandhar           | Mobile Center                 | 233/1, Saheed Udham Singh Nagar, Backside<br>Hotel Preet, Nakodar Road, Jalandhar-144001. | 3292666                 | Mr.Vikas<br>Sangar            |
| Punjab | Kapurthala          | Arun Electronics              | 217, C Block, Jama Masjid, Shoping<br>Complex-144601                                      | 329254                  | Mr.Arun<br>Khosla             |
| Punjab | Kotkapura           | Om Mobile<br>Service Centre   | 1ST FLOOR DHANU RAM PANSARI, Railway<br>Road-151204                                       | 223069 /<br>9815759239  | Mr.Rohit Mittal               |
| Punjab | Ludhiana            | Anant Shree<br>Comp           | 19K Opp PAU Gate no 1 Ferozpur Road                                                       | 3245386                 | Ms Monia<br>chaudhary         |
| Punjab | Ludhiana            | Shahi<br>Communication        | Shop No.5, Revolving Restaurent 4X<br>International, 583 L, Model Town, Ludhiana          | 3244190                 | Mr.Amit Shahi<br>and mr.vimal |
| Punjab | Malaut              | Khurana Mobile<br>Solution    | SHOP NO 7 OPP, NEW TELEPHONE EXCHANGE<br>G T ROAD MALUAT PIN NO = 152107                  | 9316940003              | Mr.Ramesh<br>Khurana          |
| Punjab | Malerkotla          | Prime Infocomm                | Opp. Main gate, Govt College,<br>MalerKotla-148023                                        | 253899                  | Mr.Rohit Bansal/<br>Raj Verma |
| Punjab | Mandi<br>Gobindgarh | Aditya Infocom                | Main Iron Market, custom and exise office<br>Mandi Gobindgarh                             | 326896                  | Mr.Naresh<br>Aggarwal         |
| Punjab | Mansa               | Sharma Telecom                | Cinema Road NAGINA MARKET OPP.PARKASH<br>BOOK DEPOT, Mansa                                | 9316173009              | Mr.Udesh<br>Kumar Sharma      |
| Punjab | Moga                | Rashpal Telecom               | 6, Red Cross Road, Court Road, Near Old Court,<br>Moga-142001                             | 222468                  | Mr. Rashpal<br>Singh          |
| Punjab | Nabha               | Echo Telecom                  | Opp. Milan Palace Circuair Road. NABHA<br>147201                                          | 504501                  | Mr.Girish Garg                |
| Punjab | Nawasher            | Kapoor Electronics            | Kothi Road, Opp Kumar Hotel,<br>Nawashahr-144514                                          | 508085                  | Mr.Narender<br>Pal            |
| Punjab | Pathankot           | Leo Comp                      | Near Tourist hotel, military ground, Pathankot                                            | 9814586406              | Mr.Mr Kamal                   |
| Punjab | Pathankot           | Touch Infosys                 | 189 Opp. Guru Nanak Park, Model Town,<br>Pathankot.                                       | 3290300                 | Mr.Navdeep<br>Singh Bedi      |
| Punjab | Patiala             | Image Services                | Shop No.84, First Floor, Leela Bhawan Opp<br>Punjab National Bank, Patiala-147001         | 2222796 /<br>9872281524 | Mr.Rohit<br>Bansal            |

|           |             | ASC NAME                  | ASC ADDRESS                                                                          | CONTACT NO.            | CONTACT<br>PERSON          |
|-----------|-------------|---------------------------|--------------------------------------------------------------------------------------|------------------------|----------------------------|
| Punjab    | Phagwara    | Bansal Telecom            | G T Road, Railway Road Chowk Near Connect<br>Offce, Phagwara-144401                  | 461321 /<br>9888005339 | Mr.Mangalesh               |
| Punjab    | Rajpura     | M K Enterprises           | Shop no.6, Gurudwara Singh Sabha Market,<br>Rajpura Town-140401                      | 2652569                | Mr.Johny                   |
| Punjab    | Ropar       | Arora<br>Communication    | Shop No.1, Lehari Shah Mandir Road, Ropar                                            | 9872363032             | Mr.Amit Arora              |
| Punjab    | Samana      | Sangam Mobile<br>Care     | Tehsile Road, Near Garg Laboutry                                                     | 505648                 | Mr.Vaneet<br>Kumar         |
| Punjab    | Sangrur     | National<br>Computers     | SUNAMI GATE, Near Guru Nanak School,<br>SANGRUR PIN NO = 148001                      | 233335 /<br>9814586196 | Mr.Sarabjit<br>Singh       |
| Punjab    | Sarhind     | A.S. Infocom              | Grain Market, Cinema Road Sirhind City-<br>140406                                    | 500726                 | Mr.Jaspreet<br>Singh       |
| Rajasthan | Ajmer       | Nehal Infotech            | F-3, FIRST FLOOR, AMAR PLAZA, Opp. DAULAT<br>BAGH, AJMER-305001                      | 3291404                | Mr.Suresh<br>Sharma        |
| Rajasthan | Ajmer       | Prangan                   | 112/10, Civil lines, Ajmer                                                           | 9828503092             | Mr.Pareek                  |
| Rajasthan | Alwar       | R.K.Telecom               | SHOP NO.112, FIRST FLOOR, GANPATI TOWER<br>NEAR NANGLI CIRCLE, Alwar                 | 9351390057             | Umesh<br>sharma            |
| Rajasthan | Beawar      | Srikrishna Infocom        | Chaoni Road, Bhagat Chauraha, Near Roadways<br>Bus Terminus, Beawar                  | 329675                 | Mr. Dheerendra<br>Agrawal  |
| Rajasthan | Bhilwara    | Ajanta<br>Communications  | No3, Bapna Complex, Pur Road, Bhilwara                                               | 329549                 | Rafiq                      |
| Rajasthan | Bikaner     | Tech Solutions            | 1st Floor, 222 & 223, Ganpati Plaza, KEM<br>Road, Bikaner                            | 3292423                | Mr.Aziz/Vika               |
| Rajasthan | Chittorgarh | Arihant Infotech          | A46, Meera Market, Near Rajasthan Patrika<br>Office, Chittorgarg-312001              | 325933                 | Mr.Abhishek                |
| Rajasthan | Chomu       | Tambi Telelink            | Kotwali chabutra, dhan ji ki gali, Sadar Bazar<br>Chomu-303702                       | 9314090400             | Mr.Anup Tambi/<br>Dp Saini |
| Rajasthan | Dholpur     | Tirupati Telecom          | 14, Bhagwati Market, Near Jagan Cinema hall,<br>Jagan Tiraha, Dhoulpur               | 9314014093             | Mr.Moshin/<br>Devender     |
| Rajasthan | Jaipur      | Alpha Infotech<br>Systems | F-1, First Floor, Krishna Mall, Lakshmi Mandir<br>Crossing, Tonk Road, Jaipur-302015 | 3299724                | Shatrugan<br>mangal        |
| Rajasthan | Jaipur      | Alliance<br>Communication | G6, City plaza, Space Cinema Hall, Jhotwara<br>Road, Jaipur-16                       | 9351371549             | Amit/Bhushan               |
| Rajasthan | Jaipur      | Solution<br>Computers     | Plot No.4 Krishna Nagar StationJanpath Near<br>Hotel Paradise Jaipur                 | 5106388                | Mr.Dhreej<br>Mathur        |
| Rajasthan | Jhunjunu    | M S Mobile Point          | Kaswan Complex, Opp Roadways Bus Stand,<br>Jhunjunu                                  | 9314011951             | Mr.Abhshek /<br>Mr.Sunil   |
| Rajasthan | Jodhpur     | Omega Electronics         | Plot No.196 SS Tower, AkhaliyaChowraha<br>Jodhpur-342003                             | 3291214                | Mr.Pratap<br>Singh         |

|           | CITY           | ASC NAME                   | ASC ADDRESS                                                                | CONTACT NO. | CONTACT<br>PERSON                 |
|-----------|----------------|----------------------------|----------------------------------------------------------------------------|-------------|-----------------------------------|
| Rajasthan | Kishangarh     | Capital Enterprises        | 5, Radha Krishan market, Opp. Sardul school,<br>Kishangarh-305801          | 326550      | Mr.Shatrrughan                    |
| Rajasthan | Kota           | Cyber Infosystems          | 26, Ground floor, Kalawati Paliwal market,<br>Gumanpura, Kota-324007       | 2392153     | Mr Rajnish                        |
| Rajasthan | Kota           | Saya Electronics           | 1-TA-16, Vigyan Nagar, Kota                                                | 9828503246  | Mr.Lalit                          |
| Rajasthan | Kotputli       | Isha<br>Communications     | 11, ground floor, Govardhan plaza, Nehru<br>Bazar, Kotputli                | 9314140001  | Mr.Vijender                       |
| Rajasthan | Nagaur         | Jam Appex                  | Shop num.7, Opp. Old power house Ram Poll,<br>Station road, Nagaur         | 329595      | Mr.Amit                           |
| Rajasthan | Nathdwara      | Geniune Infotech           | Shop num.10, Suriya apartments, Opp.Vandana talkies, Bus stand, Nathdwara. | 329208      | Mr.Gajender/Mr<br>Ashwini Purohit |
| Rajasthan | Pali           | Mansi Mobile               | 9, Vasant Vihar, Opp. Bangur college,<br>Pali-306401                       | 9352766555  | Mr.Abhishek                       |
| Rajasthan | ShrigangaNagar | Telecare Servecies         | 33, J Block, Near Birbal Circle, SriGanga nagar                            | 3207687     | Abhishek                          |
| Rajasthan | Sikar          | Rita Computers             | Shop No.4, Kabra Market, Shramdan Marg,<br>Sikar-332001                    | 329320      | Mr.Saurav<br>Chakravarthy         |
| Rajasthan | Udaipur        | Shree Telelink             | 31, First floor, Indra prasth complex, Delhi gate,<br>Udaipur-313001       | 3261777     | Tanujay Jain                      |
| Tamilnadu | Ambasamudram   | A to Z<br>Communications   | 63-D, KNV Complex, Santhai Bazaar,<br>Ambasamudram -627401                 | 251143      | Mr Raja<br>Selvakumar             |
| Tamilnadu | Arkonam        | G.M. Marketing             | NO.3/4, SUBURAYAN STREET,<br>ARAKKONAM-631001                              | 231395      | Mr.Mr.P.Gajapathi                 |
| Tamilnadu | Ami            | Digitech<br>Computers      | Shop No. 201/82- B1, SM Road, Arani<br>- 623101                            | 223929      | Mr.D.Mohan<br>Ram                 |
| Tamilnadu | Aruppaukottai  | The Mercury<br>Computers   | 607, MADURAI ROAD, NEAR NEW BUS STAND,<br>ARUPPUKOTTAI- 626101             | 222552      | Mr. R.<br>Boominathan             |
| Tamilnadu | Attur          | V.R. Net                   | V.R.Net, Dr.Arumugam complex, salem main road, ATTUR                       | 243585      | Mr.Senthil<br>Kumar               |
| Tamilnadu | Batlagundu     | Karthik<br>Communications  | No 221, Main Road, Batlagundu- 624202                                      | 9360019090  | Mr<br>Lakshmanan                  |
| Tamilnadu | Bhavani        | Sri Abirami<br>Electronics | 2E, Pavadi Street, Anthiyur Comer,<br>Bhavani-638301                       | 230919      | Mr<br>Balamurugan                 |
| Tamilnadu | Chegalapatu    | SKB Electronics            | No-42 Devarajanar pillai Street, Vedachalam<br>Nagar, Chengalpet           | 37406080    | Mr.Balaji                         |
| Tamilnadu | Chennai        | Genesis<br>Communication   | 63/3, First main road, Gandhi Nagar, Adyar,<br>Chennai-600020              | 24401188    | Mr Suresh                         |
| Tamilnadu | Chennai        | GS Systems                 | 547/352, F M Towers, Mount Road, Nandanam,<br>Chennai-6000035              | 24330889    | Mr.Nicholus                       |

|           | CITY              | ASC NAME                           | ASC ADDRESS                                                                                                | CONTACT NO.            | CONTACT<br>PERSON        |
|-----------|-------------------|------------------------------------|----------------------------------------------------------------------------------------------------|------------------------|--------------------------|
| Tamilnadu | Chennai           | Sabisu                             | B2, Golden Enclave, New 275, Old 184, Poonamallee<br>High Road, Kilpauk, CHENNAI 600 010.                  | 26612347               | Mr.Palani                |
| Tamilnadu | Chennai           | Unicare Infocomm<br>Services       | No.293, Arcot Road, Next to Indian Overseas<br>Bank, Kodambakkam Chennai - 24                              | 24724666 /<br>52047059 | Mr.Kartik                |
| Tamilnadu | Chennai           | Garage De<br>Telecom               | OLD No:30: NEW No:10, KMBF BUILDING, 1ST<br>FLOOR, DURAISAMY ROAD, NEAR POTHYS,<br>T.NAGAR, CHENNAI 600017 | 28143454               |                          |
| Tamilnadu | Chidambaram       | Future Tech                        | Hasan Towers, 1st Floor, No. 14, V.G.P.Street,<br>Near Hotel Ritz, Chidambaram                             | 222150                 | Mr.Shaker                |
| Tamilnadu | Coimbatore        | Classic Electronics                | No 1/1, Alagappa Road, 6th St, Tatabad,<br>Coimbatore - 640012                                             | 4374875                | Mr<br>Arivazhagan        |
| Tamilnadu | Coimbatore        | Fast Track                         | 138-C, TV Swamy Road (West), RS Puram,<br>Coimbatore - 641002                                              | 2551155                | Mr Anand                 |
| Tamilnadu | Coimbatore        | Nucom Services                     | 3/61, Master Building, Kattoor Road, Pappa<br>Naicken, Palayam, Coimbatore - 641037.                       | 4351569                | Mr.Uthaman               |
| Tamilnadu | Cuddlore          | Kasturi Cellular<br>Service        | NO: 37 (2C) BHARATHI ROAD, CUDDALORE. 607<br>001, CUDDALORE DISTRICT, TAMIL NADU.                          | 220183                 | Mr Raghupati             |
| Tamilnadu | Cumbum            | LG Mobile Service<br>Gallery       | No 52, Gandhiji Street, CUMBUM-625516                                                                      | 320800                 | Mr.Senthil<br>Kumar      |
| Tamilnadu | Dharapuram        | IT Zone                            | 40-A-1, Bye Pass Corner, Dharapuram-624202                                                                 | 329293                 | Mr<br>Ramakrishnan       |
| Tamilnadu | Dharmapuri        | Calrity Digital<br>Photo&Audio     | 98/29C KANDASAMY VADIYAR STREET,<br>DHARMAPURI, 636701                                                     | 329707                 | Mr.Raj<br>Murughesan     |
| Tamilnadu | Dindigul          | Padma Electronics                  | 15, Dudley high School, Dindigul                                                                           | 9367927080             | Mr. Murali<br>Chandra    |
| Tamilnadu | Erode             | Jans Electronics                   | 29, Sathy Road, Near Hotel Oasis, Erode<br>- 638004                                                        | 3258526                | Mr Kannan                |
| Tamilnadu | Gobichettipalayam | Best Electronics                   | 47a/1, kms complex kacherry medu,<br>gobichettipalam                                                       | 225598                 | Mr.G.A.Jayakumar         |
| Tamilnadu | Hosur             | Suryas Will Of<br>People           | R S Towers, Opp Traffic Police Station,<br>Bangalore By Pass Road, Hosur-635109                            | 246687                 | Mr.Shanmugam             |
| Tamilnadu | Kallkuruchi       | New Magestic Cell<br>Sales&Service | OPP TO TELEPHONE EXCHANGE, GANDHI<br>ROAD KALLAKURICHI                                                     | 228270                 | Mr.<br>Murugesan         |
| Tamilnadu | Kanchipuram       | Classic Mobile<br>Care Centre      | Door No.67-A, (Shop No.5), P.S.K. Street,<br>Kancheepuram-631 501                                          | 9345636900             | Mr.Damodaran             |
| Tamilnadu | Karaikal          | Shree Harini<br>Cellulor Service   | OPP. TO NEW BUS STAND, BHARATHI MAIN<br>ROAD, KARAKAL- 609602                                              | 320544                 | Mr. K.<br>Selvaganapathy |
| Tamilnadu | Karaikudi         | Sitiyes Electronics                | 10 A / 3, Muthulakshmi Complex, Opp to Income<br>Tax Office, Sekkalai, Karaikudi - 630002                  | 9362611455             | Mr. S.<br>Veerapandiyan  |

| STATE     | CITY               | ASC NAME                         | ASC ADDRESS                                                                          | CONTACT NO.             | CONTACT<br>PERSON          |
|-----------|--------------------|----------------------------------|--------------------------------------------------------------------------------------|-------------------------|----------------------------|
| Tamilnadu | Karur              | Aswathi<br>Electronics           | No 90 / 102, Old Bye pass Road, Karur-639001                                         | 9843045555              | Mr Satish<br>Kumar         |
| Tamilnadu | Kovilpatti         | St.Marys<br>Cellphones           | No.6, Rajakumari Towers, AKS Theater<br>Road, Kovilpatti                             | 9360533649              | Mr.lyyappan                |
| Tamilnadu | Krishnagiri        | Madura Care<br>Centre            | No 361, Crown Complex, Bangalore Main Road,<br>Krishnagiri-635001                    | 9364258223              | Mr Suresh<br>Kumar         |
| Tamilnadu | Kumbakonam         | Fargan Electronics               | NO.5 VRS COMPLEX, HAJIAR STREET,<br>KUMBAKONAM- 612001,                              | 2401123 /<br>3290303    | Mr. Surbudeen              |
| Tamilnadu | Kuzhithurai        | Mobile Care                      | Shop no 211, SM Arcade, Main Road,<br>Marthandam, Kuzhithurai - 629165               | 270587                  | Mr Surendra<br>Kumar       |
| Tamilnadu | Madurai            | Devaa Electronics                | No.4, Thirumakulam North Street, Near<br>Ayyappan koil, Thhallakulam, Madurai-625002 | 4360995                 | Mr. Guna                   |
| Tamilnadu | Mayiladuthurai     | Nrs Mobile City                  | NO-28 - C/14, R.R.COMPLEX, MAILADUTHURAL                                             | 223277                  | Mr Abdul<br>Rahim          |
| Tamilnadu | Nagercoil          | Redeemer<br>Electronics          | Shop no 2, Pillars Gate, Balamore Road,<br>Nagercoil-629001                          | 327788                  | Mr.Dinkar                  |
| Tamilnadu | Namakkal           | V.R Care                         | 77/2, Veera Vilas, Trichy Main Road, Namakkal<br>- 637001                            | 329304                  | Mr. R.<br>Vijayalakshmi    |
| Tamilnadu | Ooty               | Mountain Cell<br>Com             | NO:302, Band lane, Commercial road, Near<br>Liberty Theatre, Ooty-643001.            | 2443787                 | Mr.Sujith &<br>Miss Geetha |
| Tamilnadu | Palani             | Hi-Tech<br>Electronics           | No.76, New Dharapuram Road, Opp. ICICI Bank,<br>Palani - 624601                      | 320264                  | Mr. R.<br>Ramachandran     |
| Tamilnadu | Paramathy<br>Velur | Vishwak Mobiles                  | No 5, KK High School Building, 98, High school<br>Road, Paramathy Velur - 638182     | 224348                  | Mr Mohan                   |
| Tamilnadu | Pattukottai        | Mobile Care                      | 127, BIG STREET, PATTUKOTTAI                                                         | 9842653921              | Mr.Arul Alagan             |
| Tamilnadu | Perambalur         | The Best                         | Vivkanand st., M.P. office opp., Perambalur                                          | 275717                  | Mr.P.Kumar                 |
| Tamilnadu | Perundurai         | Sree Baby<br>Electronic          | 483 mainroad, perundurai                                                             | 221800                  | Mr.Shiva<br>Balan          |
| Tamilnadu | Pollachi           | Star Mobiles                     | SHOP NO. 5 Ground Floor, Vasanth Complex,<br>Immamkan Street, POLLACHI.              | 222230                  | Mr.Senthil<br>Kumar        |
| Tamilnadu | Pondicherry        | Digital Logistics                | 126/2, Perumal Koil Street (Bharathi Street<br>Cutting), Pondicherry- 605001         | 4210148 /<br>9843093348 | Mr.G<br>Singaravelu        |
| Tamilnadu | Pondicherry        | Balaji Electronics               | No:21, 3rd CROSS STREET, Annanager,<br>PONDICHERRY,                                  | 3090414                 |                            |
| Tamilnadu | Ponneri            | Sri Balaji Mobile<br>Care Center | NO, 26, THALUKKA OFFICE ROAD, PONNERI,<br>THRUVALLUR DIST-601204                     | 27973381                | Mr.Balaji                  |
| Tamilnadu | Port Blair         | Universal Service<br>Care        | R.G.T. ROAD, PORT BLAIR, ANDAMAN-744101                                              | 329588                  | Mr.Naveen                  |

| STATE     | CITY          | ASC NAME                              | ASC ADDRESS                                                                                   | CONTACT NO.          | CONTACT<br>PERSON        |
|-----------|---------------|---------------------------------------|-----------------------------------------------------------------------------------------------|----------------------|--------------------------|
| Tamilnadu | Pudukottai    | Yem Kay<br>Electronics                | 2, Subabharathi complex, 5378, 79, Alangudi<br>Road, Pudukottai- 622001.                      | 9344038441           | Mr.Rajesh<br>Kannan      |
| Tamilnadu | Rajapalayam   | Sri Vignesh<br>Mobiles                | 292\1, TENKASI ROAD, OPP BOMBAY LODGE,<br>RAJAPALAYAM-626117                                  | 220398               | Mr.Ku.G.Mutthiah         |
| Tamilnadu | Ramanathpuram | Zeenath Telecom                       | 13-B/23, PAL LUCKY PLAZA,<br>RAMANATHAPURAM-623501                                            | 226750               | Mr.M.S.Jahir<br>Hussain  |
| Tamilnadu | Ranipet       | Unicare Infocom<br>Services           | No.36, opp.Gangadhara Muddaliar Middle School,<br>MBT Road, Novelpur, ranipet, Vellore Dist.  | 270806               | Mr.Basker/<br>Mr.Karthik |
| Tamilnadu | Rasipuram     | Sms Care Service                      | No 179 / 1, Anna Salai, Ground Floor,<br>Rasipuram-637208                                     | 9345052553           | Mr<br>Manikavasagam      |
| Tamilnadu | Salem         | Vishwesh Mobiles                      | Siver Complex, 121/19A, Sarada College Road,<br>Next to Abi Medical Centre, Salem - 636007    | 3290535              | Mr.Vasudev<br>Nayak      |
| Tamilnadu | Sivakasi      | Tele World                            | 78, PARSN PLAZA, OPP.TO.WATER TANK,<br>SWAKASI-626123                                         | 223283               | Mr.B.Mathan<br>Kumar     |
| Tamilnadu | Tambaram      | Saravanas Infocom<br>Services Pvt Ltd | New No-43, Old No:3A, Mudichur road,<br>Tambaram west, chennai 600045                         | 32915599             | Mr.Palani/<br>Mr.Ranjith |
| Tamilnadu | Tenkasi       | Airtone                               | 1/ 17, KMSS complex, west masi street,<br>Tenkasi. 627811                                     | 227980               | Mr.M.Nagaraja<br>Sankar  |
| Tamilnadu | Thanjavur     | Z M Electronics                       | 1006/1007, South East Rampart, Opp to<br>Municipal Higher Sec School Tanjore - 613001         | 272595 /<br>329554   | Mr.Ziauddin              |
| Tamilnadu | Tindivanam    | Reva<br>Communications                | Old No. 117/1, New No. 205/1, Nehru Street,<br>Tindivanam - 604001                            | 225250               | Mr.Lakshmi<br>Narayanan  |
| Tamilnadu | Tiruchendur   | Ark Mobile<br>Solutions               | ARK DTP centre, No. 1 a 7 North car street,<br>Rayan Complex, Tiruchendur. 628215             | 329380               | Mr.Mahesh                |
| Tamilnadu | Tiruchengode  | Balaji Electronics                    | 108 s s d road, near lorry stand thiruchengode                                                | 325430               | Mr.Sekar                 |
| Tamilnadu | Tirunelveli   | Classic Electronic                    | 39, Trivendrum Road, Opposite Kalimark, Welcome<br>Complex, Palayamkottai, Tirunilveli-627002 | 2575801 /<br>3290339 | Mr.Erkins                |
| Tamilnadu | Tirupattur    | Acal Computer<br>Systems              | 52/1, kkc complex, krishnagiri road, tirupattur                                               | 325385               | Mr.Sunder                |
| Tamilnadu | Tirupur       | Shri Vasavi<br>Electronics            | # 155-303, Mangalam Road, Karuvam<br>palayam, Tirupur -641604                                 | 4244009              | Mr.U.B. Bala<br>Murali   |
| Tamilnadu | Tiruvarur     | Softel Teleservices                   | No 21, Municipal Complex, Ground Floor,<br>Panagal Road, Tiruvarur- 610001.                   | 22110                | Mr Ravi                  |
| Tamilnadu | Tiruvellore   | Yamkama<br>Computer                   | 38/186 JAWAHARLAL NEHRU ROAD, OPP TO<br>SBI MAIN BRANCH, THIRUVALLUR - 602 001                | 37600329             | Mr. Saravana             |
| Tamilnadu | Trichy        | S K Electronics                       | Raj Complex, 9/A EVR Road, Puthur,<br>Trichy- 620017                                          | 277194               | Mr.Krishnan              |
| Tamilnadu | Tuticorin     | Snows Cell Care                       | Kala Complex, No 20, B-1, W G C Road,<br>Tuticorin-628002                                     | 2334043              | Mr.Kennedy               |

|                  | CITY         | ASC NAME                   | ASC ADDRESS                                                                                     | CONTACT NO.            | CONTACT<br>PERSON         |
|------------------|--------------|----------------------------|-------------------------------------------------------------------------------------------------|------------------------|---------------------------|
| Tamilnadu        | Udumalpet    | Allwa Electronics          | 5 Thuluva vellar shopping complex, V.O.C.<br>street, .UDUMALPET.642126                          | 223047                 | Mr Sentamarai<br>Kannan   |
| Tamilnadu        | Vaniambadi   | Reva<br>Communications     | No.848/3, CL Road, Vaniyambadi - 635 751                                                        | 395023                 | Mr.Lakshmi<br>Narayanan   |
| Tamilnadu        | Vellore      | Matha<br>Communication     | 4, S.L.N Plaza, Opposite Odai Pilliar Koil,<br>Gandhinagar, Vellor - 632006                     | 2240800                | Mr.Gunaa<br>Shekhar       |
| Tamilnadu        | Villupuram   | Broad Band                 | No 642, Nehruji Road, VILLUPURAM                                                                | 222936                 | Mr.Pragasam               |
| Tamilnadu        | Virudhunagar | RBG Electronics            | 76/9, Lakshmi Complex, Pullalakkottai Road,<br>(Opposite Uzhavar sandhai), Virudhunagar-626001. | 420160                 | Mr<br>Karrupuswamy        |
| Tripura          | Agartala     | VIDEO S R                  | 7Melarmath, H.G. Basak Road, Agartala, West<br>Tripura, Pin:799001                              | 2328539                | Arunabha<br>Saha          |
| Uttar<br>Pradesh | Agra         | Ankur Care Centre          | 27-G/111, Hotel Panchratna Building, Opp.<br>Income Tax Building, Sanjay Place, Agra-282002     | 9412254152             | Mr.Ankur<br>Goyal         |
| Uttar<br>Pradesh | Aligarh      | A.V.Computer<br>Services   | City Enclave opp. Kumar Nursing Home<br>Ramghat Road                                            | 3200900                | Mr.Vaibhav<br>Gupta       |
| Uttar<br>Pradesh | Aligarh      | Infocare                   | 17, Vikram Arcade, Railway Road, Aligarh<br>-202001                                             | 3258080                | Mr. Prabal<br>Bansal      |
| Uttar<br>Pradesh | Allahabad    | Micronet Solution          | B 38/1, SHOP NO. FF3 VASHITSTHA VINAYAK<br>TOWER, TASHKAND MARG, CWL LINES,<br>ALLAHABAD        | 9335395183,<br>3250231 | Mr. Hashmi                |
| Uttar<br>Pradesh | Allahabad    | Radio Centre               | SHOP NO-3 1ST FLOOR MEENA BAZAR,<br>Allahabad                                                   | 3292488                | Mr. Manish<br>Khanna      |
| Uttar<br>Pradesh | Amroha       | Shree Jee Traders          | Bazar Zatt, Near Tehsil Mor, J.P.Nagar<br>AMROHA-244221                                         | 9319075289             | Mr.Arun<br>bhargav        |
| Uttar<br>Pradesh | Azamgarh     | Rajasthali                 | ASIF GANJ, CHOWK, AZAMGARH-276001                                                               | 223644                 | Mr.Triloki Nath<br>Jalaan |
| Uttar<br>Pradesh | Badyun       | Customer Care<br>Services  | Plaza Market 1st Floor Near Ghantaghar<br>sixroad Badyun.                                       | 9319697938             | Mr. Nazim                 |
| Uttar<br>Pradesh | Baila        | Sankatha<br>Communications | Mall Godam road Dr.S. N.pandey Clinic Chowk<br>Balia-277001. UP                                 | 9307637850             | Mr. Manish                |
| Uttar<br>Pradesh | Barabanki    | Yash Enterprises           | Rashid Enclave, Mugal Darbar, First Floor, Nagar<br>Palika Road, Barabanki                      | 9336323714             | Mr. Ajay<br>Srivastava    |
| Uttar<br>Pradesh | Bareilly     | Jai Infotech               | SA-24 DEENDAYAL PURAM BAREILLY                                                                  | 3208484                | Mr Rohit<br>Tandon        |
| Uttar<br>Pradesh | Bareilly     | Sapan Infotech             | G - 64 A Kunwar Complex, Near Gupta Watch<br>Co, 116 Civil Lines, Bareilly                      | 3297933                | Mr. Dhirendra<br>Negi     |
| Uttar<br>Pradesh | Basti        | Royal Enterprises          | near ses agency, janta hotal, gandhi nagar, basti                                               | 9336784054             | Mr. Deepak<br>shrivastav  |

|                  | CITY        | ASC NAME                                               | ASC ADDRESS                                                                                                    | CONTACT NO. | CONTACT<br>PERSON        |
|------------------|-------------|--------------------------------------------------------|----------------------------------------------------------------------------------------------------|-------------|--------------------------|
| Uttar<br>Pradesh | Bhadoi      | Kislay<br>Communication                                | Station Road, Near Narmada Girls Inter College,<br>Bhadohi-221401                                                            | 9235506029  | Mr.Kislay                |
| Uttar<br>Pradesh | Bijnor      | Konark Service<br>Centre                               | Shop No.7, 1st Floor, Near Ajaz Ali Hall, Nagar<br>Palika Complex, Bijnor-246701                                             | 9358364067  | Mr.Pratyush<br>Gupta     |
| Uttar<br>Pradesh | Bulandshahr | MN Telecom                                             | Shop No-1 BHARAMAPUTRA COMPLEX, KALA<br>AAM, Bullandshar                                                                     | 9358011688  | Mr Taukir<br>Khan        |
| Uttar<br>Pradesh | Chandousi   | Om Technologies                                        | 697, SITA ROAD, NEAR GANESH MANDIR,<br>CHANDOUSI - 202412                                                                    | 9359986766  | Mr.Sachin<br>Gupta       |
| Uttar<br>Pradesh | Deoria      | Atharav<br>Communication                               | SHOP NO 5, SHANTI COMPLEX, HANUMAN<br>MANDIR ROAD                                                                            | 9335226799  | Mr.K.N.Gupta             |
| Uttar<br>Pradesh | Etah        | Triveni Computer<br>Service                            | 688/1 Vijay Nagar, Infront of Shraddha Cinema,<br>Thandi Sadak, Etah-207001                                                  | 9719398761  | Mr.Vinod<br>Kumar        |
| Uttar<br>Pradesh | Etawah      | Frontline<br>Computer                                  | 132, Sivil lines, Pakka Talab X-ing, Opp.<br>HeroHonda Showroom, Etawah-206001                                               | 9219404194  | Mr.Puneet<br>Kaushik     |
| Uttar<br>Pradesh | Faizabad    | Microworld Com-<br>puter Hardware Lab                  | 1st floor, Baldev Plaza, Rekhabganj, Faizabad                                                                                | 395744      | Mr.Kapil/Sunil           |
| Uttar<br>Pradesh | Farrukhabad | Wave<br>Technologies                                   | 2 B /122 AVAS VIKAS, LOHIA PURAM,<br>FARRUKHABAD-209625                                                                      | 9335921175  | Mr.Dhara-<br>mveer       |
| Uttar<br>Pradesh | Fatehpur    | Trimurti Telecom<br>Services                           | 230, SHADIPUR CHAURAHA, NASEPEER ROAD,<br>FATEHPUR-212601                                                                    | 9336223093  | Mr.Sanjay<br>Sachan      |
| Uttar<br>Pradesh | Ghaziabad   | Azure Systems                                          | F-28 Konark Building, RDC, Raj nagar GZB                                                                                     | 2700717     | Mr.Aseem<br>Saraswat     |
| Uttar<br>Pradesh | Ghaziabad   | Concessionair<br>Documentation<br>India Pvt Ltd (Cdil) | C-83, Rajnagar District Center (RDC), Ghaziabad                                                                              | 3292011     | Mr.Anil Tiwari           |
| Uttar<br>Pradesh | Gonda       | Digitech Services                                      | Suraj Complex Malviya Nagar, Ground Floor, In front of Distt. Mahila Hospital, Gonda                                         | 9336695719  | Mr.Atul Singh<br>Chauhan |
| Uttar<br>Pradesh | Gorakhpur   | Eternal Electronics                                    | Shop No.11, Pandey Complex, 33, Kasya Road,<br>Opp DIG Bunglow, Gorakhpur -273001                                            | 9336410222  | Mr. Ajith                |
| Uttar<br>Pradesh | Gorakhpur   | MM<br>Communication                                    | Udai Trade Centre, Opp Dr H.N.Singh Medical<br>College road, Basharatpur, Gorakhpur                                          | 3250395     | Mr.Ashwani               |
| Uttar<br>Pradesh | Hapur       | Smart Solutions                                        | 10, 1st Floor, City Plaza, Hapur, Ghaziabad<br>- 388001                                                                      | 9219659957  | Mr.Rajkumar<br>Kanaojia  |
| Uttar<br>Pradesh | Hardoi      | Shipra Electricals<br>& Appliances                     | SHOP No.7 RD PLAZA, INFRONT OF VADIK VIDHYA<br>MANDIR, NEAR AGARWAL DHRAMSALA & HOTEL<br>UTSAV, CIRCULAR ROAD, HARDOI-241001 | 222384      | Mr.Gaurav                |
| Uttar<br>Pradesh | Hathras     | Arya Electricals                                       | Bldg No.2206, Near Mayfair Hotel, Kamla Bazar,<br>Hatras-204101                                                              | 9319338655  | Mr.Suneet<br>Arya        |
| Uttar<br>Pradesh | Jaunpur     | Shubham<br>Pustakalya                                  | Mandi Naseeb Khan, Near Siya College,<br>Jaunpur                                                                             | 9336510130  | Mr.Sudhir/<br>Sanjay     |

| STATE            | CITY      | ASC NAME                  | ASC ADDRESS                                                                               | CONTACT NO.             | CONTACT<br>PERSON             |
|------------------|-----------|---------------------------|-------------------------------------------------------------------------------------------|-------------------------|-------------------------------|
| Uttar<br>Pradesh | Jaunpur   | Supreme<br>Communication  | J.P. Complex, Oland Ganj, Jaunpur                                                         | 9235407278              | Mr.Mahatab<br>Raja Beg        |
| Uttar<br>Pradesh | Jhansi    | Krishna<br>Enterprises    | 372/A CML LINES, GWALIAR ROAD,<br>JHANSI-284001                                           | 9335090997              | Mr.Sujeet                     |
| Uttar<br>Pradesh | Kannoj    | Dixit Mobile Lab          | SHOP NO. A1 WARSI COMPLEX, LAKHAN<br>TIRAHA, KANNOJ                                       | 9335042373              | Mr.Sunil Dixit                |
| Uttar<br>Pradesh | Kanpur    | Aakarsh<br>Electronics    | 63/2 CI9JBALAJI COMPLEX, THE MALL,<br>KANPUR                                              | 9335360303              | Mr.Raman                      |
| Uttar<br>Pradesh | Kanpur    | LB Infotech               | 111A/409 1st floor, 80-ft road, ashok<br>nagar, kanpur                                    | 3207303                 | Mr.Deepak<br>Bhatia           |
| Uttar<br>Pradesh | Kasganj   | Prem Computer<br>Services | Roop Complex, Nadrai Gate, Kasganj-207123                                                 | 9837403904              | Mr.Vinay<br>Agrawal           |
| Uttar<br>Pradesh | Khatauli  | Sigma Systems             | A-6, Shivlok Market, Near Indra Murti, G.T.Road,<br>Khatauli-388001                       | 9319666000              | Mr.Alok<br>Kumar              |
| Uttar<br>Pradesh | Lakhimpur | S S Electronics           | GURDARSHAN BUILDING, KACHEHRI ROAD,<br>LAKIMPUR KHERI, LAKHIMPUR -262701                  | 9335038258              | Mr.Saurabh<br>Sinha           |
| Uttar<br>Pradesh | Lucknow   | Alfa Electronics          | Shop No.GF20 ABC Complex, Kanpur Road,<br>Lucknow                                         | 3248730                 | Mr.Harjinder<br>Singh         |
| Uttar<br>Pradesh | Lucknow   | Hitech<br>Communication   | SS 205, Cross road Plaza, Badshah Nagar<br>Crossing, Lucknow.                             | 9335088061              | Mr.Ravi<br>Prakash            |
| Uttar<br>Pradesh | Lucknow   | Mobile Dot Com            | shop no. 111, 1st floor, Shri Ram Towers, Ashok<br>Marg, Lucknow                          | 9335819202              | Mr Anand Jhou-<br>ri/ Archana |
| Uttar<br>Pradesh | Lucknow   | Net Com                   | 3 way road, City Point, Opp Krishi Bhawan,<br>Lucknow-226024                              | 3294222                 | Mr.Vinod<br>Sharma            |
| Uttar<br>Pradesh | Lucknow   | RR Enterprises            | Shop No.3, first floor, Deewan Chand Complex, 292/11 Chowk, Lucknow                       | 3262263                 | Mr.Rohan/<br>Yogesh           |
| Uttar<br>Pradesh | Mainpuri  | Raj<br>Communication      | 1002, Sadar Bazar, Near PNB,<br>Mainpuri-205001 (U.P)                                     | 9358090251              | Mr.Rishabh<br>Khirbat         |
| Uttar<br>Pradesh | Mathura   | R K Infocare              | G-1, Atithya Palace, Sonkh Adda, Junction<br>Road, Mathura-281001                         | 3292274                 | Mr.Alok Gupta                 |
| Uttar<br>Pradesh | Meerut    | Care Centre               | G-19, Vardaman Plaza, Garh Road,<br>Meerut-250005                                         | 3258427 /<br>4005019    | Mr.Ajay Mittal                |
| Uttar<br>Pradesh | Meerut    | Coincap Services          | Labour Compound, Above Allahabad Bank, Near<br>Akash Ganga Jwellers, Begum Bridge, Meerut | 2667942                 | Mr.Atul Mittal                |
| Uttar<br>Pradesh | Meerut    | Essar Services            | F-132-1333, lst Floor, Ganga Plaza, Begum<br>Bridge Road, Meerut- 250001.                 | 4025863 /<br>9837067894 | Mr.Rajiv Gupta                |
| Uttar<br>Pradesh | MIRZAPUR  | Singh Cyber               | IMARTI ROAD, OPP- LIC OFFICE,<br>MIRJAPUR-231001                                          | 9335205600              | MR.Anup<br>Singh              |
| Uttar<br>Pradesh | Modinagar | Ananya<br>Communications  | 24, K.N.MODI COMPLEX, Modinagar-201204                                                    | 325424                  | Mr.Nitin                      |

|                  |              | ASC NAME                      | ASC ADDRESS                                                                                        | CONTACT NO.                  | CONTACT<br>PERSON              |
|------------------|--------------|-------------------------------|----------------------------------------------------------------------------------------------------|------------------------------|--------------------------------|
| Uttar<br>Pradesh | Moradabad    | Bhavya<br>Technologies        | A12, 1st Floor, Rampur Road, Gandhi Nagar,<br>Moradabad                                            | 3292318                      | Mr.Vivek<br>Kumar Singh        |
| Uttar<br>Pradesh | Mugalsarai   | Sky Mobile World              | SUPER MARKET, MUGALSARAI                                                                           | 9335251754                   | Mr.Vibhuti<br>Jaiswal          |
| Uttar<br>Pradesh | Muzaffamagar | Advance Series                | Shop No-15 prakash chowk<br>Muzffarnagar-251001                                                    | 9412210142                   | Mr. Rajiv                      |
| Uttar<br>Pradesh | Muzaffamagar | Jai Computers                 | Shop No. 4, 1st Floor, Roorkee road,<br>Near Shiv Chowk, Central Bank Mkt,<br>Muzaffarnagar-251001 | 3294447                      | Mr.Manohar<br>Singh            |
| Uttar<br>Pradesh | Noida        | M R Telecom                   | D-329, Sector 10, Noida, (Corner Building,<br>Noida Stadium - Jhundpura Main Road)                 | 4312715                      | Mr.Kailash<br>Aggarwal         |
| Uttar<br>Pradesh | Pilibhit     | Kamal Electronics             | Station Road, Pilibhit                                                                             | 9319911226                   | Mr. M A Jillani                |
| Uttar<br>Pradesh | Pratapgarh   | Chandra Pratap<br>Veer & Co   | KATCHERY ROAD, CHOWK BAZAR,<br>PRATAPGARH -230001                                                  | 9335050301                   | Mr.Rajesh<br>Agarwal           |
| Uttar<br>Pradesh | Rai Bareilly | Karuna Enterprises            | Shop No.6 & 7, City Complex, Kachary Road,<br>Raeberilly                                           | 9336005741                   | Mr.Vikas                       |
| Uttar<br>Pradesh | Rampur       | Mamta<br>Technologies         | 3Fs Shopping Complex, Rahe Murtaza Road,<br>Civil Lines, Rampur-244901                             | 3294923                      | Mr.Rajeev<br>Yadav             |
| Uttar<br>Pradesh | Saharanpur   | Maharaj<br>Communications     | 1st Floor, Pradeep Hotel Compound, Court<br>Road, Near Indiam bankSaharanpur-247001                | 3250239                      | Mr.Pankaj<br>Malhotra          |
| Uttar<br>Pradesh | Shahjahanpur | Sunny Mobile<br>Point         | 258 B TARIN BAHADURGANJ, SHAHJANPUR                                                                | 9335019616                   | Mr.Rajaram<br>Maurya           |
| Uttar<br>Pradesh | Sitapur      | Higrade<br>Computers          | 7, Muncipal Market, Sitapur                                                                        | 9936819899                   | Mr.Sanjeev<br>Goel             |
| Uttar<br>Pradesh | Sultanpur    | S S Infocom                   | SHOP NO. 14&15 NANDINI COMPLEX NEAR<br>SUPER MARKET SULTANPUR-228001                               | 9335055217                   | Mr.Sachin Dwi-<br>vedi/Abhinav |
| Uttar<br>Pradesh | Unnao        | Avijit Infocom                | 251 Opp Collector Ganj, Unnao-209801                                                               | 6820020                      | Mr.Vishnu<br>Pandey            |
| Uttar<br>Pradesh | Varanasi     | Jaiswal Electronics           | SIDDHARTH COPMPLEX, C-2/10-A, Ramkatora,<br>Near Petrol Pump Lahurabir, Varanasi-221001            | 9335407000                   | Mr.Sujeet                      |
| Uttar<br>Pradesh | Varanasi     | Shivam Mobile<br>Distributers | Shop No.5, B37/115-B-1 Baradari Complex,<br>Rathyatra Crossing, Varansi Pin 221010                 | 9335418998                   | Mr.Rakesh<br>kumar singh       |
| Uttaranchal      | Almora       | Kumar<br>Telecommunications   | Paltan Bazaar, Almora                                                                              | 9411525789                   | Mr. S Kumar                    |
| Uttaranchal      | Dehradun     | Krishna<br>Communication      | Shop No 15A, Meedo Plaza, Rajpur Road,<br>Dehradun, Uttaranchal- 248001                            | 09358112922 /<br>09358119696 | Mr.Vinod                       |
| Uttaranchal      | Haldwani     | Fairdeal Agencies             | 1st Floor, Nainital Road, Uttaranchal Trade<br>Centre, Tikonia Chouraha, Tikonia, Haldwani         | 282116                       | Mr.Ajay Gupta                  |

|                | CITY         | ASC NAME                         | ASC ADDRESS                                                                                                    | CONTACT NO.            | CONTACT<br>PERSON                           |
|----------------|--------------|----------------------------------|----------------------------------------------------------------------------------------------------|------------------------|---------------------------------------------|
| Uttaranchal    | Haridwar     | Maharaj Computer<br>Services     | B-7, Royal Plaza, Ranipur Mod, Haridwar                                                                                   | 9359209901             | Mr. Kamal<br>Sachdeva                       |
| Uttaranchal    | Kashipur     | Tirpti<br>Communications         | Station Road, Main Market, Udamsingh Nagar                                                                                | 935900000              | Mr.Ajay Gupta                               |
| Uttaranchal    | Roorkee      | Geetanjali Telecom               | Shop No.6, Shyam Market, BSM Tiraha,<br>NehruNagar, Dehradun Road, Roorkee-247667.                                        | 326510                 | Mr. Manish<br>Kumar                         |
| West<br>Bengal | Asansol      | Sky Computer &<br>Telecom        | Islam Market, Nuruddin Road, Assansol-713301                                                                              | 2207719                | Mr.Syed<br>Arshad Ali                       |
| West<br>Bengal | Behrampur    | Chaitannya<br>Enterprise         | 152, B B Sen Road, Sadar bazar, PO<br>Behrampur, Distt Murshidabad, pin-742101                                            | 9333310161             | Mr.Subhas<br>Chandra Basak                  |
| West<br>Bengal | Bolpur       | Cyber World                      | 59, SUPER MARKET, SANTINIKETAN ROAD,<br>BOLPUR - 731204                                                                   | 252542                 | Mr.Kishor Kumar<br>Mukherjee                |
| West<br>Bengal | Burdwan      | San Infosys                      | 27/1 G.T Road, East End, Burdwan -713103.                                                                                 | 3290265                | Mr.Sanjit<br>Debnath                        |
| West<br>Bengal | Durgapur     | Digitech Service                 | Ashok Bhavan J.K.Pal Lane .Benachity ,<br>Durgapur -713213                                                                | 3293600                | Mr.Pintu<br>Chatterjee                      |
| West<br>Bengal | Haldia       | Digitronix                       | Holding no -25, PO Khanjanchak, PS Durgachak,<br>Haldia, Dist- East Medinapur-721602                                      | 277277 /<br>9332987527 | Mr.Suman<br>Jana                            |
| West<br>Bengal | Howrah       | Joyram Infotech                  | 51, Jessore Road, Habra Bazar, Das Market,<br>Dist- 24th Pargana(North), PIN-743263                                       | 302399 /<br>329677     | Mr. Malay Das                               |
| West<br>Bengal | Katwa        | Devarshi Mobile<br>Communication | Bhutnath Tala, Besides Ram Bhavan, Post -<br>Katwa, Burdwan - 713130                                                      | 9333611904             | Mr. Deva-<br>nanda Dutta                    |
| West<br>Bengal | Kharagpur    | S. J .Commnication               | Inda Main Road, Khudiram Ram Market,<br>Kharagpur .Shop No-53. Pin -721305                                                | 324056                 | Mr.Mr.Suman<br>Jana                         |
| West<br>Bengal | Kolkata      | Benma Infosol<br>Pvt Ltd.        | P-168/1 CIT Road, Scheme VIIM, KOLKATA<br>700 067                                                                         | 32943176               | Mr.Arun<br>Surana                           |
| West<br>Bengal | Kolkata      | Friends<br>Communication         | 32(8) Barasat Road, NVL 15 no railgate,<br>PO-nonachandanpukur, PSTitagarh,<br>Barrackpore, Dist- North 24PGS, PIN-743102 | 25921263               | Mr.Arup Sarkar<br>& Tarasankar<br>Mukherjee |
| West<br>Bengal | Kolkata      | Jaksom Engine-<br>ering Pvt Ltd  | Block-A, Shop-1, Ambika Vihar, 1/1 Harduttrai<br>Chamaria Road, Howrah- 711001                                            | 32950383               | Mr.P.Mukherjee                              |
| West<br>Bengal | Kolkata      | JP Computers                     | 5B Ekdalia Place, Kolkata - 700019                                                                                        | 24401923               | Mr.Somim<br>Kabir                           |
| West<br>Bengal | Kolkata      | Skylink                          | 8/1A, Little Russel Street, Calcutta-700071                                                                               | 32903814               | Mr.H R Molla                                |
| West<br>Bengal | Kolkata      | Sun Mobile<br>Service            | 15 B.T. Road, N/L Peikpara Bus Stop, Kolkata<br>-700002                                                                   | 32505444               | Mr.Vivek<br>Kumar Gupta                     |
| West<br>Bengal | Krishnanagar | Addya Electronics                | Rajani mukharjee Lane, krishna Nagar,<br>Nadia-741101                                                                     | 2329355                | Mr Arijit Sen                               |

|                | ату                  | ASC NAME                   | ASC ADDRESS                                                                                       | CONTACT NO.            | CONTACT<br>PERSON          |
|----------------|----------------------|----------------------------|---------------------------------------------------------------------------------------------------|------------------------|----------------------------|
| West<br>Bengal | Malda                | Deb Infotech               | PIROJPUR, WOMENS COLLEGE ROAD,<br>MALDA-732101                                                    | 9434345486             | Mr.UTPAL<br>DEY(DEBASIS)   |
| West<br>Bengal | Midnapore            | Zerobit                    | Vill- Parbatipur, P.OTamluk, Dist- Purba<br>Midnapur, PIN-721636                                  | 267476 /<br>9434110802 | Mr.Chanakya<br>Sengupta    |
| West<br>Bengal | Nadia                | Prayash                    | 30 SWAMI VIVAKNANDA SARANI, RANAGHAT,<br>DIST-NADIA,                                              | 9333515949             | Mr .Amar<br>Nath Malick    |
| West<br>Bengal | North 24<br>Parganas | M/s Telelink               | Bashirhat Old Market(Bowbazar) .Bashirhat Dist,<br>North 24pgs, Pin-743411                        | 325499                 | Mr. Sukanta<br>Debnath.    |
| West<br>Bengal | North 24<br>Parganas | Molina Traders             | Jessore Road, Bongoan, Dist- North 24 th<br>Pargana, PIN-743235                                   | 325433                 | Mr. Subir<br>Dutta         |
| West<br>Bengal | Purulia              | IT POINT                   | N.C DAS GUPTA ROAD, 2ND FLOOR, SONARTARI<br>APPT(NAMO PARA), PURULIA -723101                      | 9333441065             | Mr.Pinaki Roy<br>Choudhary |
| West<br>Bengal | Serampore            | Sri Guru Mobile<br>Service | 87 B/15 G.T.Road (West), Hooghly Pin-712203                                                       | 32528581               | Mr.Shyamal<br>Kumar Das    |
| West<br>Bengal | Siliguri             | Care                       | sumantra bhawan.S.B.I hakim para building,<br>160/1030 Haren Mukharejee Road, sili<br>guri-734001 | 6450515                | Mr.Snjoy Dutta             |

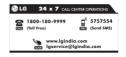

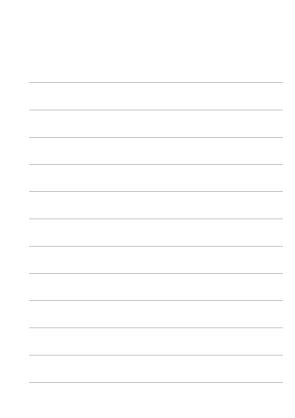

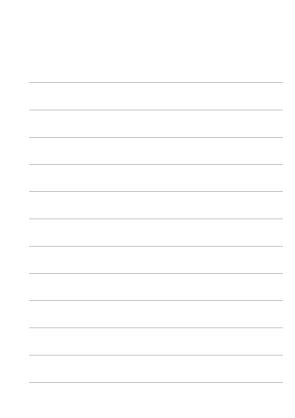